Сертификат: 01ACCC660090AF6896481594464606EC5E Владелец: Запесоцкий Александр Сергеевич Действителен: с 20.01.2023 до 20.04.2024

# НЕГОСУДАРСТВЕННОЕ ОБРАЗОВАТЕЛЬНОЕ УЧРЕЖДЕНИЕ ВЫСШЕГО ПРОФЕССИОНАЛЬНОГО ОБРАЗОВАНИЯ «САНКТ-ПЕТЕРБУРГСКИЙ ГУМАНИТАРНЫЙ УНИВЕРСИТЕТ ПРОФСОЮЗОВ»

Кафедра социально-культурных технологий

# **РАБОЧАЯ ПРОГРАММА ДИСЦИПЛИНЫ**

# **ОСНОВЫ ЗВУКОРЕЖИССУРЫ КПД И ШОУ-ПРОГРАММ**

Основная профессиональная образовательная программа высшего образования программы бакалавриата по направлению подготовки

# **51.03.03 «Социально-культурная деятельность»**

Профиль подготовки «Менеджмент социально-культурной деятельности»

# Квалификация: **Бакалавр**

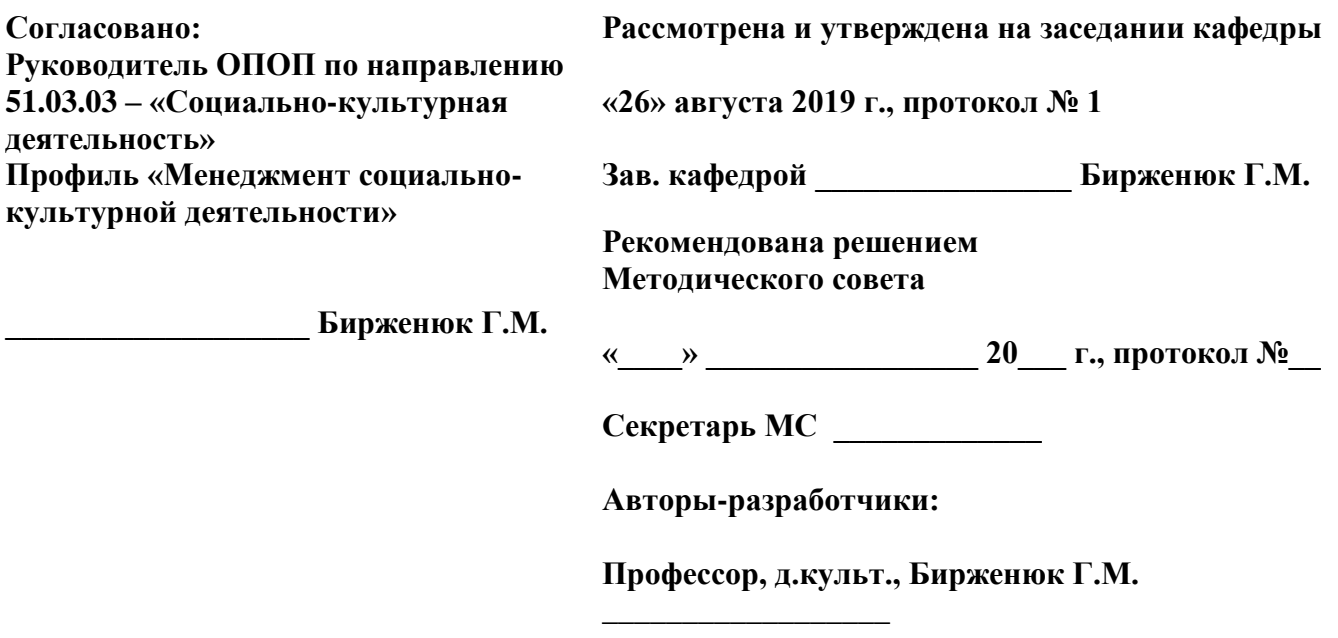

г. Санкт-Петербург

# **СТРУКТУРА**

- 1. Цель и задачи освоения дисциплины
- 2. Место дисциплины в структуре ОПОП
- 3. Требования к результатам освоения дисциплины
- 4. Тематический план изучения дисциплины
- 5. Содержание разделов и тем дисциплины
- 6. План практических (семинарских) занятий
- 7. Образовательные технологии
- 8. План самостоятельной работы студентов
- 9. Контроль знаний по дисциплине
- 10. Учебно-методическое и информационное обеспечение дисциплины
- 11. Материально-техническое обеспечение дисциплины

### **Учебно-методическое обеспечение самостоятельной работы студентов**

- 1. Методические рекомендации по организации самостоятельной работы студентов
- 2. Методические рекомендации по подготовке к практическим (семинарским) занятиям
- 3. Методические рекомендации по написанию контрольных работ
- 4. Методические рекомендации по написанию курсовой работы

### **Оценочные и методические материалы**

1. Перечень компетенций с указанием этапов их формирования в процессе освоения образовательной программы

- 2. Описание показателей и критериев оценивания компетенций, шкал оценивания
- 3. Типовые контрольные задания и методические материалы, процедуры оценивания знаний, умений и навыков

# **Глоссарий**

### **Методические рекомендации для преподавателя по дисциплине**

#### **1.Цели и задачи освоения дисциплины**:

Дисциплина «Основы звукорежиссуры КПД и шоу-программ» предназначена для студентов, обучающихся по направлению подготовки 51.03.03 «Социально-культурная деятельность».

**Цель** дисциплины — профессиональное обучение творческому процессу создания мультимедиа-программ с применением современных аудиовизуальных технологий.

Специфика дисциплины «Основы звукорежиссуры КПД и шоу-программ» требует освоения студентами знаний и умений в области режиссуры театра и аудиовизуальных искусств для последующего воплощения художественного образа в виртуальной реальности с использованием современных технологий мультимедиа.

Основные **задачи** освоения дисциплины «Основы звукорежиссуры КПД и шоупрограмм»:

— изучение закономерностей и основных тенденций режиссуры мультимедиа;

— овладение художественными режиссерскими приемами и решениями;

— овладение методом действенного анализа применительно к воплощению в мультимедийном проекте;

— формирование системы профессиональных знаний и навыков для работы в творческом коллективе при создании мультимедийного произведения;

— практическое освоение профессии режиссера мультимедиа-программ.

### **2.Место учебной дисциплины в структуре ОПОП:**

Междисциплинарные связи с обеспечиваемыми (последующими) дисциплинами

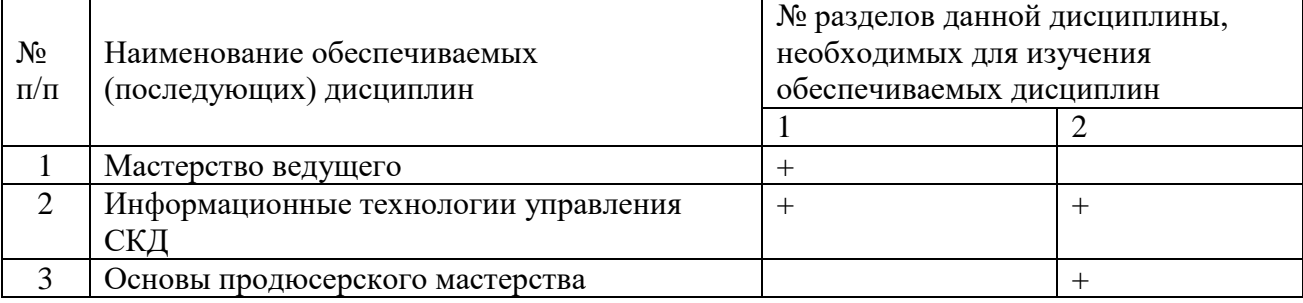

### **3. Требования к результатам освоения дисциплины:**

Процесс изучения дисциплины направлен на формирование следующих компетенций с установленными к ним индикаторами:

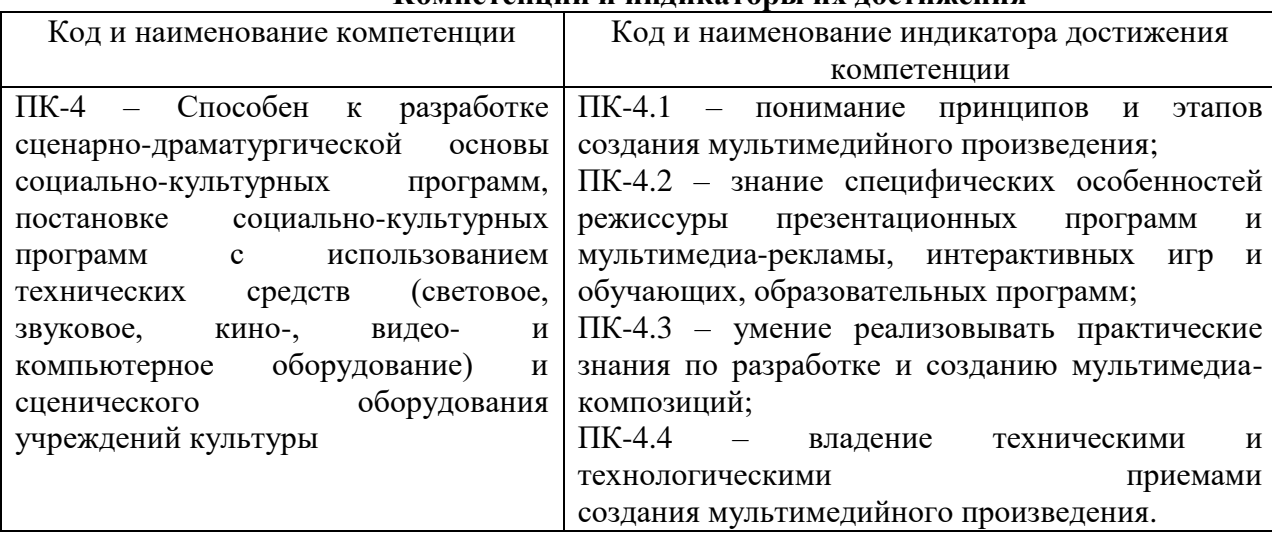

# **Компетенции и индикаторы их достижения**

### **4. Тематический план изучения дисциплины**

См. приложение

### **5. Содержание разделов и тем дисциплины**

### **Раздел I. Взаимосвязь мультимедийных и театральных произведений.**

# *Тема 1. Культурно - исторические и технологические предпосылки появления искусства мультимедиа, путь эволюции, сферы практического применения.*

Логика развития синтетических видов искусств. XX в. - век режиссуры и кибернетики. XXI в - век инновационных информационных технологий. Аудиовизуализация технических достижений. Новый вид аудиовизуального экранного искусства - искусство мультимедиа. Развитие новых форм зрелищных искусств. Влияние мультимедиа на кинематограф и телевидение. Проникновение мультимедиа в социальные, производственные проекты. Внедрение аудиовизуального контента в разные виды человеческой деятельности. Симультанность и интерактивность мультимедиа.

### *Тема 2. Взаимосвязь театральных и мультимедийных произведений.*

Влияние театрального искусства на формирование искусства мультимедиа. Восприятие сценического и экранного зрелища. Построение и структуры. Классическая школа режиссуры театра и ее адаптация к режиссуре мультимедиа. Взаимодействие на театральное искусство техники и технологии современных цифровых систем мультимедиа. Синтез выразительных средств режиссуры театра и режиссуры мультимедиа, синтез техники и искусства Взаимосвязь театрального зрелища и экранных видов мультимедиа от компьютерной рекламы - до компьютерной анимации, клипов, сайтов, презентаций, образовательных программ и т.д.

# *Тема 3. Киножанры и жанры мультимедиа. Особенности драматургии при создании сценария жанровых мультимедийных проектов.*

Новые жанры мультимедиа: интерактивные игры, композиции, презентации, интерактивные проекты. Классические жанры кино. Становление новой мультимедийной образности, включающую в себя одновременно графику, web - дизайн, цифровой монтаж, спецэффекты, цифровой звук. Сценарий и его структура. Сценарий кинопроизведения и жанрового мультимедийного проекта. Взаимосвязь и различия. Преемственность и новые подходы создания литературной основы и режиссерского сценария жанровых мультимедийных проектов, основанных на классических кинопремьерах. Расширение границ видов и жанров кино-, теле- экранов, аккумулирующих и расширяющих режиссерский замысел.

### *Тема 4. Художественно - выразительные средства кинематографа и мультимедиа.*

Композиция кадра, свет, цвет, звук кинематографа и комплексный многомерный характер средств мультимедиа. Расширение изобразительных возможностей в режиссуре мультимедиа. Нелинейность мультимедиа. Гипертекст. Создание виртуальной реальности. Пространство и время. Трансформация традиционных выразительных средств кино под влиянием мультимедиа. Интерактивность как особое выразительное средство в части взаимодействия, мультимедийного общения и обмена данными различных форматов (аудио- видео- графические и другие)

# *Тема 5. Фотография, немое кино, звуковое кино и мультимедиа. Взаимосвязь и различия.*

Фотографический способ фиксации изображения. Камера обскура. Дагерротип. Движущееся изображение - фенакистископ, стробоскоп, зоотроп, кинематоскоп, праксиноскоп. Кинокамера и кинопроектор братьев Люмьер. Синхронизация звука и изображения. Цейтраферная, рапидная и обратная съемки. Компьютерное изображение мультимедийного продукта. Кадр, план, монтаж в классике кинопроизводства и их трансформация мультимедиа. Традиции и современное технико – технологическое взаимодействие.

# *Тема 6. Сверхзадача и сквозное действие в театре, кино, мультимедиа.*

Учение К.С. Станиславского о сверхзадаче и сквозном действии. Применение системы в театральном искусстве и киномастерстве. Тема и идея автора. Идея и сверхзадача. Борьба за осуществление сверхзадачи сквозного и контрсквозного действия. Сверх-сверхзадача. Наличие сверхзадачи в любом виде экранного искусства. Применение сквозного действия в определенных жанрах мультимедиа, имеющих драматургическую основу.

# *Тема 7. Предлагаемые обстоятельства, действие и основной событийный ряд в театре, кино и мультимедийных жанровых работах.*

Большой, средний и малый круг предлагаемых обстоятельств. Действие как основа развития сложного материала. Действие как особый компонент интерактивного мультимедийного проекта. Исходное, начальное, центральное, кульминационное фрактальное и главное событие. Театральная постановка и кинофильм. Обязательность наличия данных компонентов в режиссерском замысле и реализации. Предлагаемые обстоятельства в мультимедийном произведении. Событийный ряд в некоторых жанрах мультимедиа. Например, в компьютерном анимационном фильме, компьютерной игре.

### *Тема 8. Кадр, план, ракурс и крупность плана в кино и в мультимедиа проектах.*

Кинокадр и телекадр. План и кадр. Кадр и кадрик в кинематографе. Деление планов, их разновидность. Понятие кадра в мультимедийной произведении. Способы съемки как поиск выразительного плана. Использование компьютерных технологий для изображения пространства, масштаба изображения, движения. Кадр и план в анимации. Способы их создания. Особенность кадра и плана в искусстве мультимедиа. Использование мультимедийных планов и кадров в кино, театре, телевидении и других видах изобразительного искусства.

# *Тема 9. Компьютерные технологии как выразительные средства в режиссуре мультимедиа.*

Система художественных приемов и выразительных средств, обеспечивающих симультанное взаимодействие аудиовизуальных компонентов, предоставленных в художественной форме и допускающих интерактивный диалог режиссера и реципиента. 2D и 3D технологии. Adobe Photoshop. Компьютерные программы. Спецэффекты. Виртуальная реальность. Комбинированные кадры. Коллаж. Возможности цветовой, световой и звуковой дизайнерской обработки кадра. Компьютерный, цифровой монтаж. Его особенности.

#### *Тема 10. Классические основы монтажа в кино и телевидении.*

История появления монтажа и его теоретическое и практическое развитие. Монтаж как сборка материала и как почерк режиссера, создающего единое образное художественное экранное произведение. 10 основных видов монтажа. 10 основных принципов монтажа. Единство и различие монтажа в кино и на ТВ. Импровизационность монтажа на ТВ. Монтаж по линии кинематического и семантического рядов (С. Эйзенштейн).

### **Раздел II Экранные искусства и мультимедиа**

#### *Тема 1. Кино-, телевизионные жанры и их влияние на жанры мультимедиа*

Искусство фотографии. Немое кино конца XIX века, братья Огюст и Луи Люмьер. Звуковое кино, Сергей Эйзенштейн. Становление кинематографа в жанровых традициях театра. Жанры кино XX – XXI века. Жанровое разнообразие и появление новых жанров. Жанр как система художественно-образного отражения действительности устойчивыми средствами и приемами художественного творчества. Содержание и форма, их диалектика. Жанр как угол зрения автора и режиссера на действительность.

Триединство жанра: композиция, ритм (или скорость), характеристика элементов изображения и звука. Отличие и классическая преемственность жанров мультимедиа от жанров кино и телевидения.

Телевидение информационное, аналитическое, художественное. Жанры мультимедиа от презентаций до сайта, клипа, компьютерной игры.

#### *Тема 2. Аудиовизуальные мультимедиа технологии в кино и телевидении.*

Фотографии в мультимедиа и их трансформация на телевидении. Опыт классиков кино. Жорж Мельес – приемы и находки типа «рапида», активно используемые в развитых мультимедиа. Кадр с использованием спецэффектов. Построение кадра с использованием компьютера. Виртуальное пространство в мультимедийной рекламе, компьютерной анимации. Цифровая обработка звука, компьютерный монтаж. Мультимедийная техника (от цифрового фотоаппарата до цифровой видеокамеры), мультимедиа технологии (от Flash до After effects). 2D и 3D технологии. Меплинг. Рендеринг. Внедрение цифровых технологий в кинопроизводство, в телевидение.

# *Тема 3. Мультимедийность в информационном, аналитическом, художественном телевидении.*

Тележурналист, телеоператор, режиссер. Жанры информационного телевидения. Аналитического. Художественного. Эклектичность жанров – основа искусства мультимедиа. Применение новейших компьютерных достижений в оформление телезаставок, телерекламы. Построение кадра с использованием рирпроекции, электронных спецэффектов, полиэкрана. Подпечатки и титры. Виртуальные декорации.

### *Тема 4. Мизансцена, мизанкадр и композиционное построение в мультимедиа произведении*

Различия мизансценирования в мультимедиа произведении. Мизансцена как пластическое выражение действия. Мизансцена как результата взаимодействия персонажей в мультимедиа произведении. Виды мизансцен. Жизненность, виртуальность, образность. Мизансцена в виртуальном пространстве. Общность и различие мизанкадра в кино и мультимедийном произведении. Раскадровка, с учетом мизансценирования, в разных жанрах мультимедиа произведений.

### *Тема 5. Режиссерский сценарий в кино, телевидении, жанровом мультимедиа.*

Форма классического режиссерского сценария экранного произведения. Структура режиссерского сценария. Главные элементы режиссерского сценария мультимедиа проекта. Форма структуры мультимедиа произведения. Структура и меню, главная страница мультимедийного проекта. Использование основных элементов классического режиссерского сценария в работе над композиционным и структурным построением мультимедийного произведения.

#### *Тема 6. Работа с оператором.*

Особенности работы режиссера с оператором при создании мультимедийного проекта. Комплексное использование мультимедиа в формирование изобразительного ряда. Специальные съемки для последующей мультимедийной обработки. Комбинированные съемки. Совместный подбор изобразительного материала в стиле и жанре замысла. Выбор программных и технологических средств.

#### *Тема 7. Работа со звукорежиссером.*

Особенности звукового решения мультимедийного произведения. Речь, музыка, шумы, закадровый текст. Речевая характеристика персонажа в анимации. Музыкальное оформление мультимедийных проектов. Жанр и звук. Технологии озвучания мультимедийных проектов.

#### *Тема 8. Работа с художником.*

Подготовительный период – выбор натуры, эскизы декораций. Подбор костюмов. Грим. Визуальное решение произведения. Работа художника с оператором. Раскадровка. Подготовка комбинированных съемок. Творческо-производственный процесс подготовки компьютерной графики. Съемочный период – участие художника в съемке сцен, эпизодов, фрагментов. Монтажно-тонировочный период – работа со спецэффектами, графикой, технологическими программами.

#### *Тема 9. Цвет в кино, телевидении и мультимедиа.*

Роль цвета и света в кадре кино, телевидения и мультимедиа произведениях. Характеристика цвета и цветовая гамма интерфейса. Световая партитура натурных съемок, павильонных, компьютерной обработки. Художник и оператор – цветовое решение в раскадровке

# *Тема 10. Применение компьютерной графики и анимации в работе над мультимедиа проектом.*

Замысел режиссера совместно с художником компьютерной графики и анимации, с программистом. Компьютерная анимация как одно из особых выразительных средств при создании мультимедийных проектов. Компьютерная анимация – вид мультимедиа, рекламы, заставок, титров. Векторная и растровая графика – способы применения.

# *Тема 11. Виды и принципы монтажа и его особенности в создании мультимедийного произведения.*

Девять классических видов и принципов монтажа, относящихся к основным выразительным средствам режиссера. Представления о понятиях художественнообразного процесса монтажа. Монтаж на примерах известных кинорежиссеров (Эйзенштейн, Пудовкин, Кулешов). Особенности монтажа и его разновидности при создании мультимедийных произведений разных жанров. Монтаж и сайт, монтаж в рекламе, клипе. Возможность монтажного построения интерактивного мультимедийного произведения. Специфика монтажа презентаций, образовательных программ, компьютерных игр.

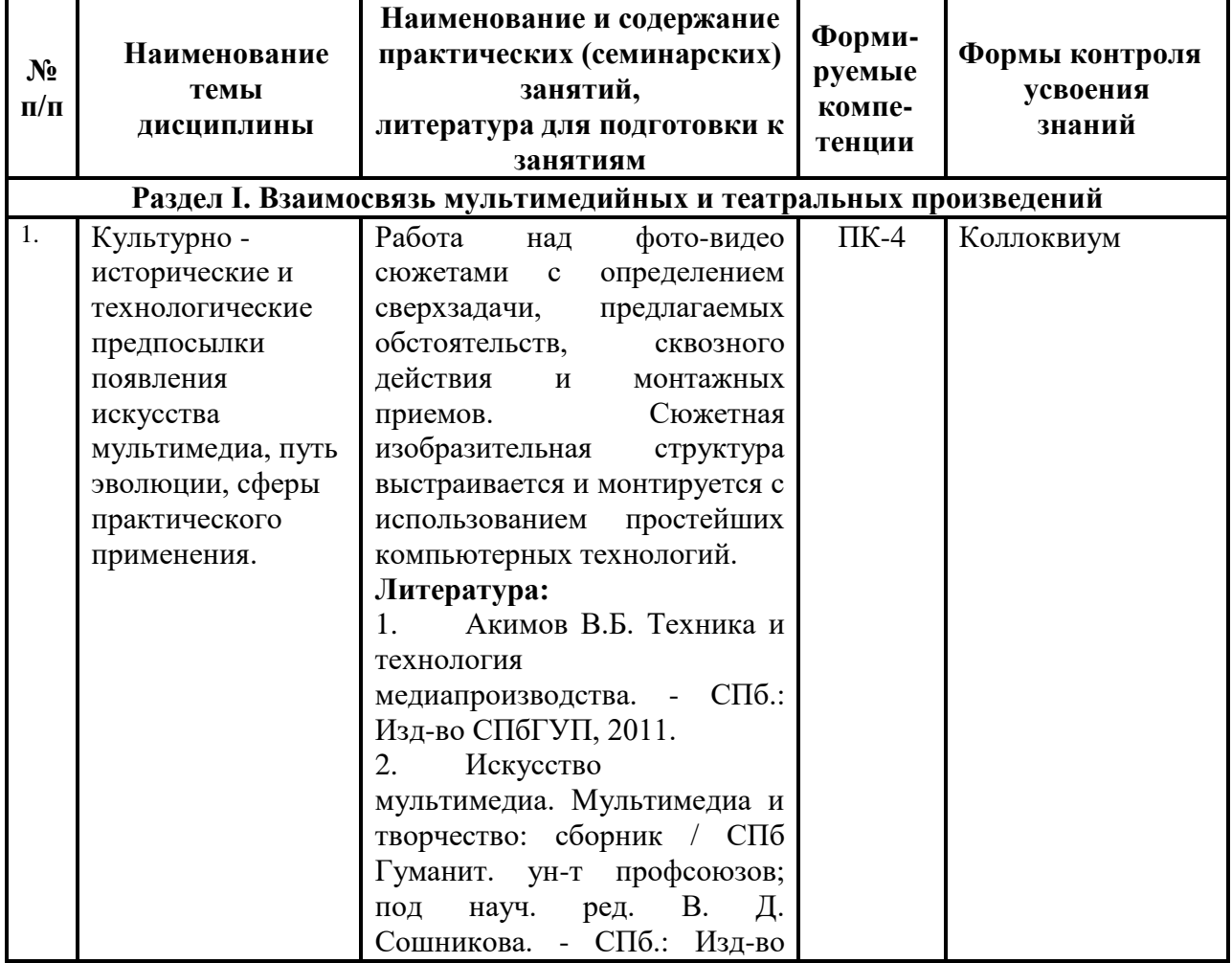

### **6. План практических (семинарских) занятий**

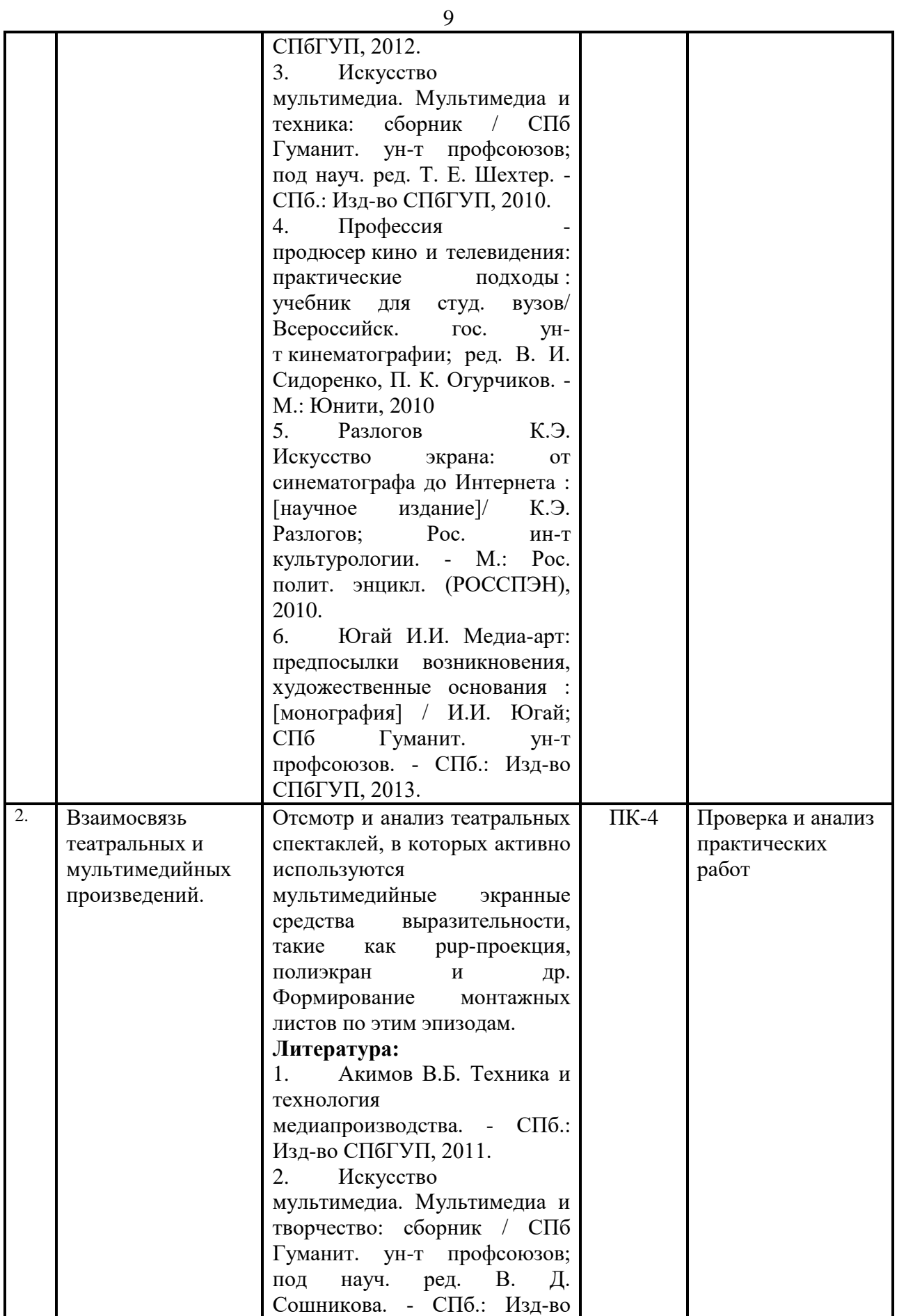

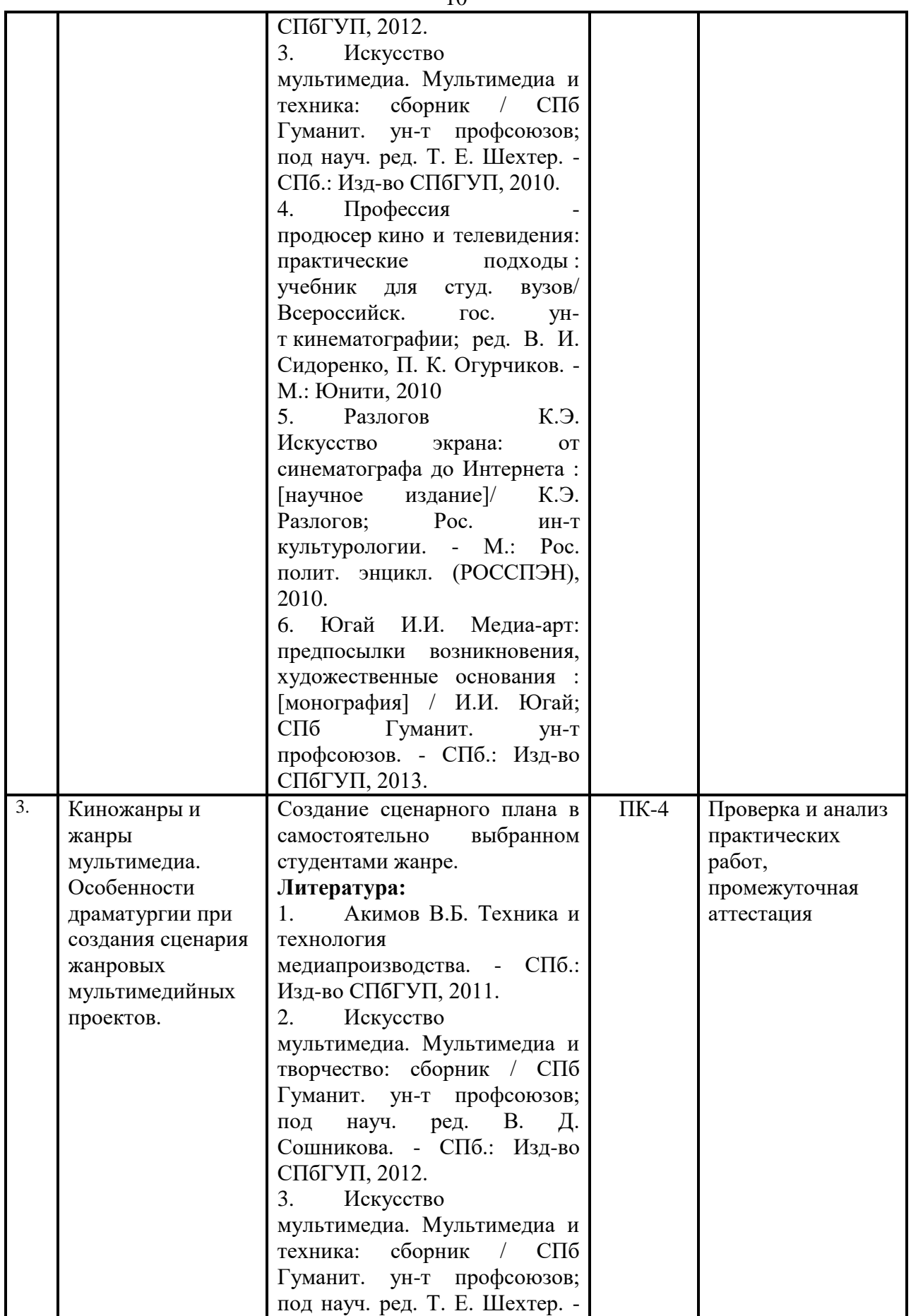

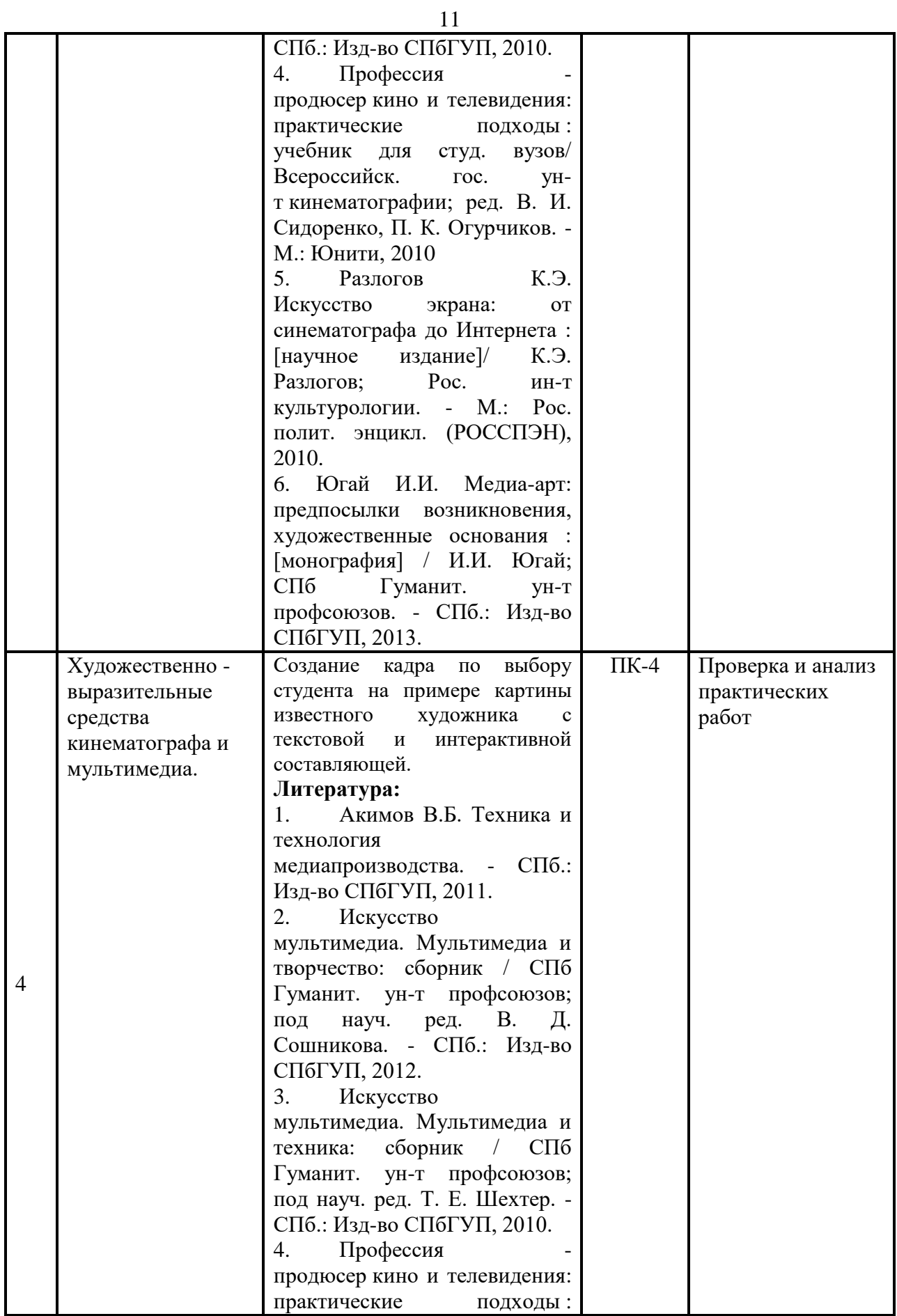

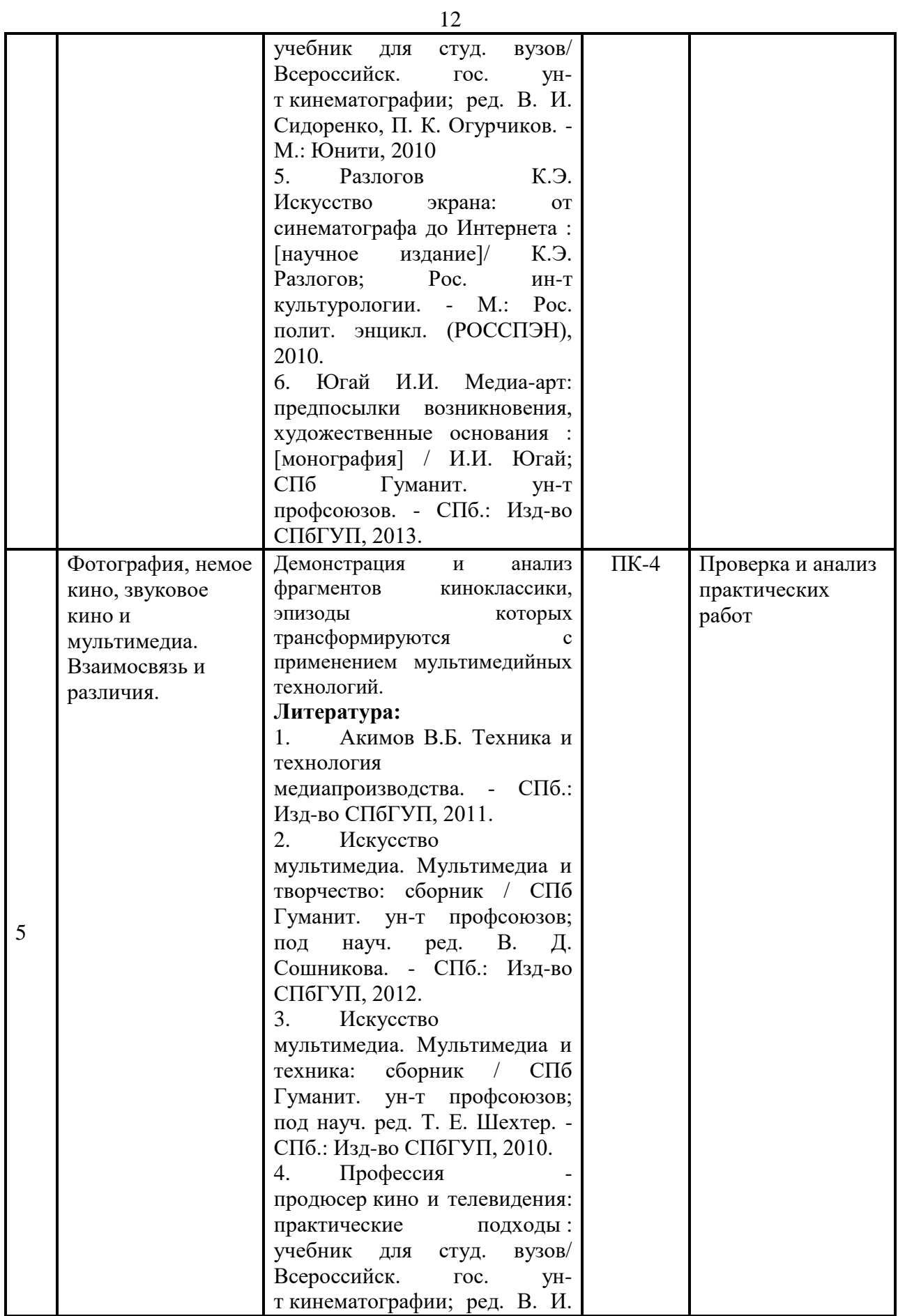

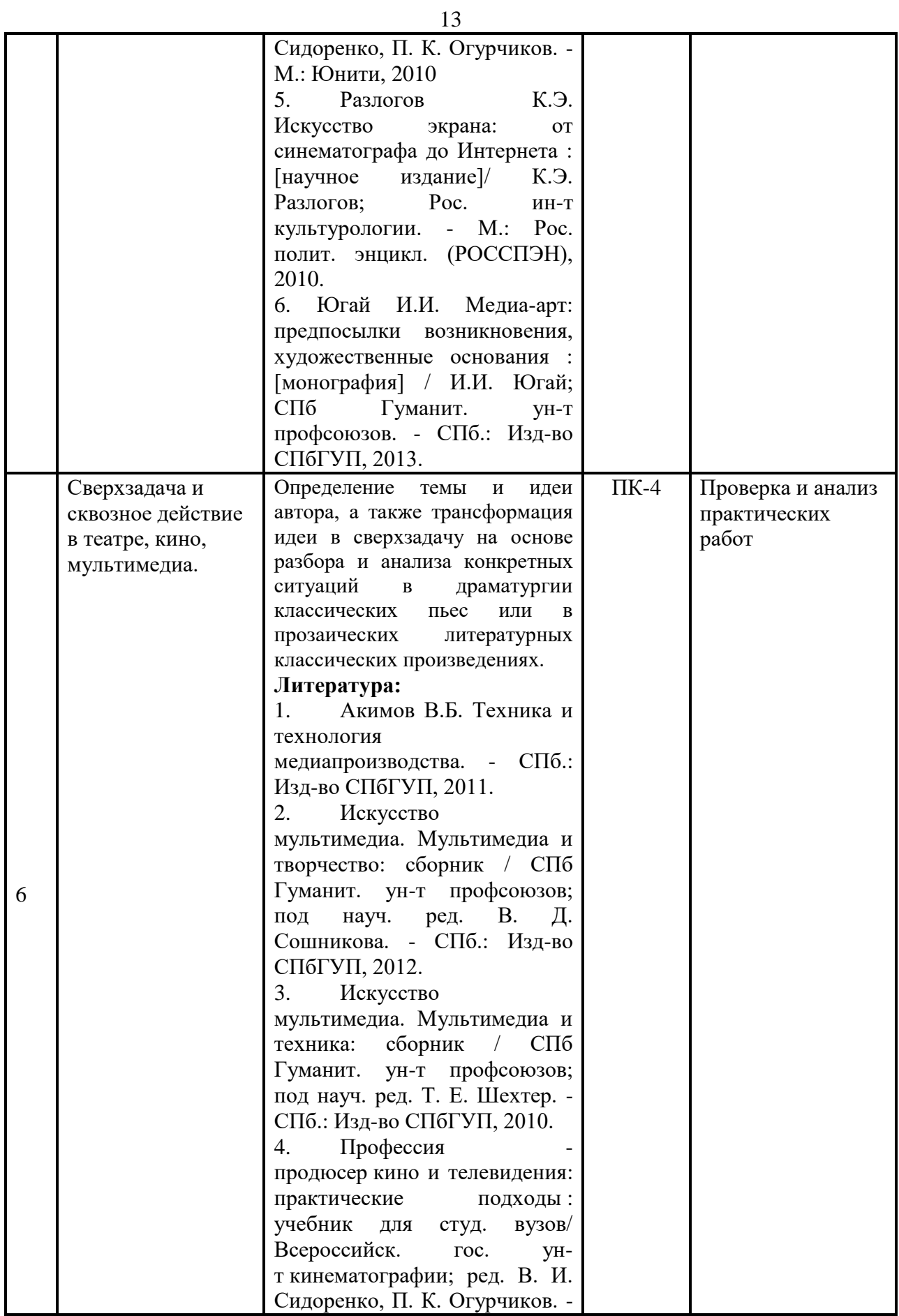

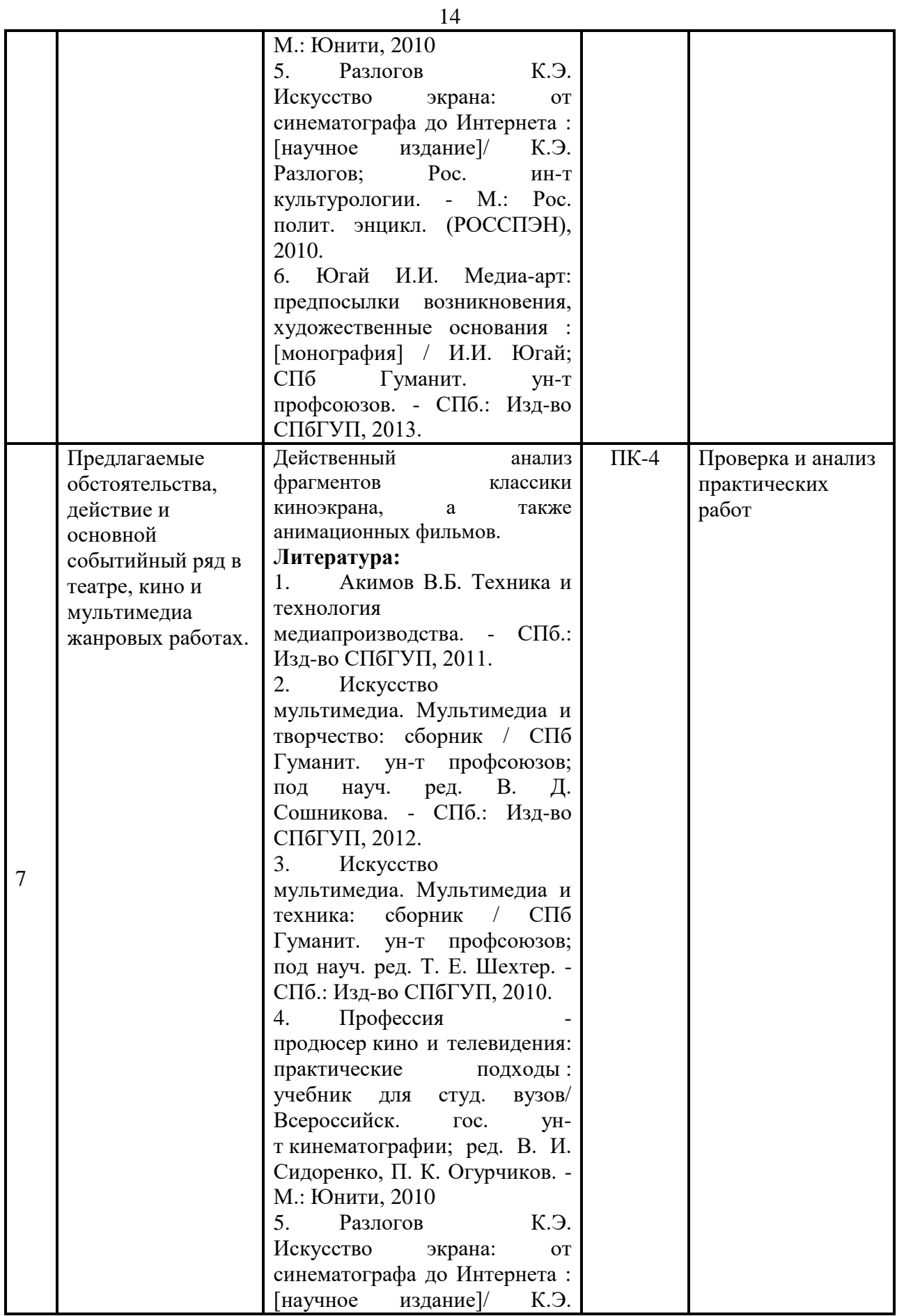

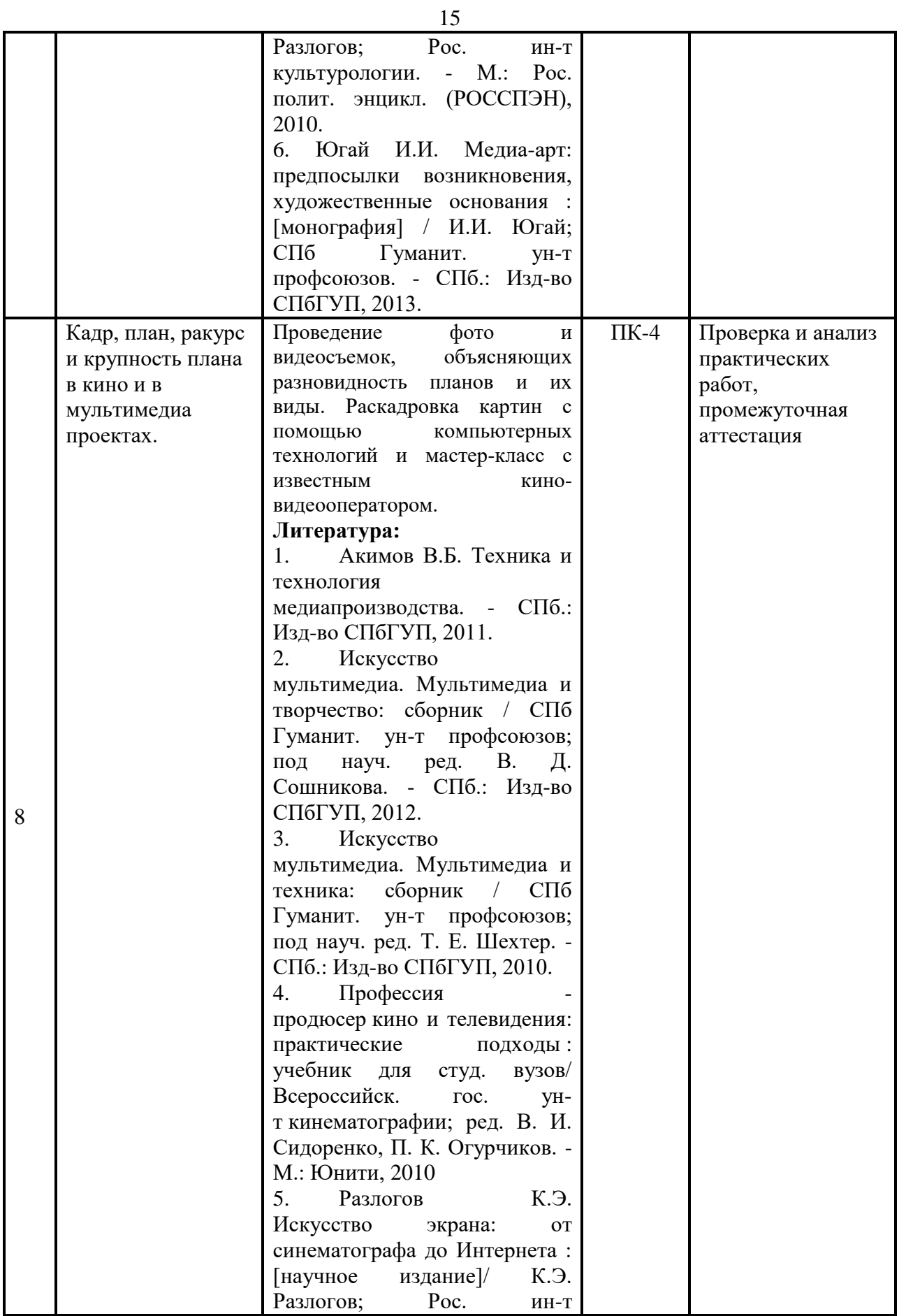

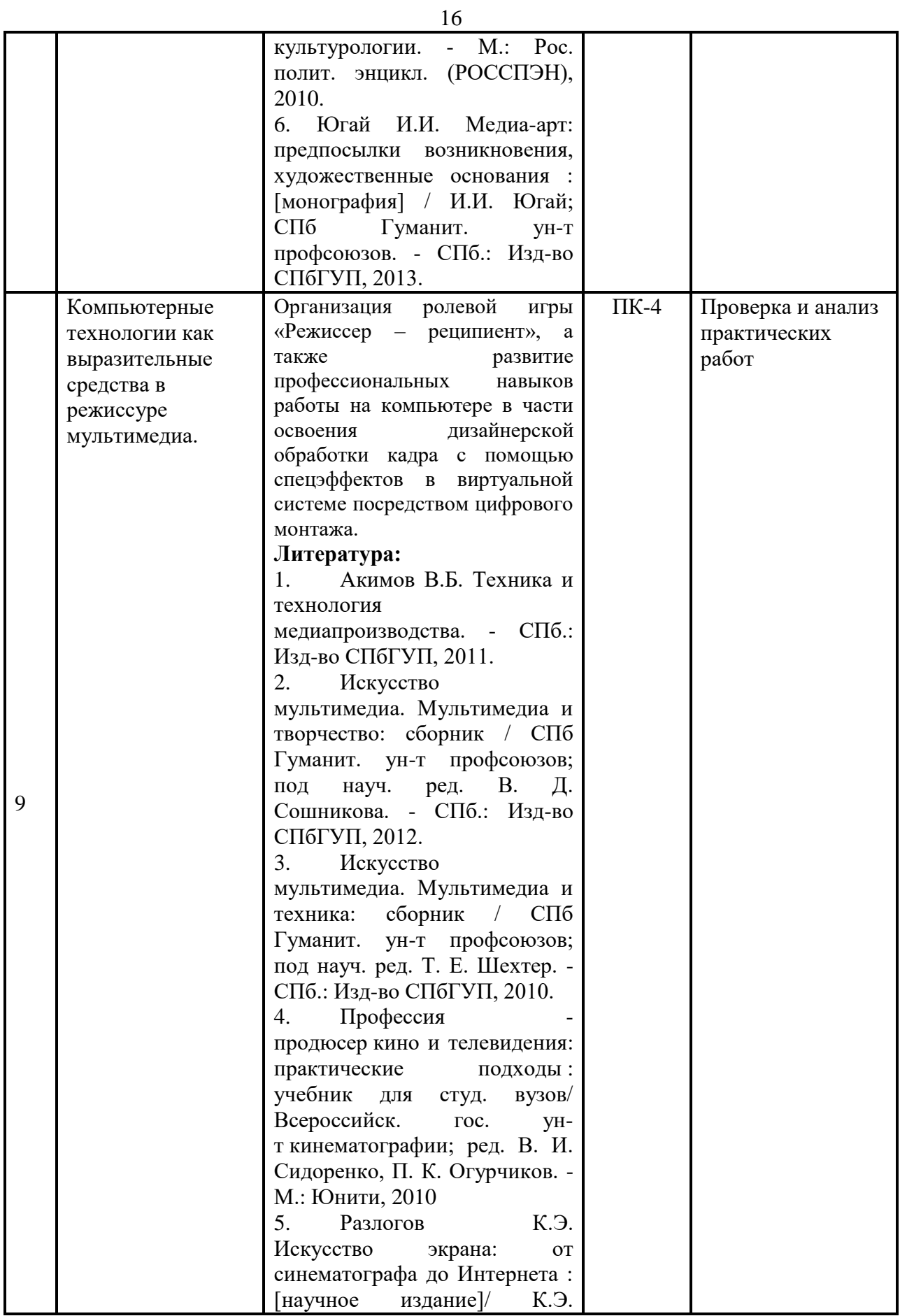

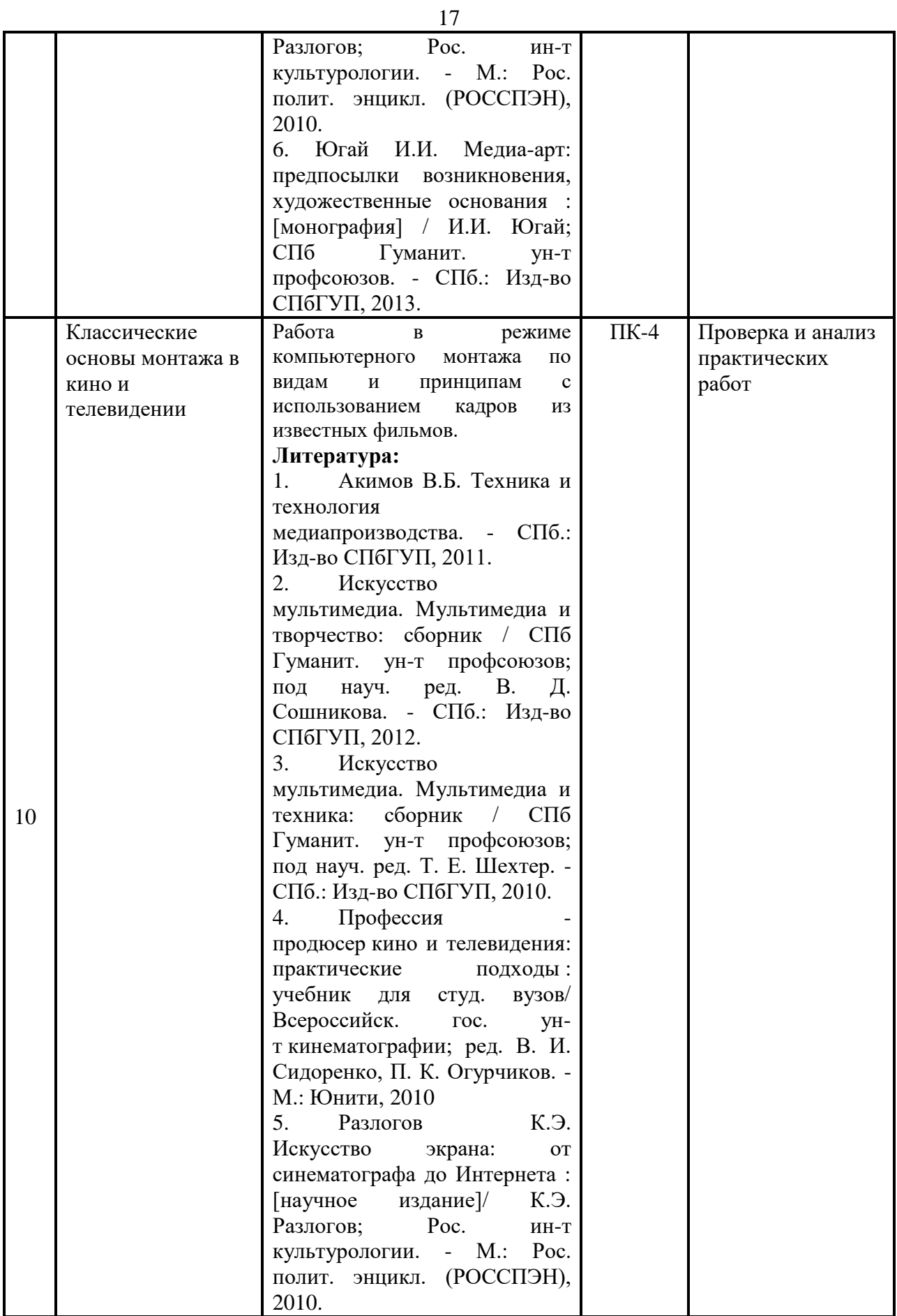

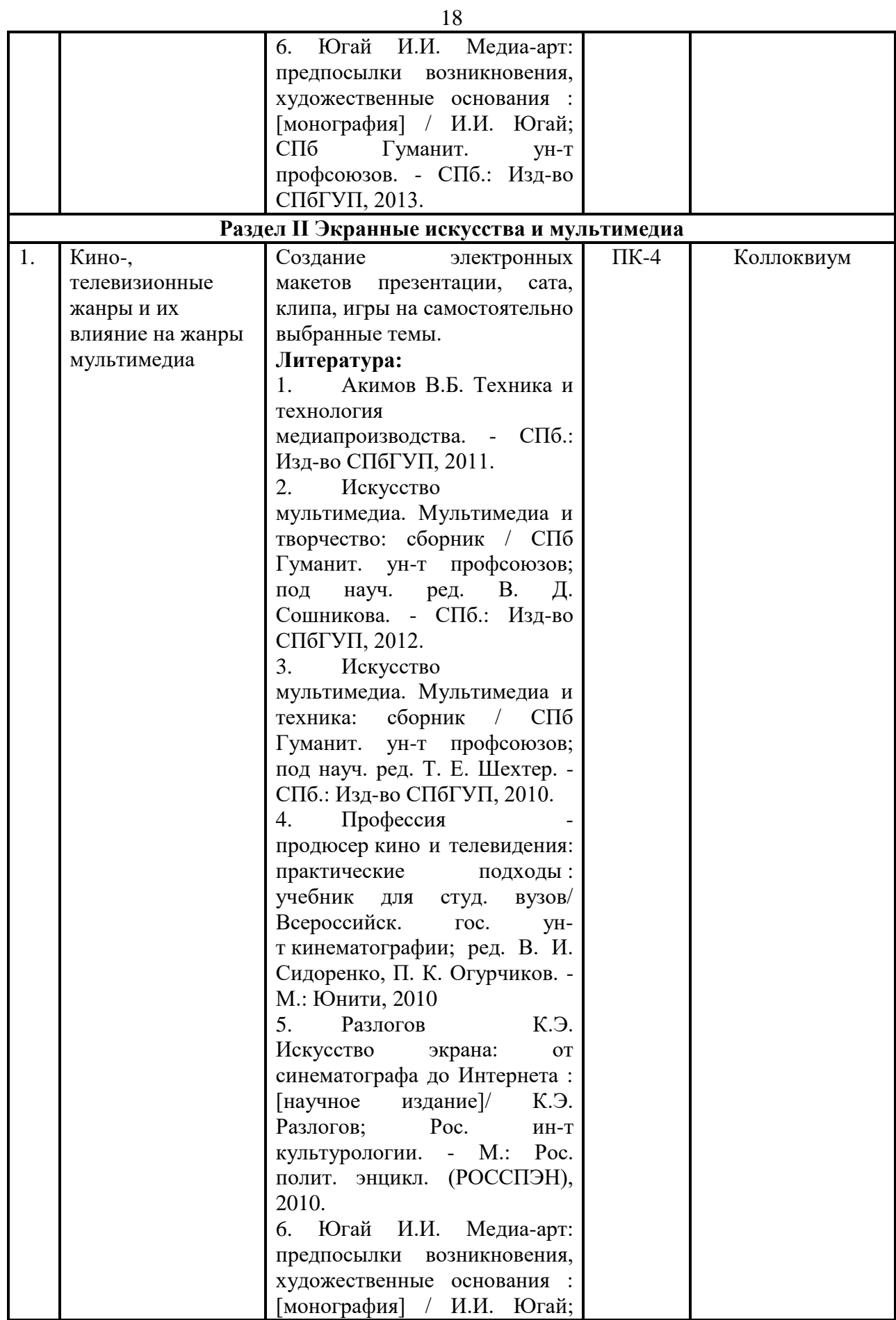

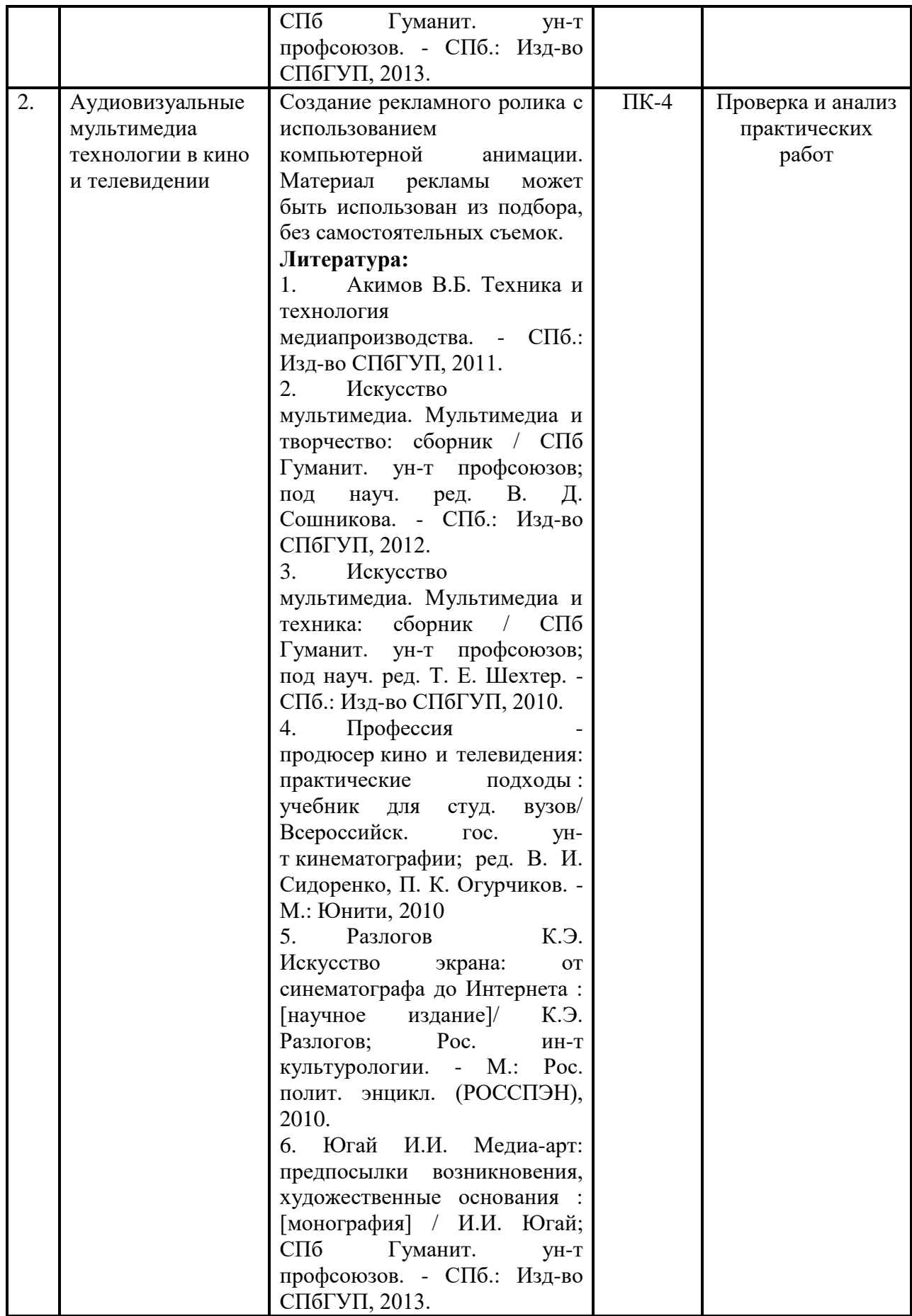

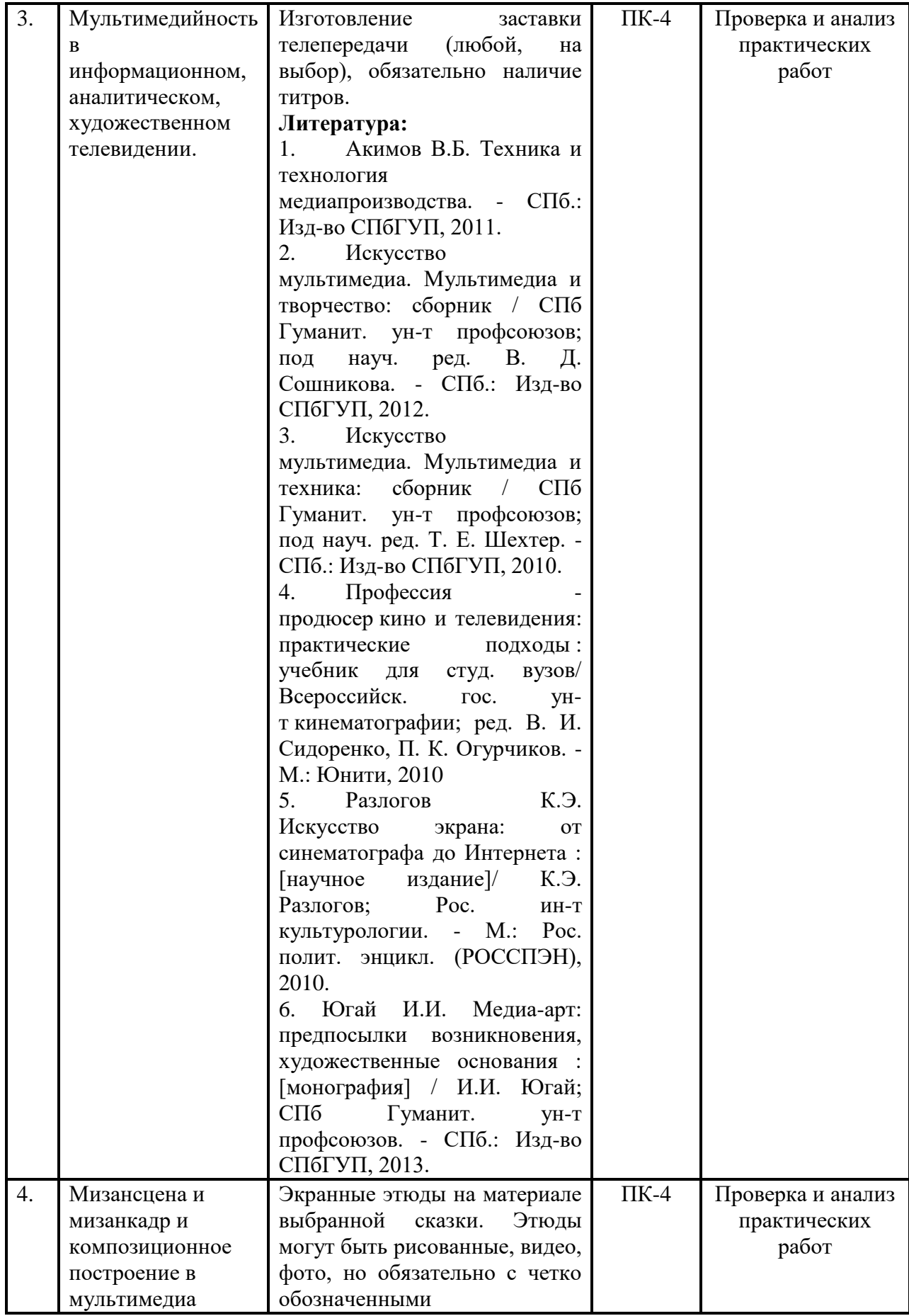

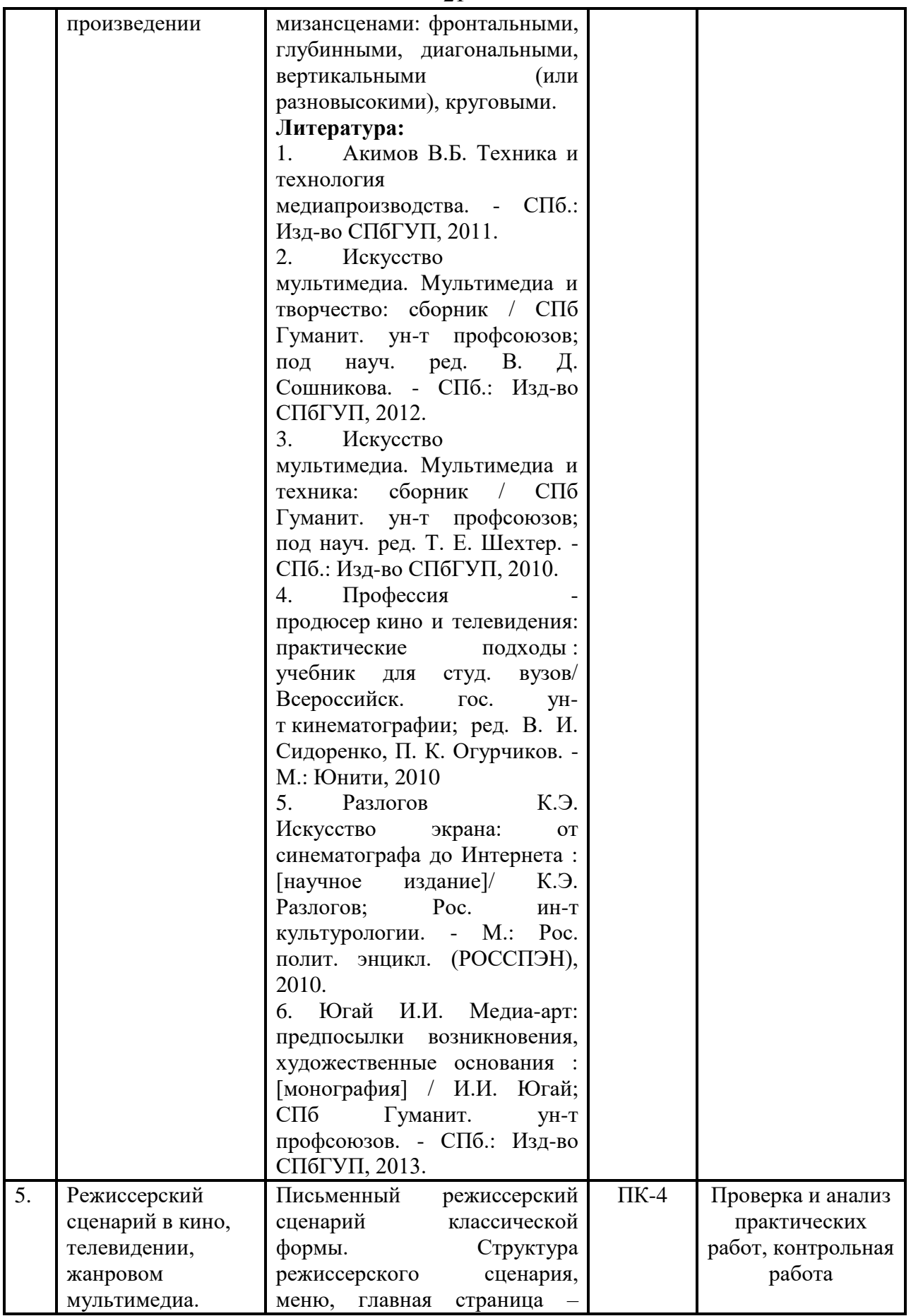

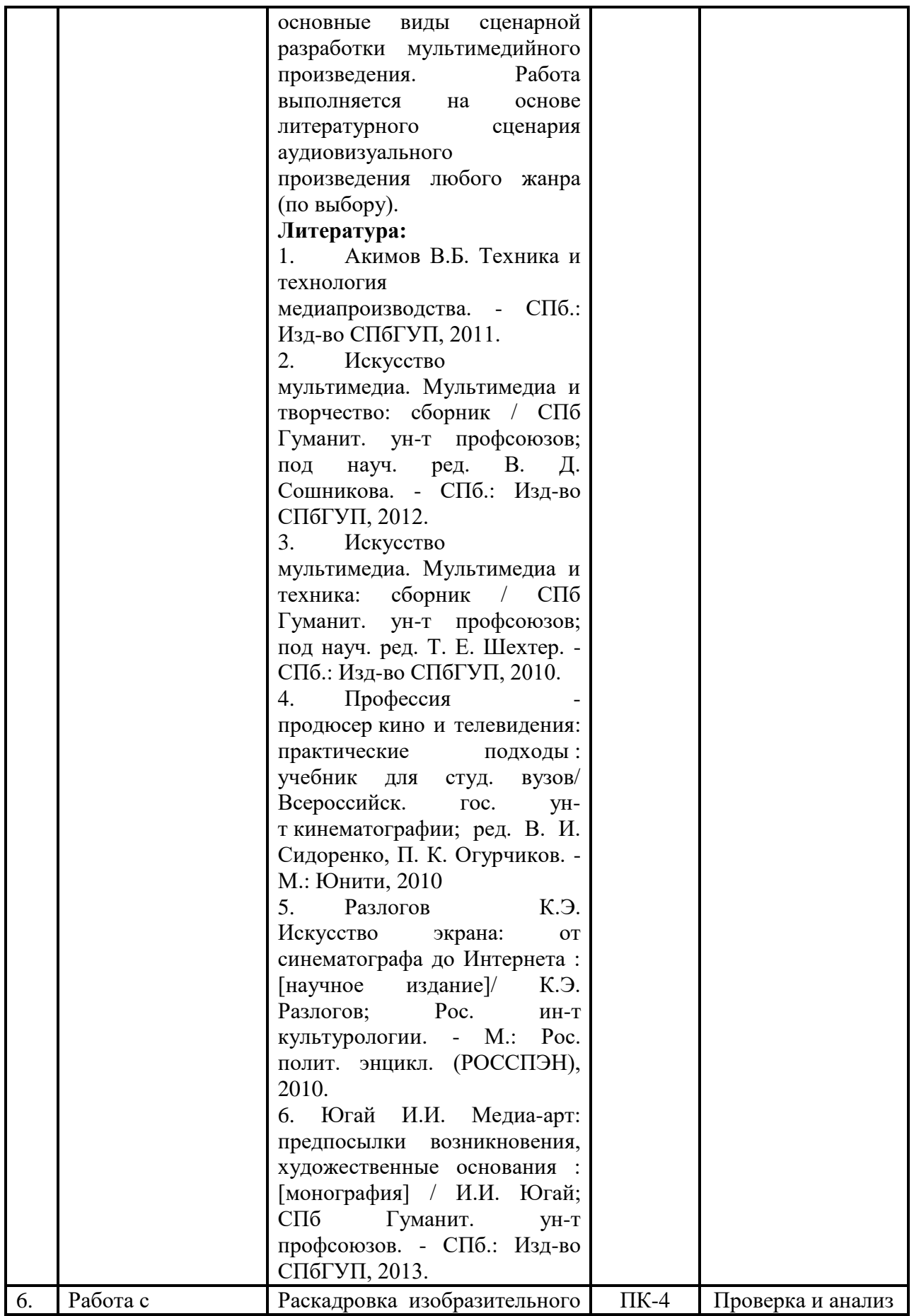

22

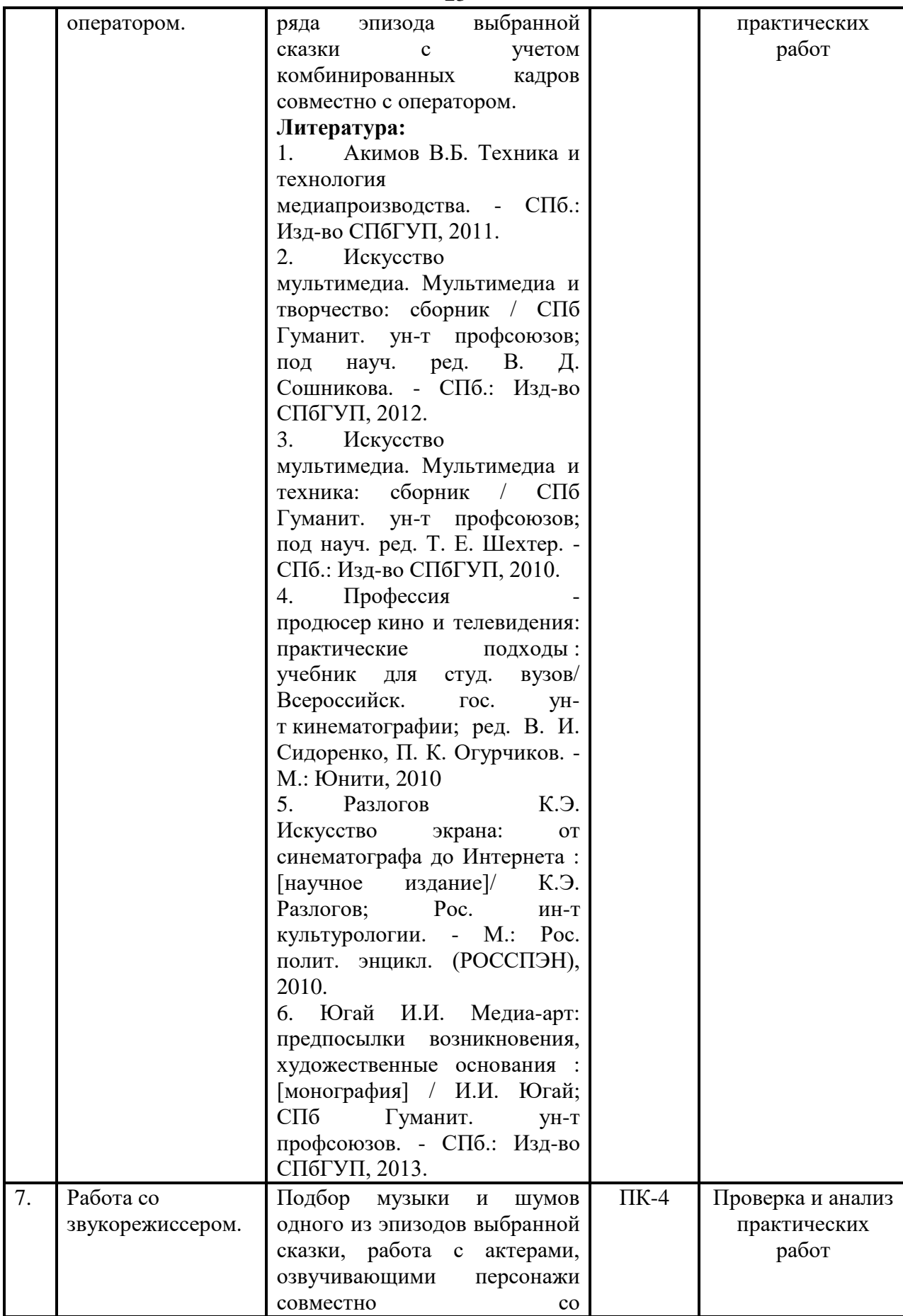

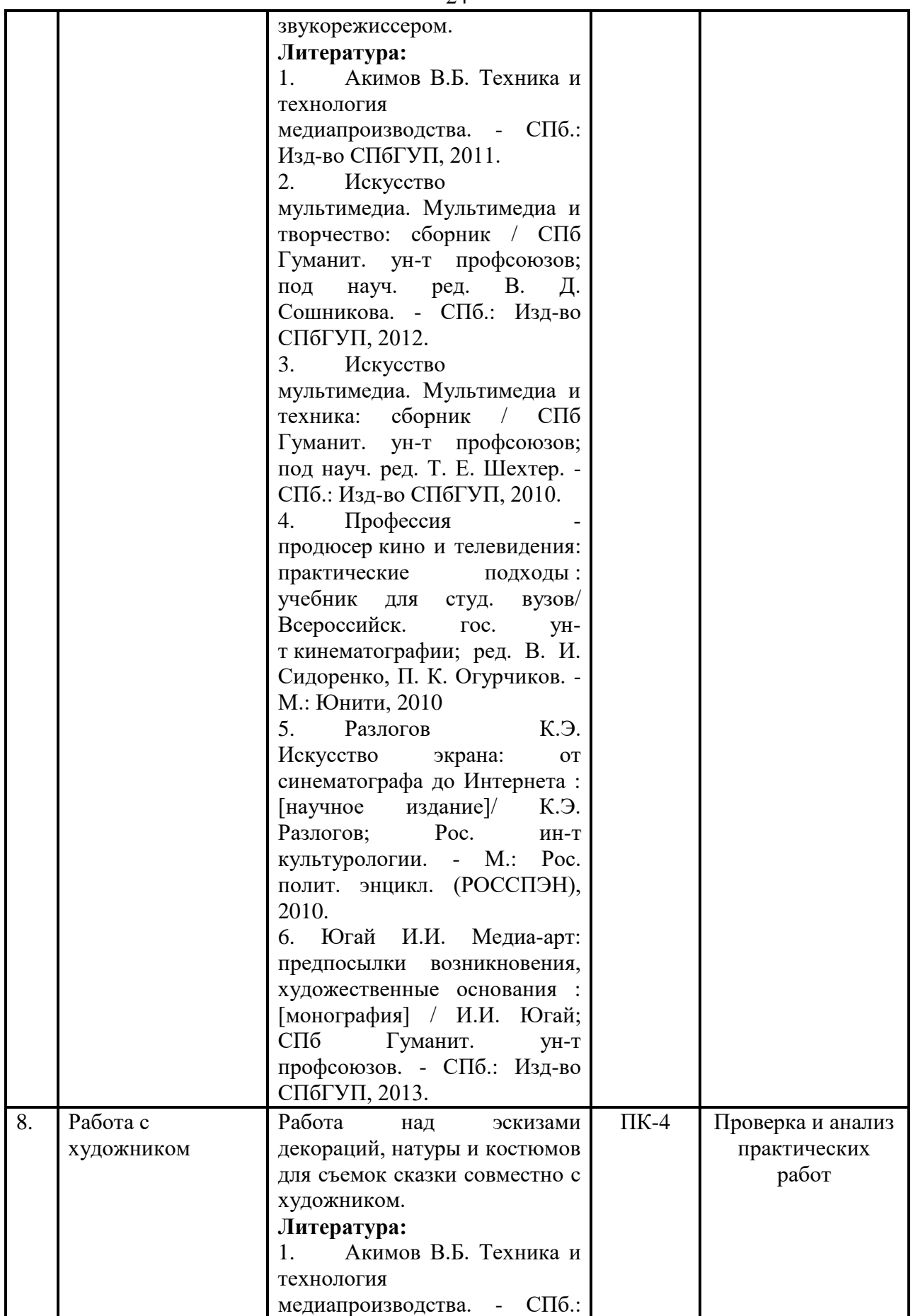

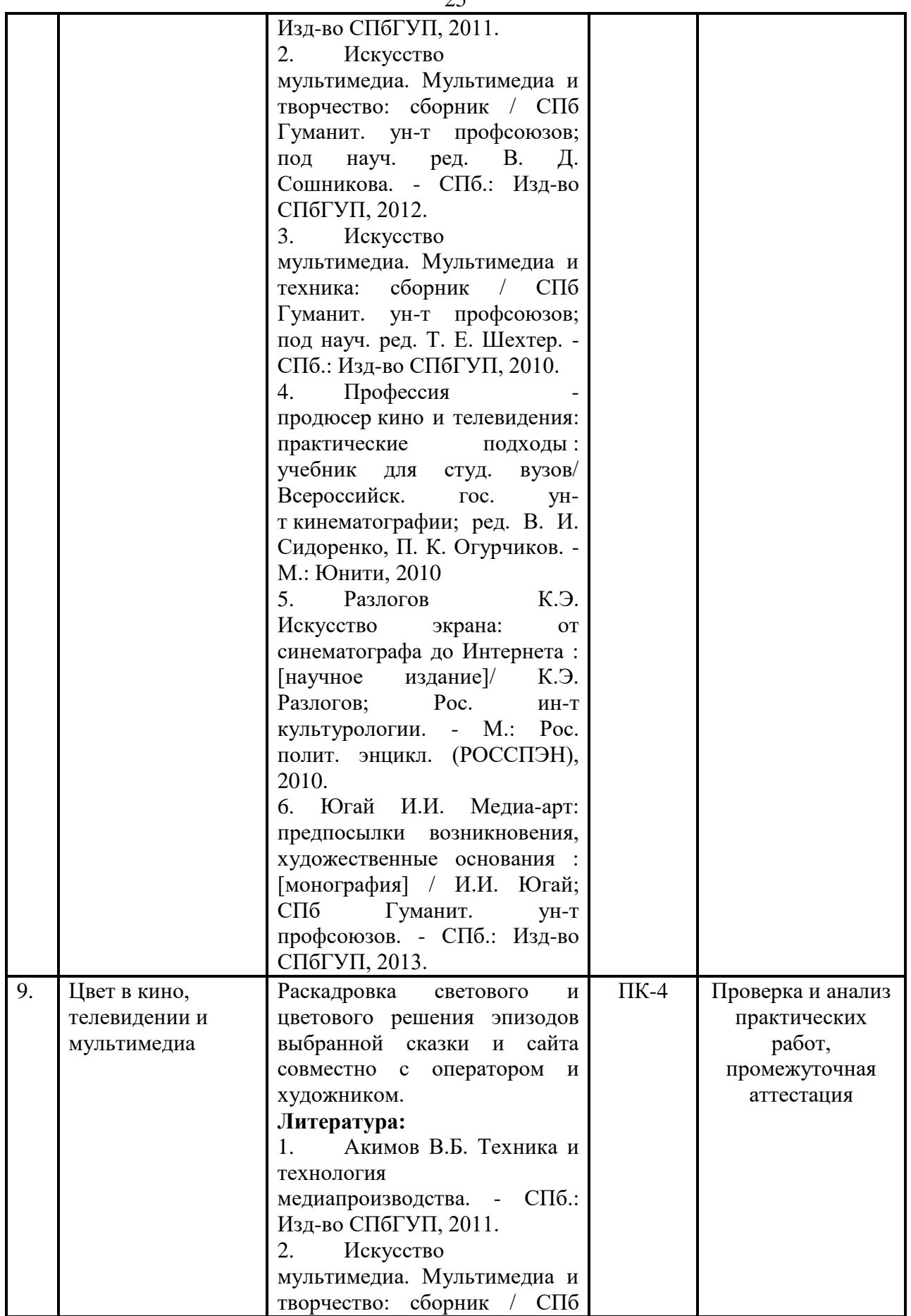

 $25$ 

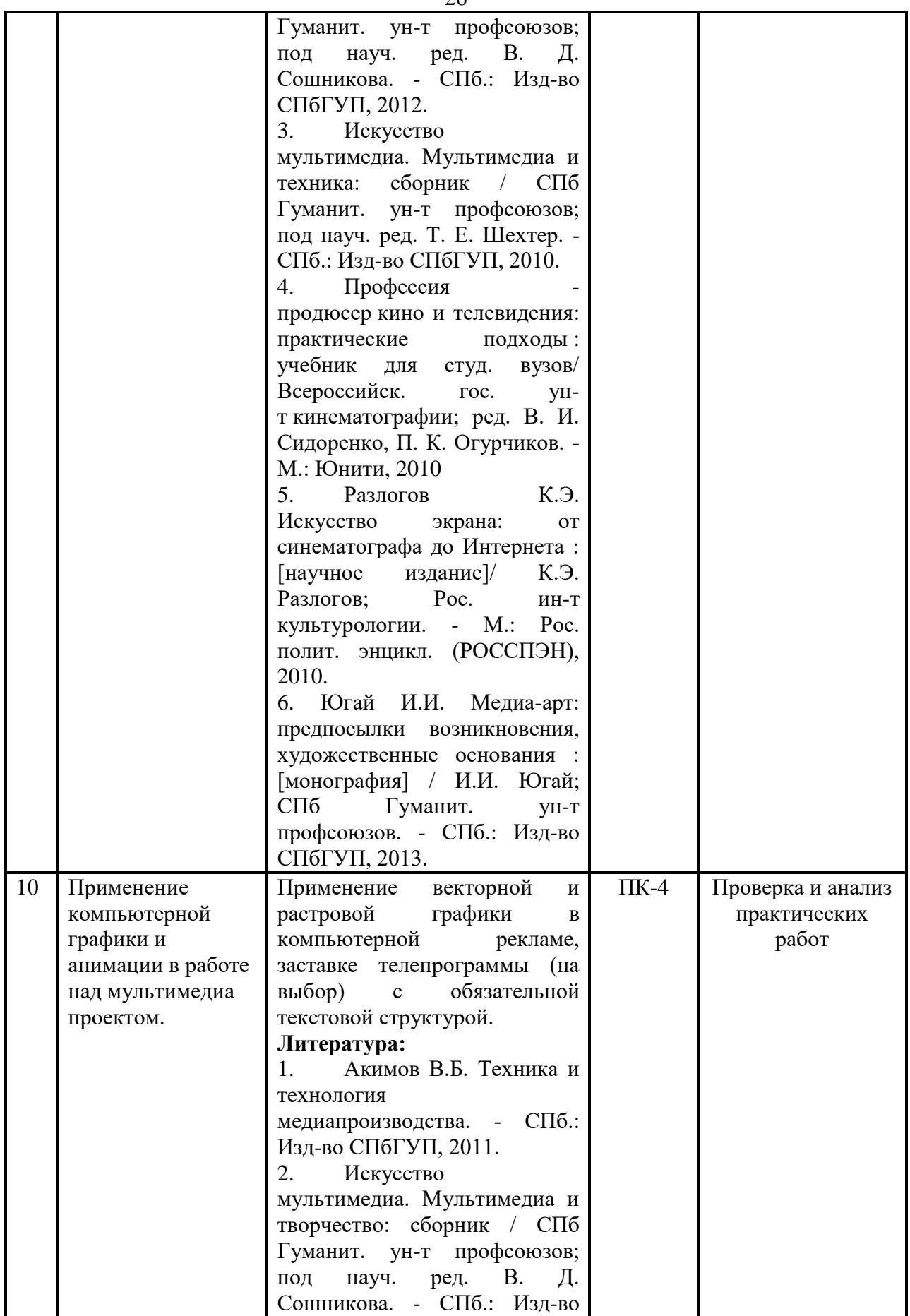

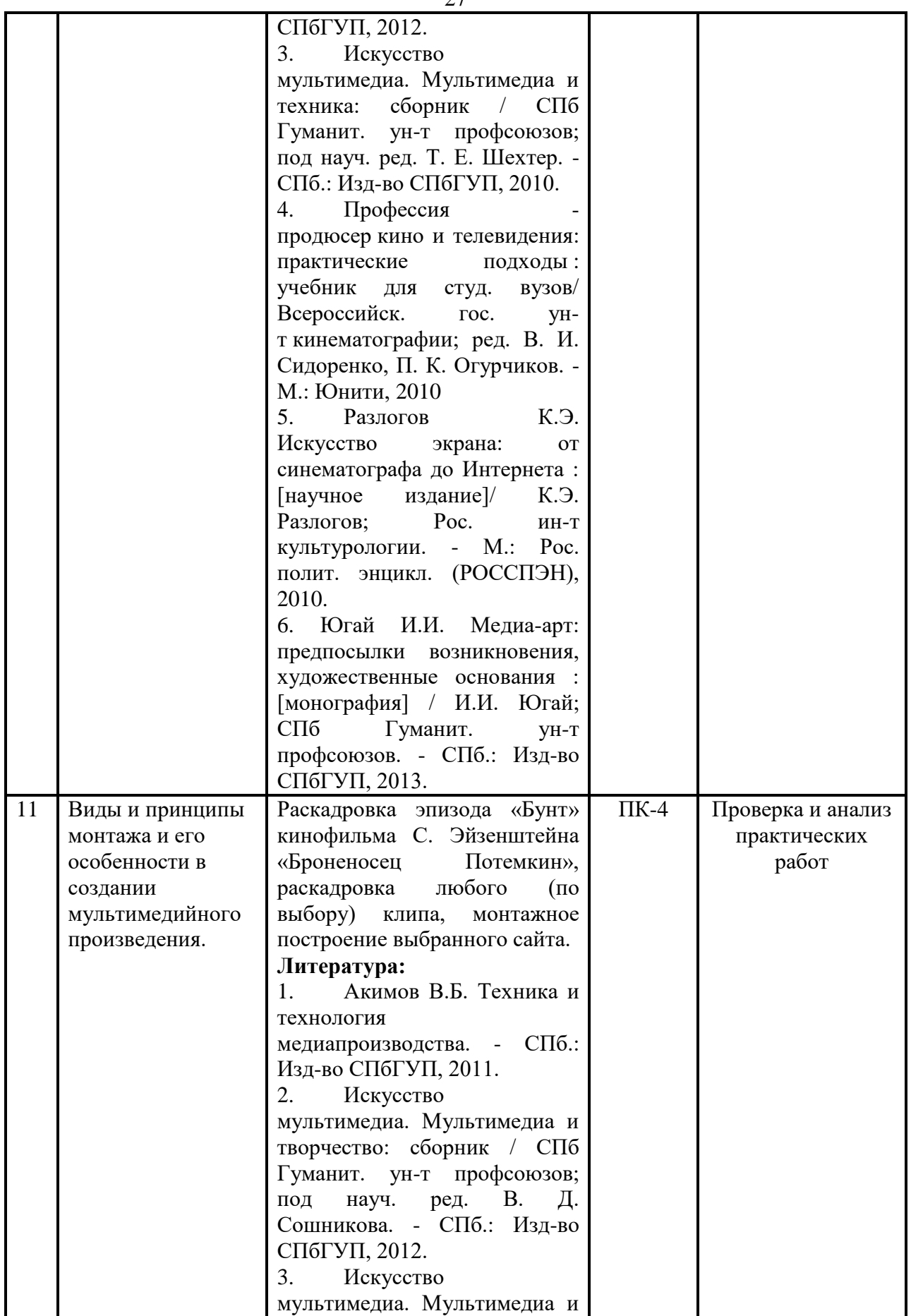

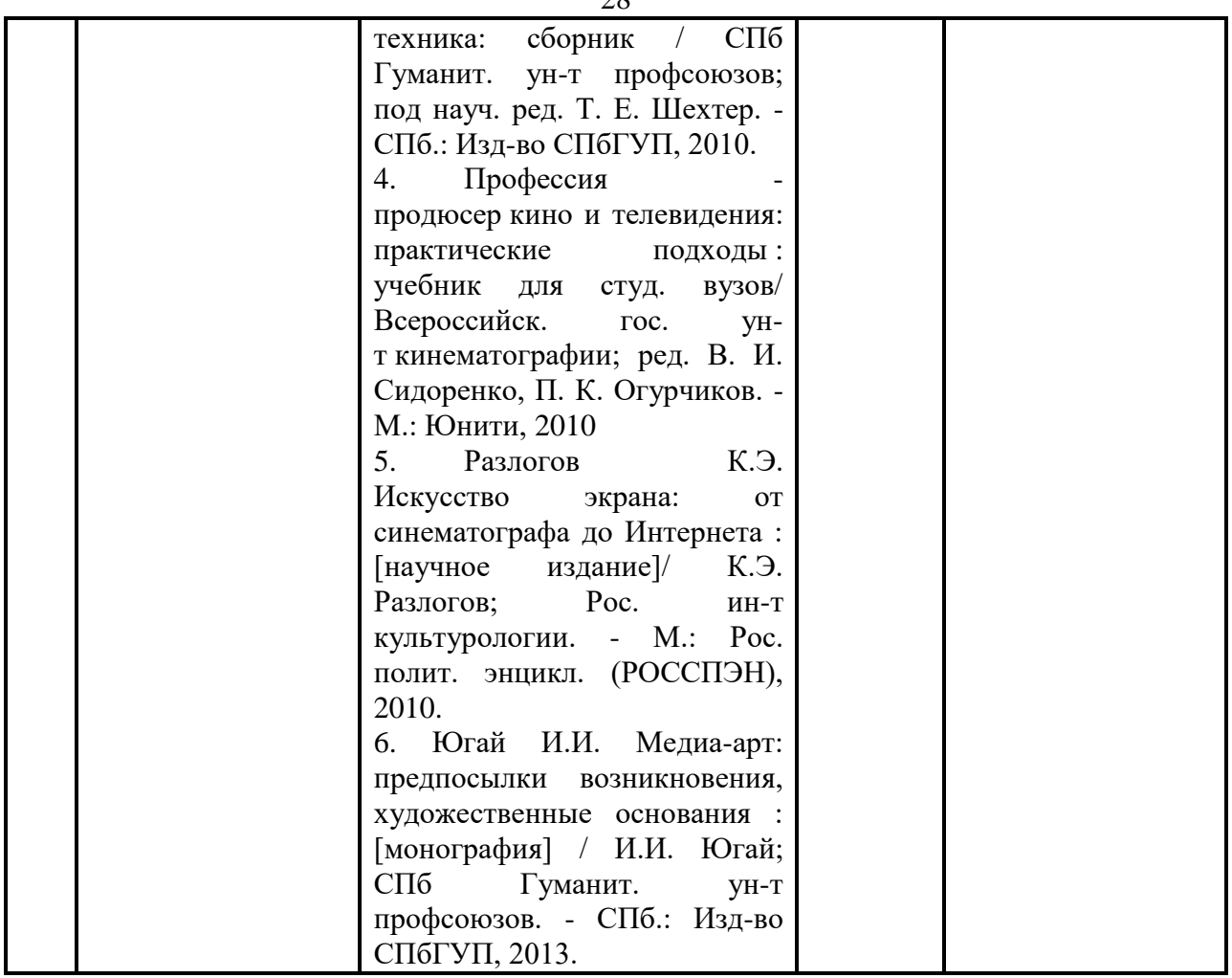

# **7. Образовательные технологии**

# **Технологии интерактивного обучения при разных формах занятий**

При проведении учебных занятий по дисциплине для успешного освоения применяются различные образовательные технологии, которые обеспечивают развитие навыков командной работы, межличностной коммуникации, принятия решений, лидерских качеств.

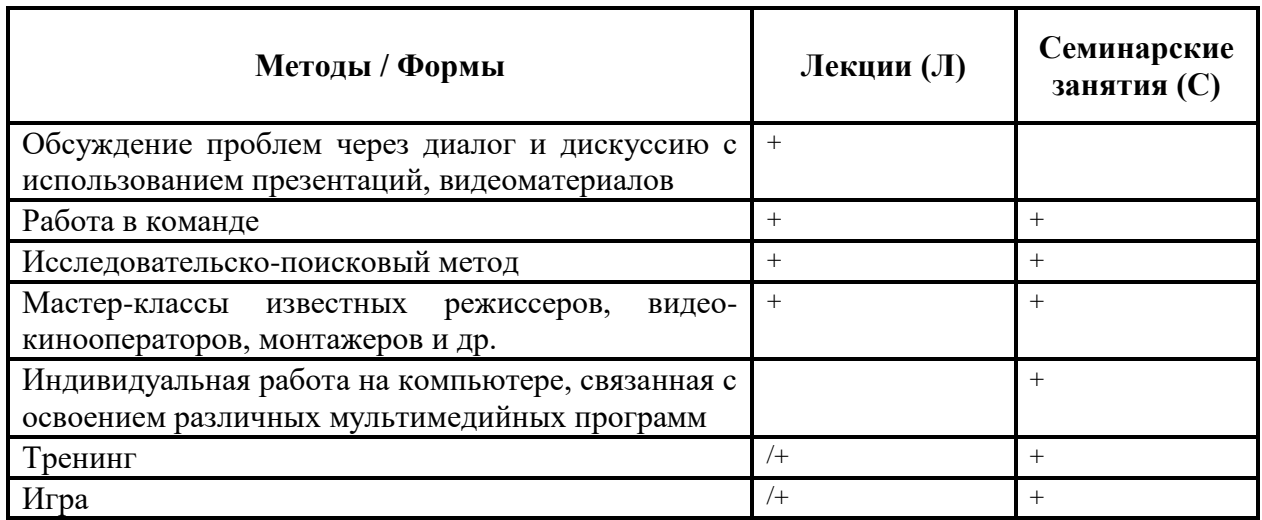

 $28$ 

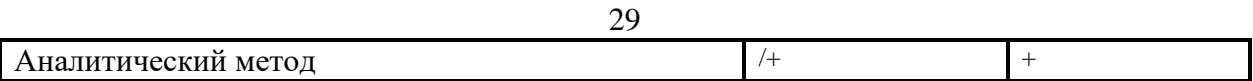

# **8. План самостоятельной работы студентов**

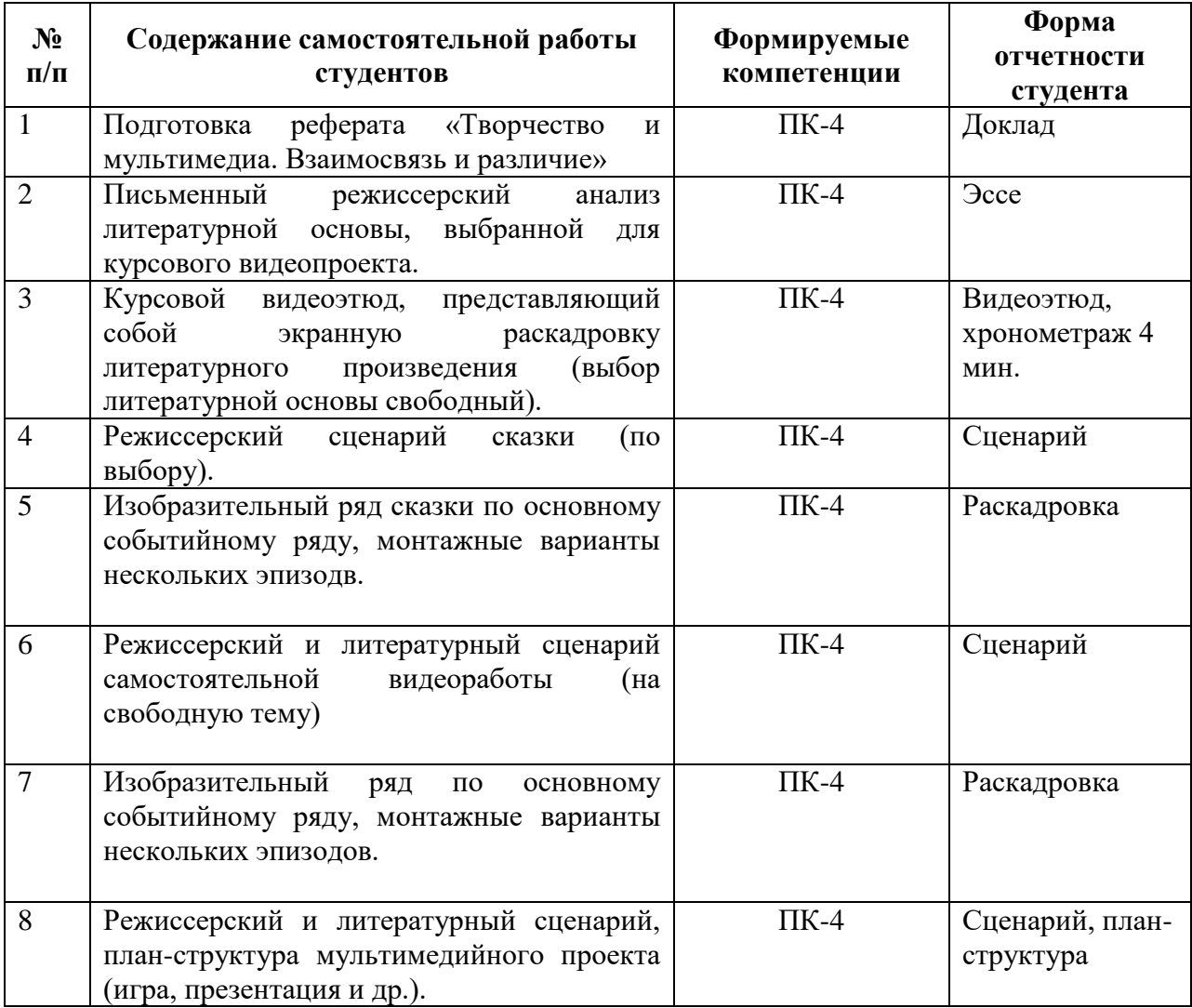

# **9.Контроль знаний по дисциплине**

По дисциплине предусмотрены текущий контроль и промежуточная аттестация.

*Текущий контроль* успеваемости студента – одна из составляющих оценки качества усвоения образовательных программ. Текущий контроль проводится в течение семестра (практические работы, выступления и т.п.).

*Промежуточная аттестация* проводится по окончании изучения дисциплины в виде зачета. Вопросы к промежуточной аттестации сформулированы в **Оценочных и методических материалах.**

# **10. Учебно-методическое и информационное обеспечение дисциплины:**

# **а) основная литература**

6. Акимов В.Б. Техника и технология медиапроизводства. - СПб.: Изд-во СПбГУП, 2011.

7. Искусство мультимедиа. Мультимедиа и творчество: сборник / СПб Гуманит. ун-т профсоюзов; под науч. ред. В. Д. Сошникова. - СПб.: Изд-во СПбГУП, 2012.

8. Искусство мультимедиа. Мультимедиа и техника: сборник / СПб Гуманит. ун-т профсоюзов; под науч. ред. Т. Е. Шехтер. - СПб.: Изд-во СПбГУП, 2010.

9. Профессия - продюсер кино и телевидения: практические подходы : учебник для студ. вузов/ Всероссийск. гос. ун-т кинематографии; ред. В. И. Сидоренко, П. К. Огурчиков. -М.: Юнити, 2010

10. Разлогов К.Э. Искусство экрана: от синематографа до Интернета : [научное издание]/ К.Э. Разлогов; Рос. ин-т культурологии. - М.: Рос. полит. энцикл. (РОССПЭН), 2010.

11. Югай И.И. Медиа-арт: предпосылки возникновения, художественные основания : [монография] / И.И. Югай; СПб Гуманит. ун-т профсоюзов. - СПб.: Изд-во СПбГУП, 2013.

# **б) дополнительная литература**

1. Арнхейм Р. Искусство и визуальное восприятие: пер. с англ. - М.: Прогресс, 1974.

2. Арнхейм Р. Кино как искусство. - М.: Иностр. лит. 1960.

3. Базен А. Что такое кино? - М.: Искусство, 1972.

4. Бондаренко А.Н. Мультимедийные технологии в презентации и образовательном процессе: курс лекций. - Новосибирск: Изд-во СГУПС, 2003.

5. Брук П. Пустое пространство. - М.: Искусство, 2003.

6. Буданцев Ю. П. Массовые коммуникации, системные особенности: учеб. пособие. - М., 2000. Ч. 1–2.

7. Вайсфельд И. Искусство в движении. - М.: Искусство, 1981.

8. Вайсфельд И.В. Композиция в киноискусстве: учеб. пособие: в 2 ч. - М.: ВГИК, 1974. Ч. 1.

9. Вахтангов Е. Материалы и статьи / вступ. ст. Н. Зографа. - М.: Всерос. театр. об-во, 1959.

10. Вахтангов Е.Б. Материалы и статьи. - М.: Искусство, 1959.

11. Вертов Дзига. Из наследия. Статьи и выступления. - М.:. Эйзенштейн-центр, 2008.

12. Воген Т. Мультимедиа: практ. руководство: пер. с англ. / предисл. Б. Колигена. - М.: Попурри, 1997.

13. Герасимов С.А. Воспитание кинорежиссера. - М.: Искусство, 1978.

14. Головня А.Д. Мастерство кинооператора. - М.: Искусство, 1965.

15. Горфункель Е.Л. Г. Товстоногов репетирует и учит. СПб: Искусство, 2007

16. Горчаков Н.М. Режиссерские уроки Станиславского. Беседы и записи репетиций. - М.: Искусство, 1952.

17. Горюнова Н.Л. Художественно-выразительные средства экрана: учеб. пособие / Ин-т повышения квалификации работников телевидения и радиовещания. М., 2000. Ч. 1: Пластическая выразительность кадра.

18. Гращенкова И.Н. Советская кинорежиссура. История и современность. Проблемы и имена. - М.: Знание, 1982.

19. Дворко Н. И. Профессия — режиссер мультимедиа. - СПб.: СПбГУП, 2006. (Новое в гуманитарных науках; Вып. 12).

20. Дворко Н.И. Аудиовизуальные искусства в эпоху новых технологий // Техника кино и телевидения. 2004. № 4. С. 44–45.

21. Дворниченко О.И. Гармония фильма. - М.: Искусство, 1982.

22. Дзиган Е.Л. О режиссерском сценарии. - М.: Искусство, 1961.

23. Дидро Д. Парадокс актера. - М.: Искусство, 1986.

24. Довженко А.П. Собр. соч.: в 4 т. / сост. Ю. И. Солнцева. - М.: Искусство, 1966. Т. 1.

25. Дробашенко С. Феномен достоверности. - М.: Наука, 1972.

26. Евлахишвили С.С. Беседы о режиссуре: учеб. пособие / Ин-т повышения квалификации работников телевидения и радиовещания. - М., 1997. Ч. 1–2.

27. Ершова П.Е. Технология актерского искусства: учеб. пособие для вузов. - М.: Горбунок, 1996.

28. Захарова Б. Искусство актера и режиссера. - М.: Искусство, 1969.

29. Искусство режиссуры: XX век. - М.: Артист. Режиссер. Театр, 2008.

30. Кракауэр З. Природа фильма. Реабилитация физической реальности. - М.: Искусство, 1974.

31. Кулешов Л.В. Собрание сочинений в трех томах. – М.: Искусство, 1987.

32. Мейерхольд В.Э. Статьи, письма, речи, беседы. Ч 1-2. - М., 1968.

33. Никонов М.В. Кинематограф нового типа. – Издательский дом: LAP LAMBERT Academic Publishing, 2014.

34. Пудовкин В.И. Кино-режиссёр и кино-материал. - М.: Кинопечать, 1926.

35. Пудовкин В.И. Кино-сценарий. Теория сценария. - М.: Кинопечать, 1926.

36. Режиссёры советского художественного кино. Биофильмографический справочник в 4-х томах. - М., 1990.

37. Ромм М.И. Беседы о кино. - М.: Искусство, 1964.

38. Станиславский К.С. Собр. соч. в 8 т. - М., 1954- 1961.

39. Тарковский А. Уроки режиссуры. / Стенограмма. (Лопушанский К., Чугунова М.) - Москва, ВИППК, 1993.

40. Тарковский А.А. Мартиролог: Дневники. - Москва, Международный институт имени Андрея Тарковского, 2008.

41. Фрейлих С.И. Чувство экрана. - М.: Искусство, 1972.

42. Цивъян Ю.Г. Историческая рецепция кино: Кинематограф в России, 1896 - 1930.- Рига: Зинатне, 1991.

43. Шуб Э. Крупным планом - М.: Издательство Искусство, 1959.

44. Эйзенштейн С.М Избранные произведения в шести томах. - М.: Искусство, 1964-1971.

45. Эйзенштейн С.М. Монтаж. - М.: Музей кино, 2000.

46. Масленников И.А. Записка кинорежиссера. - М.: ЭКСМО., 2011.

47. Проблемы подготовки режиссеров мультимедиа: материалы Всероссийской научно-практической конференции/ СПб Гуманит. ун-т профсоюзов. - СПб.: Изд-во СПбГУП, 2009-2014.

48. Чичканов Е.С. Образовательное пространство мультимедиа: особенности подготовки режиссёра // НАУКОВЕДЕНИЕ №4(23), 2014. С 1-14.

# **г) лицензионное программное обеспечение**

1. Система для проведения вебинаров, круглых столов: http://www.mirapolis.virtual room/

2. Набор программного обеспечения для управления проектами: Microsoft Project

3. Набор графических диаграмм и работы с данными Microsoft Visio

4. Офисный пакет приложений Microsoft Office

# **д) современные профессиональные базы данных и информационные справочные системы**

- 1. Официальный сайт СПбГУП:<http://www.gup.ru/>
- 2. Электронно-библиотечная система СПбГУП [http://library.gup.ru](http://library.gup.ru/)
- 3. Системы поддержки самостоятельной работы СПбГУП: **<http://edu.gup.ru/>**

4. Портал информационной поддержки руководителя учреждений культуры: <https://www.cultmanager.ru/>

5. Справочная правовая система «КонсультантПлюс» (версия ПРОФ), установленная в Университете

- 6. Российское образование <http://www.edu.ru/>
- 7. Единое окно доступа к образовательным ресурсам <http://window.edu.ru/>
- 8. Электронно-библиотечная система<http://e.lanbook.com/>

9. Дмитриева В., Святец Ю. Реконструкция прошлого в познавательном пространстве «виртуальных реальностей»: [Эл. ресурс] [/http://www.ab.ru/~kleio/aik/krug/3/15.shtml.](http://www.ab.ru/~kleio/aik/krug/3/15.shtml)

10. Маклюэн М. Средство само есть содержание: [Эл. ресурс] [/http://dll.botik.ru/libr/cit/maclu.koi8.html.](http://dll.botik.ru/libr/cit/maclu.koi8.html)

11. Отчет о научно-исследовательской работе «Язык мультимедиа. Эволюция экрана и аудиовизуального мышления (Заключительный. Основная книга) / А.М. Буров, С.М. Соколов, Н.В. Лукиных, Н.Б. Маньковская, А.М. Орлов, О.С. Горностаева, В.М. Монетов; рук. темы: Е.Г. Яременко. Исполнение гос. контракта от 30.05.2012 г. № 1021-01-41/06-12. / ФГБОУ ВПО «Всероссийский государственный университет кинематографии имени С. А. Герасимова» (ВГИК). - М., 2012. – 349 с. [Электронный ресурс]. - Режим доступа: [http://mkrf.ru/upload/mkrf/mkdocs2012/08\\_11\\_2012\\_4.pdf.](http://mkrf.ru/upload/mkrf/mkdocs2012/08_11_2012_4.pdf)

12. Петрова Н. Виртуальная реальность как новый метод арт-терапии, или Расставание с собой: [Эл. ресурс] [/http://www.rik.ru/vculture/vrat/index.html](http://www.rik.ru/vculture/vrat/index.html) - Загл. с экрана.

# **11. Материально-техническое обеспечение дисциплины**

Аудиторный фонд, компьютерные классы, видео-залы, фонды Научной библиотеки, методические ресурсы кафедры

Изучение дисциплины инвалидами и обучающимися с ограниченными возможностями здоровья осуществляется с учетом особенностей психофизического развития, индивидуальных возможностей и состояния здоровья обучающихся.

#### **1. Методические рекомендации по организации самостоятельной работы студентов**

Самостоятельная работа в высшем учебном заведении, является важной организационной формой индивидуального изучения студентами программного материала. В современных условиях дидактическое значение самостоятельной подготовки неизмеримо возрастает, а ее цели состоят в том, чтобы:

- повысить ответственность самих обучаемых за свою профессиональную подготовку, сформировать в себе личностные и профессионально-деловые качества;
- научить студентов самостоятельно приобретать знания, формировать навыки и умения, необходимы для профессиональной деятельности;
- развивать в себе самостоятельность в организации, планировании и выполнении заданий, определяемых учебным планом и указаниями преподавателя.

Достигнуть этих целей в ходе самостоятельной работы при изучении дисциплины возможно только при хорошей личной организации своего учебного труда, умении использовать все резервы имеющегося времени и подчинить их профессиональной подготовке.

Самостоятельная работа студентов специальности «Режиссуры мультимедиа программ» связана с подготовкой к практическим занятиям и промежуточным аттестациям, но в большей степени с подготовкой мультимедийного видеопроекта, который является практической частью итогового экзамена на каждом курсе (см. план самостоятельной работы студентов с. 30-31). Самостоятельная работа имеет тенденцию к поэтапному усложнению и включает в себя такие виды деятельности как раскадровки, фото- и видеосъемки, сценические этюды на материале современной и классической литературы, видеорепортажи, видеоэтюды с использованием визуальных эффектов, постановочные и монтажные разработки, учебные работы по созданию компьютерной графики и анимации, режиссерские экспликации, работы по видеомонтажу, по созданию интерактивных мультимедиа произведений.

### **2. Методические рекомендации по подготовке к практическим занятиям**

Дисциплина «Основы звукорежиссуры КПД и шоу-программ» - это, прежде всего, освоение творческо-технического и технологического процесса создания мультимедийного произведения от этапа замысла к окончательной его реализации. Это процесс создания интерактивного мультимедийного произведения (далее ИМП).

Студенты, последовательно выполняя операции творческо-технического и технологического процесса (далее ТТТП) должны понять взаимосвязь художественных и технических подходов и методов решения задач, стоящих перед режиссёром и его группой на этапе воплощения замысла. При этом важно точно составить технологический процесс для реализации замысла, определив этапы работы, а также чётко сформулировать цели каждого этапа ТТТП.

Под творческо-техническим и технологическим процессом следует понимать цепочку всех действий, которые необходимо выполнить в соответствии с творческими и техническими операциями на определённом оборудовании с помощью необходимого программного обеспечения.

Весь процесс создания мультимедийного произведения проходит под руководством режиссёра мультимедийного произведения, при непосредственном его участии в работе на каждом этапе ТТТП. Он формирует художественный образ, следит за его воплощением, руководит всеми работами своего творческого коллектива, а также техническими работниками на каждом этапе творческо-технического технологического процесса, осуществляя взаимосвязь двух главных составляющих мультимедийного произведения – творческой и технической.

В рамках учебного процесса все операции выполняет сам студент самостоятельно. Творческо-технический технологический процесс в этом случае последовательный. В условиях производства работа может вестись группой творческих и технических работников. За счёт этого какая-то часть операций ТТТП может выполняться параллельно. Это ведёт к сокращению длительности ТТТП и, следовательно, сокращению сроков изготовления мультимедийного произведения. Но при этом существенно усложняются организационные задачи, стоящие перед режиссёром, так как направить работу большой группы людей различного профессионального профиля включённых в единый ТТТП и работающих совместно на реализацию единого замысла всегда сложнее, чем выполнять всю работу самому. Но при создании мультимедийных произведений высокого уровня сложности именно режиссёр является тем связующим звеном, которое собирает воедино творческо-технический потенциал своего коллектива и реализует замысел. Именно поэтому глубокое знание двух составляющих технологии изготовления мультимедийного произведения – творческой и технической – режиссёр должен знать в совершенстве.

Итак, все этапы творческо-технического технологического процесса определены. Определены цели этапов. Определена и творческо-техническая составляющая каждого этапа. Этап включает в себя конкретные действия и операции разного рода и характера. Все они направленные на решение творческо-технической цели. Именно это и позволяет объединить их в один этап. А выполнение цели каждого этапа это путь реализации замысла.

#### **ЧАСТЬ 1. Комплекс методических указаний по созданию ИМП.**

Рассмотрим процесс создания интерактивным мультимедийного произведения (ИМП) на примере простейшего двухуровневого ИМП информационно-познавательного содержания, так называемого «энциклопедического» типа, с одним объектом исследования и тремя вариантами нелинейности в развитии сюжета.

В качестве примера далее приведён творческо-технический технологический процесс создания простейшего ИМП с кратким описанием этапов. Разумеется при конкретной реализации в работе студента он может быт творчески адаптирован под конкретный замысел как в целом так и поэтапно.

# *Творческо-технический и технологический процесс создания простейшего ИМП. Первый этап ТТТП.*

В основе проекта ИМП должен лежать продуманный сценарий или план-структура, на котором и будет держаться весь проект. Но до появления сценария рождается замысел. Если замысел не учитывает программной составляющей, то на этапе сценария возможности программного инструментария уже необходимо учитывать. Поэтому и необходимо определить для автора - режиссера проекта этот технический инструментарий реализации проекта уже на ранних стадиях работы. Существует достаточно большое количество программных продуктов разной направленности и специфики, которые могут помочь в решении любых творческих задач. Знание принципов функционирования этих программ – одна из основных задач мультмедиа-режиссера.

Итак, цель первого этапа – определить какой ИМП необходимо получить, то есть создать замысел будущего мультимедийного произведения, и, исходя из этого замысла наметить те программные средства которыми замысел будет реализовываться. Перед выбором программных средств, необходимых для создания проекта, нужно точно сформулировать задачу, то есть понять – зачем необходимо то или иная программа.

Этот этап, этап формирования творческого задания на разработку, предшествует созданию сценария будущего мультимедийного произведения. Намеченный на данном этапе замысел и круг программ для его реализации может быть скорректирован на следующих этапах, и, прежде всего, на этапе создания литературного сценария. Подобная корректировка в режиме обратной связи является нормой и помогает лучше реализовать творческо-технические аспекты замысла.

В случае когда замысел или творческая задача уже определена в самых общих чертах необходимо создать двухуровневое ИМП информационно-познавательного содержания с одним объектом исследования и тремя вариантами нелинейного развития сценария. В качестве объекта выбирается одно произведение культуры или искусства. Объект и информационная направленность нелинейного развития определяется педагогом.

Например, объект исследования – памятник известной личности. В качестве развития могут быть взяты: 1. биография человека, которому он поставлен, 2. история его создания, 3. место расположения объекта в населённом пункте.

На данном этапе также должны быть определены и обговорены художественные особенности данного мультимедийного произведения. Важно определиться с конечным видом мультимедийного продукта. От этого зависит способ подготовки материалов, технические особенности создания файлов, принципы построения интерактивности, а также способ распространения (демонстрации) будущего произведения.

Особенностями учебного процесса и условиями данной работы определены также программные продукты для реализации замысла ИМП. Из множества распространенных программных продуктов для объединения материалов в единый ИМП одним из самых популярных является программа из пакета Microsoft Office – программа для создания презентаций Power Point. У нее достаточно широкий функционал, чтобы на базе этой программы можно было «собрать» и легкий презентационный материал и обширную интерактивную энциклопедию. Благодаря поддержке видео, аудио и анимации программа PР становится незаменимой для созданий ИМП начального уровня. При должном знании программирования и хороших навыках в построении интерактивности на базе PP можно создавать сложные проекты, имеющие коммерческий потенциал.

Подробную методику создания ИМП на базе PP приводится в второй части данной методической разработки.

Существует еще много программных продуктов со своими особенностями. Знание принципов работы программ позволяет легко переходить от одного программного пакета к другому, минуя стадию обучения «с нуля».

#### *Второй этап ТТТП.*

На этом этапе происходит сбор информации для будущего ИМП. Он предваряет написание литературного сценария. В него включаются все текстовые материалы, фотоматериалы, которые необходимо будет сделать самостоятельно с учётом технических требований или подобрать и обработать. Если есть необходимость создания видеофрагмента, то на данном этапе делается описание: каким он должен быть.

Например, если объект «памятник», первая часть нелинейного сценария будет посвящена человеку, которому поставлен этот памятник. Следовательно, собираются биографические сведения, иллюстрации к будущему рассказу о человеке. При необходимости, кинохроника с его участием. Если вторая часть – создания самого памятника, то собираются материалы о его создателях – инициаторах, скульпторах, архитекторах, меценатах и т. д. Подбираются материалы, рассказывающие об открытии. Если третья часть должна рассказывать и показывать расположение памятника в определенном месте, то для неё рисуется эскиз или подбирается схема, и оговаривается, каким образом будет обозначаться на ней объект исследования.

Все эти вопросы обговариваются и уточняются при сборе информации, а затем корректируются до тех пор, пока цель этапа не будет выполнена в полном объёме.

Цель этапа – собрать под замысел и поставленную задачу всю возможную информацию, которая ляжет в основу будущего литературного сценария.

### *Третий этап ТТТП.*

На этом этапе пишется художественный сценарий, который включает в себя весь собранный текстовой материал уже в отредактированном для дальнейшего использования виде и расположенном в соответствии с поставленной первым этапом задачей.

На этом этапе происходит корректировка замысла в режиме обратной связи (ОС).

Цель этапа – создать информационно-познавательный контент будущего ИМП с учётом будущих иллюстративных материалов и интерактивных возможностей. Этап не предусматривает создания фото и видео фрагментов, но говорит о необходимости и содержательной стороне.

#### *Четвёртый этап ТТТП.*

На этом этапе создаётся будущая логическая структура ИМП. В ней реализуется определённая первым этапом структура и взаимосвязь элементов сценария ИМП.

Цель этапа – создать логическую структуру и определить взаимосвязь отдельных элементов ИМП.

#### Создание логической структуры ИМП.

ИМП предполагает под собой наличие интерактивности. В некоторых случаях интерактивность выполняет декоративные функции и используется лишь для создания иллюзии ответной реакции программы и «для красоты». Полноценное ИМП предполагает использование интерактивности, как основной движущей сюжетной силы, когда пользователь участвует в развитии произведения во времени и управляет своим перемещением в пространстве произведения.

При создании любого мультимедийного произведения, для того чтобы сделать взаимодействие между ним и пользователем более комфортным, необходимо создать подробную логическую структуру (ЛС). Особенно актуальна эта задача при создании интерактивного мультимедийного произведения. ЛС – важнейший компонент ИМП. Без ее формирования не возможно будет создать сложный проект, где будет много интересной информации, которая будет доступна пользователю. ЛС – это вид режиссёрского сценария, который позволяет мультимедиа-режиссеру создавать свой проект, поэтапно реализуя замысел, чётко представляя назначение и функциональную особенность каждого его элемента.

У структуры есть глубина, длинна и высота, как и у объектов в трехмерном пространстве. Ставя ограничения в интерактивности для пользователя, режиссер демонстрирует свою авторскую идею, свой сценарный и режиссерский план. Несмотря на то, что у пользователя есть выбор, этот выбор ограничен изначально режиссерским замыслом и постановкой задачи. Ниже приведён пример простейшей логической структуры.

*Логическая структура ИМП (план-структура)*

вход

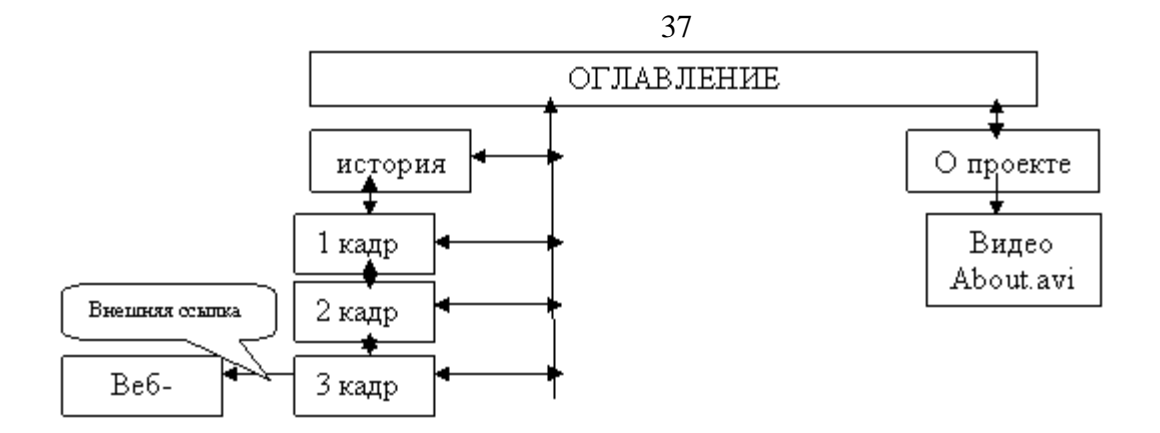

Каждая ячейка – это кадр, слайд, страница, раздел ИМП. Минимальная единица измерения проекта. Образно её можно назвать «логический шаг».

Стрелка – это путь, по которому может пройти пользователь, нажав определённую кнопку, либо выполнив определённое действие. Стрелки бывают однонаправленные – это говорит о том, что пользователь, перейдя в одном направлении, не сможет вернуться обратно на то место, с которого он ушёл. Также стрелки бывают двунаправленные, то есть те, которые передвигаться по проекту и вперед и назад. Говоря проще, не только из пункта «А» в пункт «Б» без обратного хода, а в оба пункта назначения – и из «А» в «Б» и из «Б» в «А» - без каких-либо ограничений.

Если в замысле ИМП предусматривается страница меню, которое позволяет в любой момент времени перейти в любое место проекта, то необходимо рисовать сложную структуру стрелок, демонстрирующих эту возможность во всех возможных взаимосвязях всех задействованных в элементов. В дальнейшем при реализации подробная ЛС не позволит что-то упустить, а при проверке интерактивности – тестировании на этапе завершения работы, станет руководством к действию и облегчит задачу тестирования.

При наличии ссылок ведущих за пределы проекта (например, интернет-ссылка или ссылка на другой проект) стрелка ведет в сторону и на ней пишется «внешняя ссылка». В этом случае в инструкции для пользователя стоит указать, что для полноценной работы необходимо подключение к интернету. Если ссылка ведет на другое ИМП, то необходимо, чтобы оно «шло» на диске вместе с основным.

#### *Пятый этап ТТП.*

Создание и вёрстка внешнего вида будущих страниц ИМП. На данном этапе ищется художественно-дизайнерский образ будущего ИМП реализованный во внешнем облике будущих станиц и основных элементов. Для успешного выполнения этого этапа необходимо понять как эта сторона будущего мультимедийного произведения определена замыслом и оговорена заданием на проектирование. Второе, на что необходимо обратить внимание диктует содержание будущего ИМП. Только после анализа всех вышеуказанных составляющих можно приступать к реализации этапа.

Цель этапа – создать единый художественно-дизайнерский стиль ИМП при формировании страниц выполняющих разные содержательные задачи.

#### *Шестой этап ТТТП.*

На этом этапе создаётся технический сценарий будущего ИМП с учётом всех взаимосвязей его элементов, всех функций и переходов. Образно этот этап можно назвать «навигатором» будущего ИМП.

Цель этапа – создать технический образ будущего ИМП с учётом всех его особенностей, в которых реализуются его содержательные и художественные особенности.

*Седьмой этап ТТТП.*

Это этап, на котором происходит вся техническая подготовка исходного, собранного на втором этапе материала. В первую очередь, подготовка текстов в соответствии с художественными и техническими требованиями. Обработка подобранных иллюстративных материалов.

На этом этапе также осуществляются все работы по съемке и обработке фотографий в соответствии с техническими требованиями к ним, видеосъёмка и монтаж фрагментов, подготовка хроники.

Съёмка фото и видеоматериалов может быть выделена в отдельный этап, если объёмы выполняемых работ большие. В данном случае будущий ИМП не требует значительной фото и видео составляющей. Поэтому и выделение этих работ в отдельный этап не целесообразно.

Цель этапа. Подготовить все материалы в соответствии с художественными и техническими требованиями к ним для последующих сборочных операций творческотехнического технологического процесса создания ИМП.

*Технические аспекты подготовки графических, фото, видео и аудио материалов*

Главное, на что необходимо обратить внимание при подготовке материалов к ИМП – это совместимость файлов друг с другом и с самим проектом. При кодировании аудио и видео есть множество видов кодеков, многие из которых, хоть и очень неплохо уменьшают размер файла при сохранении качества, но могут не запуститься на компьютере конечного пользователя. Чтобы этого избежать, стоит использовать во всем проекте только распространенные кодеки и позаботиться о том, чтобы установочный дистрибьютив этих кодеков был на диске вместе с ИМП.

Одно из основных правил при подготовке материалов – единство выбранного стиля. Если, например, используется черно-белая хроника в разделе «История» условного ИМП, то будет неуместным добавлять туда яркую трехмерную графику (если это не единый для всего ИМП художественный приём) – ее место в другом соответствующем разделе.

Особо стоит обратить внимание не единое качество всего используемого материала. Например, использование графических изображений большого размера подразумевает, что картинки плохого качества использоваться в проекте не будут в принципе. Пользователь привыкает к определённому уровню качества и воспринимает его снижение как недоработку или даже брак. То же стоит говорить и о видео. Исключение могут составлять только эксклюзивные образцы, но считается хорошим тоном при создании художественного произведения обратить внимание пользователя на эту их особенность.

Если существует возможность как-то привести все видео к единому типу по качеству и размеру – то это необходимо сделать.

Соблюдение этих простых правил скажется на качестве мультимедийного произведения и оставит ощущение целостности и законченности.

Всё вышесказанное относятся и к звуку. Все аудио файлы должны быть закодированы с одинаковыми настройками и не сильно отличаться по длительности. Использование аудиофайлов большой длительности (от двух минут и более) возможно в тех случаях, если это необходимо с художественной точки зрения. Например, содержательная сторона ИМП связана с музыкой.

### *Стандартные параметры для подготовки материалов*

Графические и фото материалы:

- Форматы файлов: jpg, gif, bmp, png
- Разрешение: 72 dpi (экранное разрешение)
- Размер: не больше 1280x1024 (разрешение широкоэкранных мониторов)

Видео материалы:

- Форматы файлов: avi, mov, mp4
- Соотношение сторон:  $4x3$ ,  $16x9$
- Кодеки: Microsoft DV, Xvid, DivX, H.264, MPEG-4
- Битрейт: не меньше 700 Kbps и не больше 8000 Kbps
- Размер файлов:  $320x240$ ,  $640x380$ ,  $720x576$  (такие же размеры с учетом соотношения сторон)

Аудио материалы:

- Форматы файлов: wav, mp3
- Битрейт:  $96$  Kbps, 128 Kbps, 192 Kbps, 256 Kbps
- Частота: 44100Hz, 48000Hz
- Стерео или моно

### *Восьмой этап ТТТП.*

Это самый важный этап завершающей стадии создания мультимедийного произведения. Это этап наполнение контентом, подготовленных на седьмом этапе, страниц свёрстанных на пятом этапе.

Цель этапа – элементная сборка будущего ИМП. Сборка начинается с формирования элементов в соответствии со всеми художественно-техническими требованиями к страницам будущего ИМП.

# *Девятый этап ТТТП.*

Полная сборка ИМП из элементов, подготовленных на восьмом этапе по техническому сценарию, созданному на шестом этапе.

Цель этапа. Собрать ИМП в соответствии с литературным сценарием, созданным на третьем этапе, и сценарием техническим, созданным на шестом этапе ТТП. Это этап, на котором завершается активная фаза создания мультимедийного произведения.

*Десятый этап ТТТП.*

Тестирование (или проверка) всех функциональных и информационных связей созданного информационно-познавательного ИМП. Оценка целостности и гармоничности созданного художественного образа ИМП.

Цель этапа - убедится в правильности реализации замысла и выполнения поставленной на первом этапе ТТТП художественно-технической задачи.

*Дополнительный этап ТТТП.*

Если в результате тестирования выяснится, что замысел не реализован.

Частично или полностью, а поставленная задача не выполнена, то может возникнуть необходимость в ещё одном этапе ТТТП – «отладка». Этот этап предполагает возвращение в режиме ОС к этапам создания мультимедийного произведения и прохождению их заново, частично или целиком. Завершающим этапом работ по отладке так же является этап «тестирования». Только после успешного прохождения этого этапа работу по созданию мультимедийного произведения можно считать завершенной.

# *ЧАСТЬ 2. Использование MICROSOFT OFFICE POWER POINT для создания простейшего ИМП.*

Создание любого творческого мультимедийного произведения связано с технической составляющей. В этой главе описан технический порядок создания интерактивного мультимедийного произведения на базе MICROSOFT POWER POINT. Эта программа для создания презентаций обладает широким функционалом, который позволяет реализовать почти любые творческие задачи. Но эта программа компилятор – в ней уже «складывается» конечный интерактивный проект. Все составляющие этого проекта, как-то графическое изображение, музыка и видео подготавливается предварительно в специализированных программных продуктах.

Начало работы над ИМП не возможно без написания сценария, подготовки макетов, создания логической структуры, чтобы понять, как ИМП будет развиваться во времени и куда приведут пользователя те или иные действия. О важности этих этапов говорилось ранее. Далее подробно говорится о их реализации программными средствами POWER POINT (далее РР).

#### *Создание слайда:*

### *- Создание пустого слайда.*

В начале работы в PP автоматически создается новая презентация и новый слайд. «Создать» -> « Новая презентация». Новый пустой слайд можно добавить в меню «Слайды» -> «Создать слайд» или нажать правой кнопкой мышки в меню слайдов (слева) и выбрать «Создать слайд».

У появившегося слайда уже есть приблизительная стандартная разметка (у первого слайда будет «Заголовок» и «Подзаголовок», а у остальных «Заголовок» и «Текст слайда». В принципе, можно работать и с ней, но если в вашем будущем слайде планируется другая разметка, то следует удалить эту, просто выделив ее (нажать на обводку рамки) и нажать Delete (Удалить).

### - *Добавление текста.*

Добавить текст на слайд можно в меню «Вставка» -> «Надпись». Нажав на слайде после выбора этого меню вы получите рабочее текстовое поле, которое можно изменять в размерах (потянув за края поля). Кроме того, на панели инструментов появятся иконки для управления свойствами вашего текста: изменение размеров шрифта, цвета, типа шрифта, его относительного расположения, изменения толщины или наклона текста. Можно даже сделать пронумерованный список. Кроме того, в меню «Рисование» можно добавить к тексту графические объекты, изменить цвет и контур текстового поля и даже добавить тень. Перемещается поле в любое место перетаскиванием.

*- Добавление графического материала.*

Добавить картинку можно, воспользовавшись меню «Вставка» -> «Иллюстрации» - > «Рисунок». В диалоговом меню следует выбрать какой рисунок добавить. Рисунок можно вращать, потянув мышкой рядом с точкой над изображением, а также можно изменять пропорции и размеры, потянув за края рисунка. В открывшейся новой панели инструментов в разделе «Изменить» можно изменить яркость и контрастность изображения, а также тонировать его. В «Стилях рисунков» можно выбрать способ отображения вашего изображения, а в разделе «Размер» можно в точности задать размеры вашего рисунка и даже кадрировать его. В дальнейшем рисунок может выполнять не только иллюстрирующую функцию или быть фоном для текста, но и стать элементом меню, при нажатии на который может происходить переход по страницам презентации и многое другое.

### *- Вставка видео и звука.*

Добавление видео и звука также производится из меню «Вставка» -> «Клипы мультимедиа». После добавления звука или видео появляется диалоговое меню, в котором предлагается выбрать принцип воспроизведения – автоматически или по щелчку. Можно выбирать любой вариант – его можно настроить позже. В появившемся меню настроек можно выбрать громкость воспроизведения, а также размеры видео. Кроме того, можно сделать воспроизводимый объект невидимым. Это очень удобно для аудио, если необходимо использовать на всех кадрах фоновую музыку. Для этого нужно поставить галочку у «Скрыть» при показе и выбрать тип воспроизведения «Для всех слайдов».

# *Часть 3. Добавление интерактивности.*

*- Создание анимации внутри слайда.*

В программе PP есть возможность создание нескольких типов анимации на слайде, применяемых к каждому из объектов (рисунку, тексту, видео и т.д.). Это «Вход», «Выделение» и «Выход». «Вход» отвечает за анимацию появления объекта на слайде. «Выделение» позволяет акцентировать внимание на необходимом элементе, уже находящемся на слайде. «Выход» позволяет проанимировать уход объекта за пределы слайда. У каждого из этих элементов есть свои уже готовые переходы, которые и следует использовать.

Чтобы проанимировать объект, необходимо выделить его и выбрать меню «Анимация» -> «раздел Анимация» -> «Настрока анимации».После этого в появившемся меню необходимо выбрать «Добавить эффект». И уже там есть настройки каждого их компонентов. После этого имя объекта и эффект, который применяется к нему, появятся на временной шкале.

На этой шкале показан порядок воспроизведения эффектов, который можно менять в зависимости от режиссерской задачи. Кроме того, у каждого эффекта есть настройки – это порядок появления (после предыдущего, вместе с предыдущим, по времени и по щелчку), затем время этого эффекта (многие эффекты достаточно быстрые и следует их замедлять, чтобы улучшить комфортность их восприятия) и настройки самого эффекта (направление движения, типы элементов и т.д.).

Оценить результаты настройки анимации на сладе можно, нажав кнопку «Просмотр» или «Показ слайдов» внизу меню «Настройка анимации».

*- Управление межкадровыми переходами.*

Возможности программы не ограничены анимацией внутри слайда. Существует также возможность настройки анимации переходов между слайдами. Находятся настройки в меню «Анимация» -> «Переход» к этому слайду. При наведении на иконки переходов у вас сразу появляется возможность посмотреть, как буду выглядеть эти переходы. Также можно настроить скорость перехода и выбрать звук, который будет сопровождать этот переход. Можно выбрать порядок перехода на этот кадр – по щелчку или по истечению определенного отрезка времени. Эти настройки можно применить ко всем слайдам.

### *- Добавление ссылок\действиий и управление ими.*

Важным элементом интерактивности, кроме управления анимацией внутри слайда и между слайдами является возможность добавления действий, которые будут происходить только после определенных действий зрителя/пользователя.

Для добавления действия необходимо выбрать в меню «Вставка» -> «Связи» -> «Действие». В диалоговом меню можно выбрать два варианта, при которых будет происходить действие – при наведении мышкой на объект либо по щелчку мышкой по объекту. Существовать могут оба варианта одновременно. Галочка «Выделить» изменит размер объекта при действии, чтобы продемонстрировать, что он интерактивен. Галочка «Звук» позволяет выбрать звук, который будет проигрываться при выполнении действия. Перейти по гиперссылке – в этом меню можно выбрать место назначения, куда попадет пользователь после нажатия на объект. Это может быть и следующий или предыдущий слайд, может быть определенный слайд в презентации и даже другая презентация. Также можно сделать ссылку на адрес в Интернете или на любой файл на вашем компьютере (при этом он откроется соответствующей программой – при использовании сторонних файлов, позаботьтесь о том, чтобы у пользователя была программа, которая может открыть этот формат файла и необходимые кодеки).

Рассмотренные в этой части возможности – основа всей интерактивности в PP. Этих элементов вполне достаточно, чтобы создавать сложные интерактивные пути, по которым пользователю будет интересно передвигаться и объектов, с которыми будет интересно взаимодействовать. При достаточном объеме знаний, в PP существует возможность программирования Макросов – сложных действий, который выполняются самим движком программы и для их написания используется язык программирования VBA (Visual Basic for Applications).

### *Часть 4. Интеграция в проект.*

### *- Создание «оболочки».*

При создании сложных проектов, в которых будет много разделов отличающихся друг от друга тематическим, схематическим, цветовым, музыкальным решением следует использовать не только одну презентацию и не только файлы в нее добавленные. В этом случае необходимо задуматься о создании одной самой главной презентации, из которой будет вестись управление всеми остальными элементами (так называемой «оболочки»). Это может быть линейное мультимедийное произведение, где в ключевых (узловых местах) у зрителя/пользователя появляется возможность выбора. Либо это может быть большое меню, где уже появляется возможность перехода в другие главы это презентации или других презентаций и файлов, сохраненных вместе с вашим проектом.

При открывании другой презентации, воспроизведение основной презентации прекращается, и по завершении вновь открытой презентации (или по нажатию на кнопку с действием «Закрыть презентацию») автоматически продолжается воспроизведение предыдущей презентации. Это очень удобно и позволяет создавать очень сложные элементы управления.

#### *- Добавление меню.*

Меню может представлять из себя текстовые блоки или графические элементы (некоторые файлы могут быть проанимированы заранее с использованием формата фалов .GIF) при нажатии на которые происходит переход. Главное в меню – это композиционная идентичность (чтобы при переходе в другой раздел пользователю не пришлось заново искать кнопки, потому что они сменили свое место расположение), а также визуальное соответствие общей тематике слайдов. Но надо учитывать то, что зрителю/пользователю должно быть сразу понятно, что это элементы управления проектом. Для этого стоит их как-то выделить или написать подсказку-инструкцию, что очень облегчает взаимодействие с интерактивным мультимедийным проектом.

### *Часть 5. Подготовка к демонстрации.*

После создания проекта не забывайте сохранить все использованные файлы. Часто возникает ситуация, когда необходимо внести правки не только в текстовую, но и в графическую составляющую. Это будет сложно сделать, не имея «исходников». Кроме того, важно сохранять все файлы, использованные в презентации в одной папке – в дальнейшем при переносе информации на носителях будет проще скопировать лишь одну, чем искать все файлы по дискам компьютера. Кроме того, если забыли записать какой-то файл, который использован (это относится в первую очередь к видео), то он не будет воспроизводиться у пользователя. Также необходимо позаботится о записи на диск всех кодеков для аудио и видео файлов, который использовали.

Правилом хорошего тона считается создание обложки вашего диска, на которой будут размещены кроме красивого оформления еще и данные контакта, чтобы пользователи могли связаться с автором и задать интересующие их вопросы по работе программы и высказать свои предложения – получать отзывы это всегда полезно для дальнейшей работы.

Созданное произведение можно публиковать в разных формах, ведь не у всех на компьютерах установлен PP. Для этого нужно в меню Файл -> Сохранить как выбрать в форматах файлов нужный вам тип, будь-то «Демонстрация PP», которая запускает сразу презентацию или сопутствующие форматы типы PDF или можно сохранить даже как вебстраницу.

### **3. Методические рекомендации по написанию контрольных работ**

Важнейшей формой учебной отчетности студента является **контрольная работа**.

Выполнение контрольной работы является промежуточной формой отчетности по изучаемой дисциплине и преследует цель лишь оценить способность студента к самостоятельному поиску источников, формированию содержания и его письменного изложения по указанной проблеме. Это важная составляющая изучения дисциплины, а также эффективная форма контроля знаний. При заочном обучении она выступает как обязательная, основная форма самостоятельной работы. В курсовой работе (в соответствии с учебным планом) студент обязан самостоятельно глубоко разобраться в изучаемых проблемах, усвоить суть темы, уяснить ее содержание и только затем письменно представить свою отчетную работу.

Выполнение контрольной работы является одним из условий допуска студента к сдаче экзамена. Работа должна соответствовать установленным требованиям, то есть в ней должны быть раскрыты все проблемы, определенные темой. Для этого студент обязан самостоятельно проанализировать первоисточники и дать исчерпывающие ответы на вопросы темы. Контрольная работа — серьезное учебное задание, и чтобы написать ее как следует, необходимо использовать те первоисточники и учебные пособия, которые позволяют полнее разобраться в проблеме. Студент должен регулярно работать в университетской и городской библиотеке, вдумчиво конспектировать лекции преподавателей.

При написании контрольной работы следует обращать особое внимание на грамотное использование терминологии. При употреблении впервые тех или иных терминов и понятий следует давать их определения либо в самом тексте, либо в сносках.

Приступая к контрольной работе, требуется сначала ознакомиться с имеющейся литературой по теме, изучить первоисточники и составить план. Здесь, в отличие от курсовой работы, план предполагает рассмотрение одной, причем довольно широкой, проблемы, и он может состоять из двух-трех вопросов. Минимальное количество первоисточников, привлекаемых для написания курсовой работы — пять наименований.

Как правило, контрольные работы по дисциплине сугубо индивидуальны, то есть их тематика персонифицирована. Однако в отдельных случаях темы контрольных работ могут быть адресованы и сразу нескольким, и группе в целом. Таким приемом преподаватель выявляет степень усвоения какой-то важной учебной проблемы и определяет необходимость проведения дополнительных занятий по какой-либо теме. В настоящее время широко используется методика компьютерного тестирования знаний студентов по дисциплинам, в результате чего появляется возможность быстро проверять знания по наиболее важными темами и объективно оценивать их. Эта форма также может выступать как вид контрольной работы.

В качестве контрольной работы широко применяется самостоятельное изучение монографического исследования по конкретной, крайне важной проблеме, требующей глубокого рассмотрения. Этот вид работы предполагает не простое знакомство с определенным монографическим исследованием, а детальное его изучение. Для этого студенту важно знать некоторые правила работы с первоисточником, которым для него будет являться монография. Следует выяснить фамилию автора, его имя и отчество, ученую степень и звание, а также что побудило его взяться за изучение данной проблемы; обратить внимание на основные вопросы монографии и их разрешение автором, уметь раскрывать их в ходе собеседования с преподавателем.

Студенту следует письменно (предельно кратко) очертить те вопросы (полностью или частично), которые поставлены автором в монографическом исследовании; при изложении их следует указывать страницы источника.

### **Задания для написания контрольных работ (для заочной формы обучения)**

- 1. Рефераты, эссе, режиссерские экспликации на заданную тему
- 2. Раскадровки на заданную тему<br>3 Письменный режиссерский ана
- Письменный режиссерский анализ заданной литературной основы
- 4. Видеорепортаж на свободную тему

5. Режиссерский сценарий литературной основы, выбранной для самостоятельной видеоработы.

6. Самостоятельное интерактивное экранное произведение (видеоэтюд, видеоэнциклопедия) с использованием компьютерной графики, мультимедийной обработки зрительного ряда и озвучанием речи персонажей, музыкой, шумами и др.

**Требования к оформлению контрольной работы** подробно представлены в Положении о бюро контрольных работ, размещенном на сайте Университета в личном кабинете на странице в Системе поддержки самостоятельной работы студентов **ПОЛОЖЕНИЕ О БЮРО КОНТРОЛЬНЫХ РАБОТ \_ для работ студентов заочной формы обучения.**

**4. Методические рекомендации по написанию курсовой работы** Курсовая работа учебным планом не предусмотрена.

45

# **ОЦЕНОЧНЫЕ И МЕТОДИЧЕСКИЕ МАТЕРИАЛЫ**

**Оценочные и методические материалы** включают в себя:

- перечень компетенций с указанием этапов их формирования в процессе освоения образовательной программы;

- показателей и критериев оценивания компетенций на различных этапах их формирования, описание шкал оценивания;

- типовые контрольные задания или иные материалы, необходимые для оценки знаний, умений, навыков и (или) опыта деятельности, характеризующих этапы формирования компетенций в процессе освоения образовательной программы;

- методические материалы, определяющие процедуры оценивания знаний, умений, навыков и (или) опыта деятельности, характеризующих этапы формирования компетенций.

### **1. Перечень компетенций с указанием этапов их формирования в процессе освоения образовательной программы**

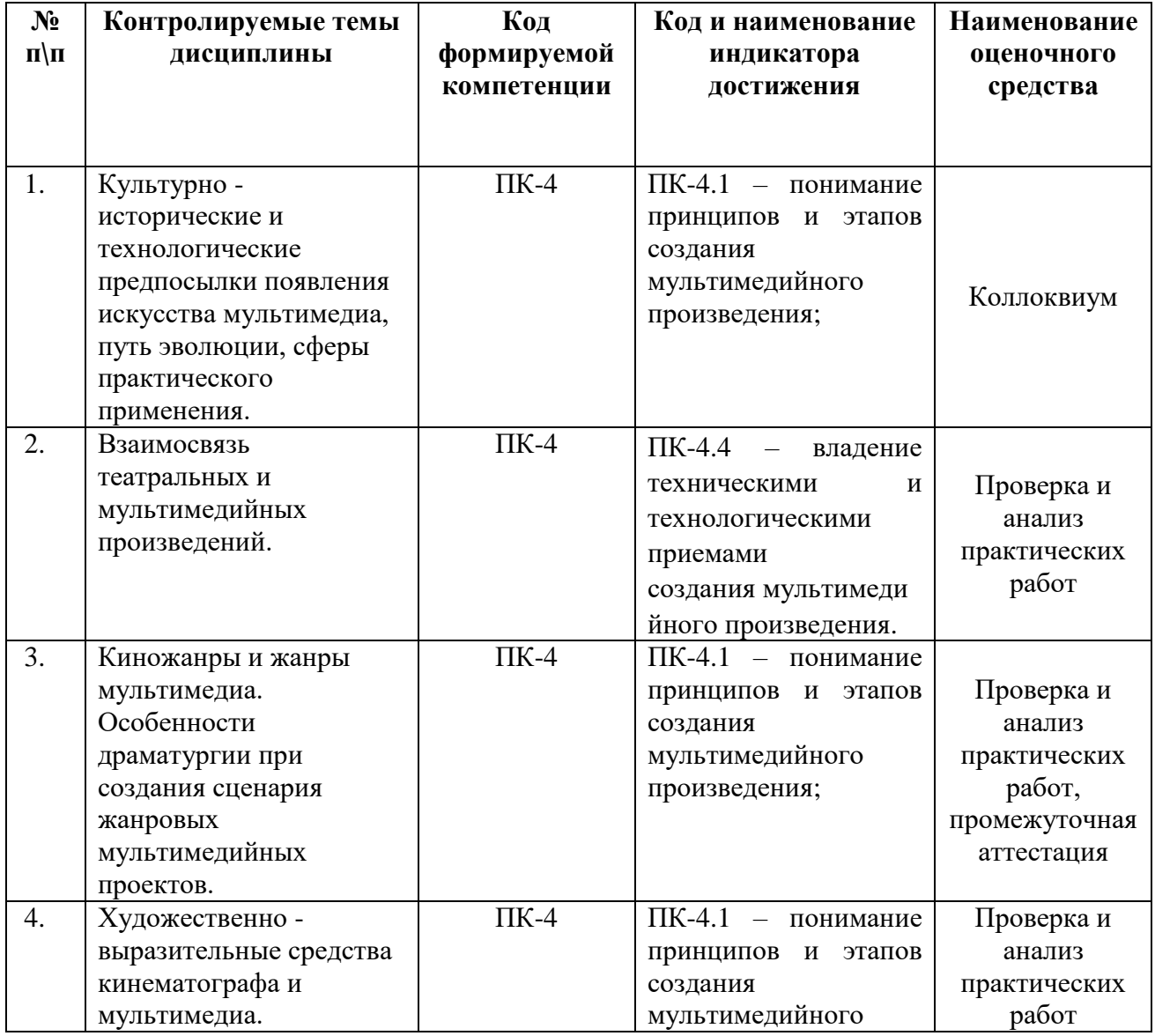

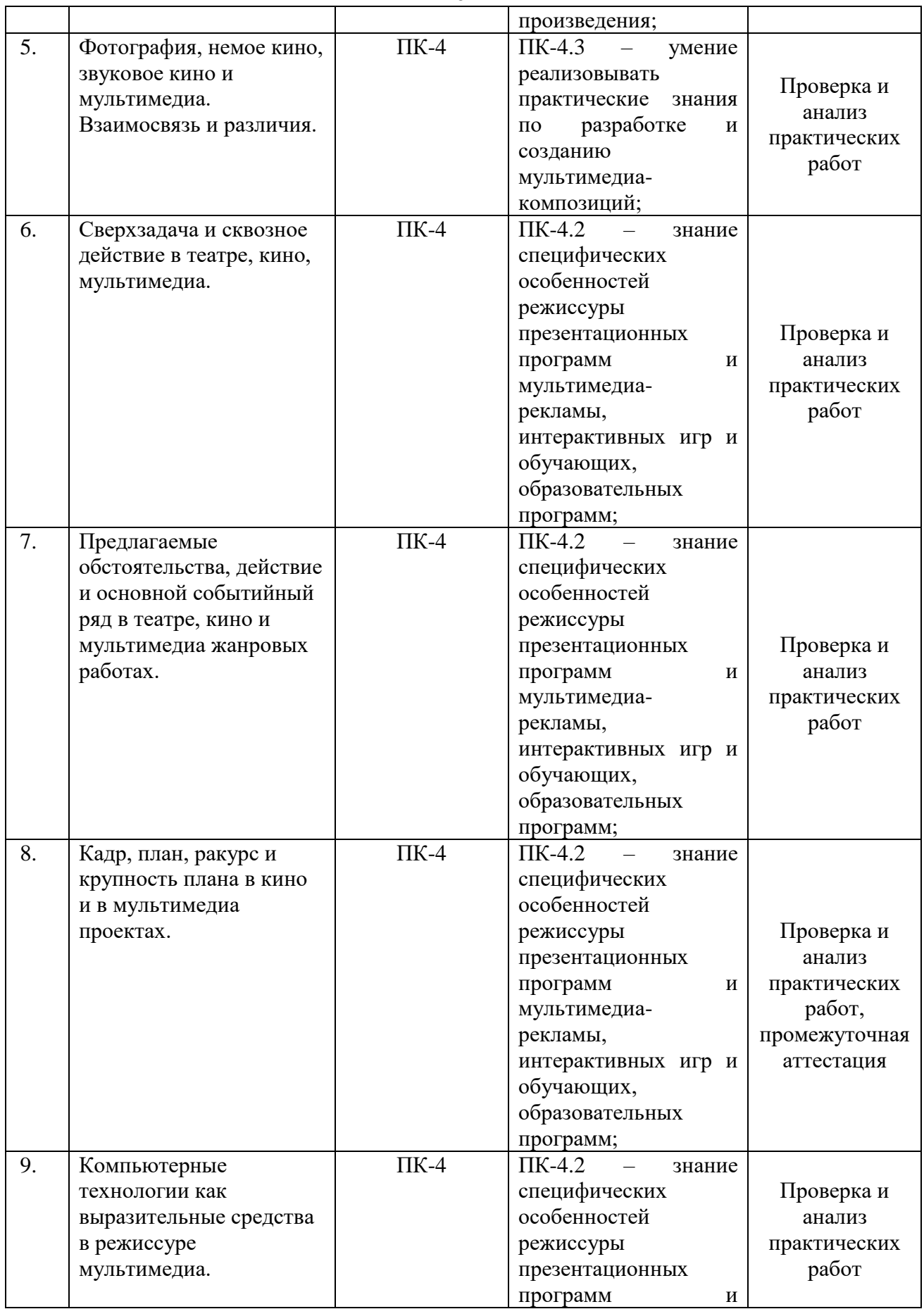

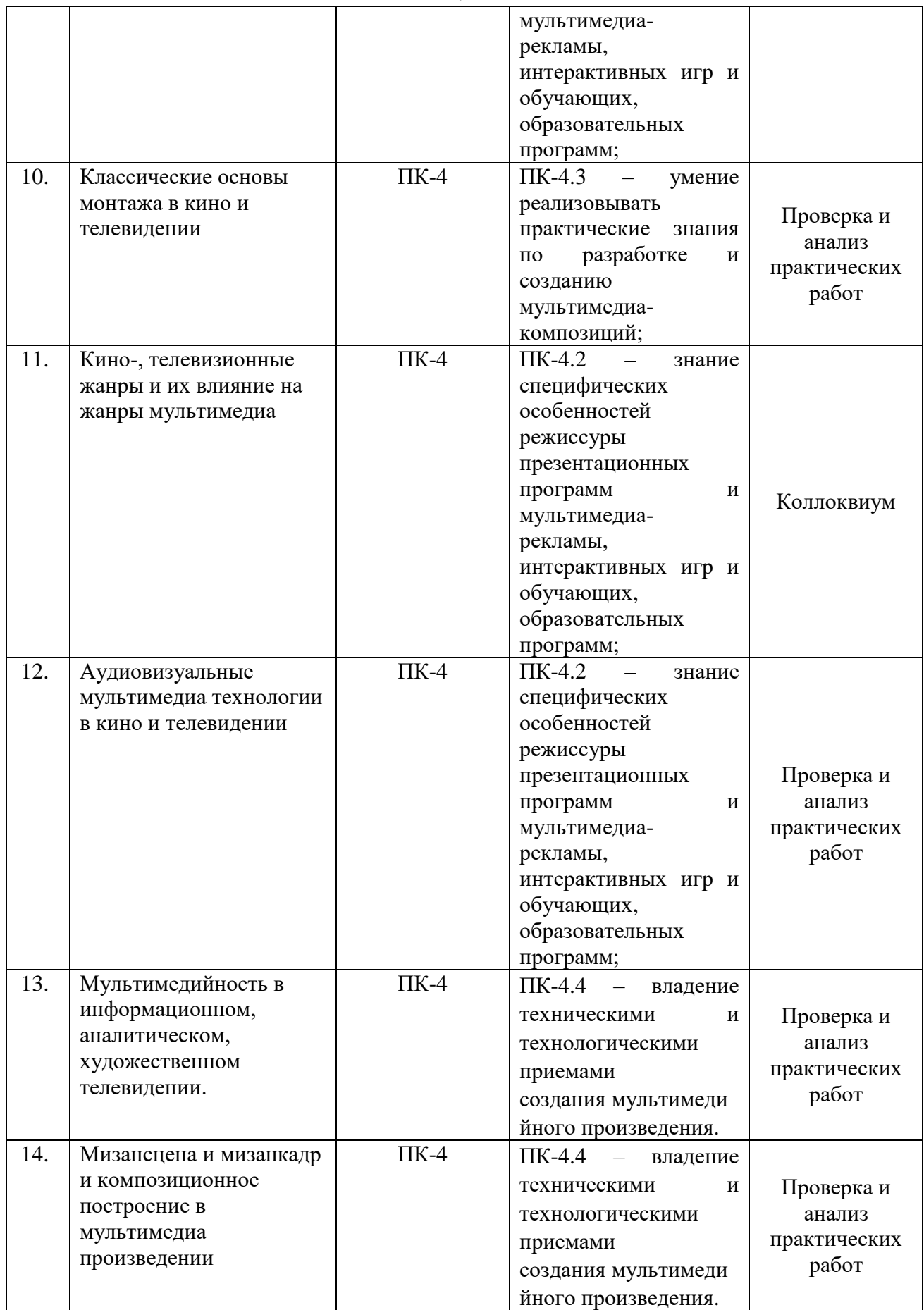

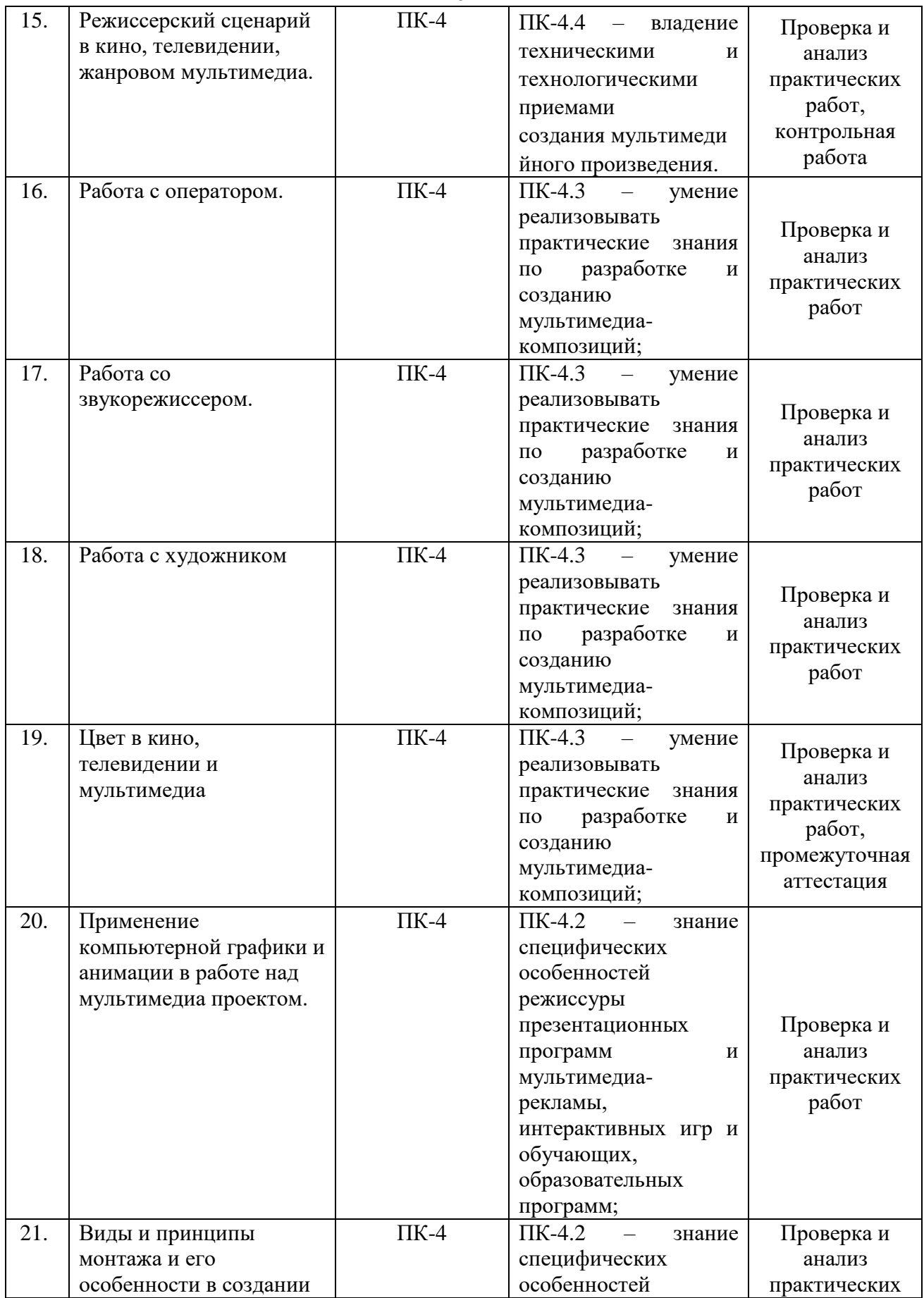

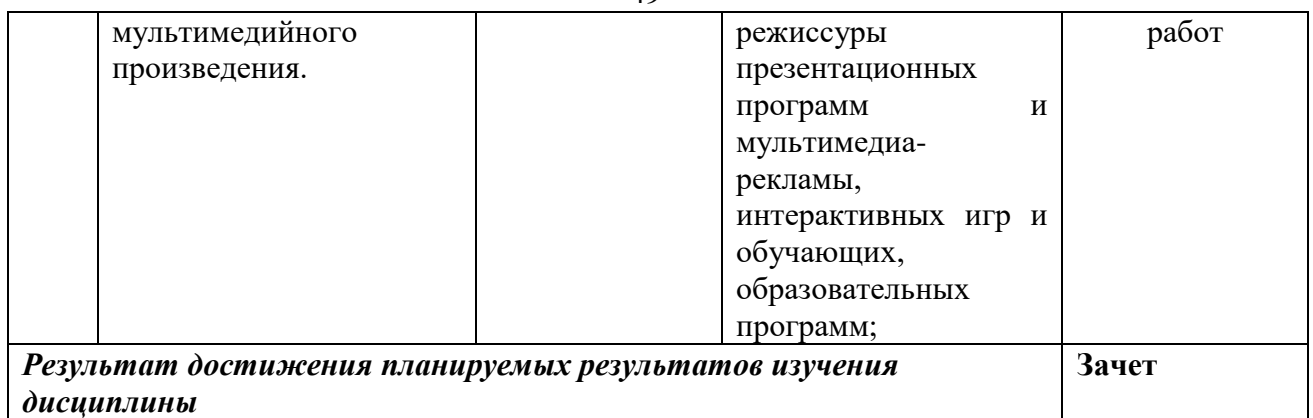

# **2. Описание показателей и критериев оценивания компетенций**

# **Критерии оценивания (текущий контроль)**

1.Оценка **«отлично»** выставляется студенту, если студент имеет глубокие знания учебного материала по теме практического задания, в логической последовательности излагает материал; смог ответить на все уточняющие и дополнительные вопросы;

2.Оценка **«хорошо»** выставляется, если студент показал знание учебного материала, смог ответить почти полностью на все заданные дополнительные и уточняющие вопросы;

3.Оценка **«удовлетворительно»** выставляется, если студент в целом освоил материал; однако, ответил не на все уточняющие и дополнительные вопросы;

4.Оценка **«неудовлетворительно»** выставляется студенту, если он имеет существенные пробелы в знаниях основного учебного материала по теме практического задания, который полностью не раскрыл содержание вопросов, не смог ответить на уточняющие и дополнительные вопросы.

# **Критерии оценивания (зачет)**

Знания, умения, навыки и компетенции студентов оцениваются следующими оценками: «зачет», «незачет».

**- «зачет» -** студент хорошо и прочно усвоил весь программный материал, исчерпывающе, последовательно, грамотно и логически стройно его излагает, увязывает с практикой, свободно справляется с решением ситуационных задач и тестовыми заданиями, правильно обосновывает принятие решений, умеет самостоятельно обобщать программный материал, не допуская ошибок, знает дополнительную литературу по изучаемой дисциплине.

- «**незачет»** - студент не знает значительной части основного программного материала, в ответах допускает существенные ошибки, не владеет умениями и навыками в выполнении тестовых заданий и решении задач, не способен ответить на дополнительные вопросы.

### **3. Типовые контрольные задания и методические материалы, процедуры оценивания знаний, умений и навыков**

### **Тестовые материалы**

Важными в методическом плане на семинарских занятиях и в самостоятельной работе являются проводимые преподавателем контрольные срезы оценки знаний с использованием тестовых заданий, которые позволяют сделать выводы об эффективности занятий с учащимися, что в итоге повышает интерес к овладению знаниями.

Решение тестовых заданий является важным методическим приемом для закрепления и осмысления, полученных бакалаврами знаний по изучаемому предмету.

# ПАСПОРТ ТЕСТОВЫХ ЗАДАНИЙ

- тестовые задания охватывают материал по всем дидактическим единицам дисциплины, т.е. учитывают требования Государственного образовательного стандарта;
- тест, предлагаемый каждому студенту, участвующему в тестировании по дисциплине, состоит из 100 вопросов, отобранных в случайном порядке, но при этом представляющие все разделы дисциплины;
- краткое описание процедуры: время выполнения теста не ограничено, форма бланковое тестирование, каждому вопросу соответствует три ответа, один из которых верный; студент отмечает правильный ответ;
- оценка результатов индивидуального тестирования и ее нормирование: «отлично» - 90% и более правильных ответов; «хорошо» - от 75% включительно до 90% правильных ответов; «удовлетворительно» - от 50% включительно до 75%; «неудовлетворительно» - менее 50% правильных ответов.
- 1. Вид сценария
	- А. Замысел
	- Б. Подготовительный
	- В. Литературный
- 2. Основные области пользования графики и 3D анимации
	- А. Реклама
	- Б. Радио
	- В. Живопись
- 3. Специалисты каких профессий участвуют в создании интерактивного мультимедиа проекта
	- А. Сценарист
	- Б. Экономист
	- В. Уфолог
- 4. Виды интерактивности
	- А. Ролевой
	- Б. Функциональный
	- В. Манипулятивный
- 5. Виды компьютерной графики
	- А. Фрактальная
	- Б. Полиграфия
	- В. Сканерная
- 6. Виды монтажа
	- А. Ассоциативный
	- Б. Тематический
	- В. Вариабельный

# **Вопросы для подготовки к промежуточной аттестации (зачету):**

1. Театральное произведение и мультимедийный проект. Взаимосвязь и различия

- 2. Элементы актерского мастерства в мультимедийном представлении.
- 3. Предлагаемые обстоятельства виртуальной реальности.
- 4. Действия в реальных обстоятельствах и действия в виртуальной реальности.
- 5. Что такое событие в виртуальной реальности и как оно влияет на действие?

6. Учение К.С. Станиславского о сверхзадаче и сквозном действии применительно к мультимедийному проекту.

- 7. Темпоритм мультимедийного зрелища.
- 8. Понятие мизансцены в мультимедиа.
- 9. Мизансцена во фрагменте виртуальной реальности.
- 10. Драматургия мультимедийного произведения.
- 11. Понятие стиля и жанра применительно к проекту виртуальной реальности.
- 12. Определение событийного ряда в аудиовизуальном произведении.
- 13. Режиссерские приемы в кино и мультимедиа-проектах.
- 14. Немое кино и его влияние на современные мультимедийные технологии.
- 15. Как Вы понимаете термин «кадр» в кино и мультимедиа?
- 16. Кто изобрел термин «мизанкадр»?
- 17. Понятие точки съемки и ракурса.
- 18. Ракурс в мультимедийном пространстве.
- 19. Крупность плана в программах мультимедиа.

20. Понятие звукового, музыкального сопровождения и звуковое музыкальное

оформление в аудиовизуальном творчестве.

- 21. Цвет в мультимедийном произведении.
- 22. Режиссерский сценарий в кино, на телевидении, в мультимедиа.
- 23. Понятие глубинной мизансцены.
- 24. Художественно-выразительные средства в кино.
- 25. Когда и где появилось первое телевизионное вещание.
- 26. Расскажите о принципах телевещания.

27. Каковы взаимодействия художника компьютерной графики и режиссера мультимедиа?

28. Анимация в творчестве режиссера.

29. Виртуальное пространство и участие в его создании видеооператора и звукорежиссера.

- 30. Принцип работы режиссера мультимедиа с актером-исполнителем.
- 31. Особенности режиссуры в презентационных программах и мультимедиа-

рекламе.

- 32. Роль пользователя в мультимедиа-проекте.
- 33. Функция интерактивных игр в современном мире.
- 34. Роль образовательных программ.
- 35. Интерактивные проекты их виды и особенности.
- 36. Режиссерские решения в современном мультимедийном произведении.
- 37. Виртуальная реальность: создание и развитие.

38. Влияние признаков немого кино на современные мультимедийные технологии.

39. Реклама и презентация. Особенности, общее и различное.

### **ГЛОССАРИЙ**

*Воображение* – способность человека к спонтанному возникновению или преднамеренному построению в сознании [образов,](https://ru.wikipedia.org/wiki/%D0%9E%D0%B1%D1%80%D0%B0%D0%B7) [представлений,](https://ru.wikipedia.org/wiki/%D0%9F%D1%80%D0%B5%D0%B4%D1%81%D1%82%D0%B0%D0%B2%D0%BB%D0%B5%D0%BD%D0%B8%D0%B5_(%D1%84%D0%B8%D0%BB%D0%BE%D1%81%D0%BE%D1%84%D0%B8%D1%8F)) [идей](https://ru.wikipedia.org/wiki/%D0%98%D0%B4%D0%B5%D1%8F) объектов, которые в опыте в целостном виде не воспринимались или не могут восприниматься посредством органов чувств (как, например, события истории, предполагаемого будущего, явления не воспринимаемого или мира, не существующего вообще сверхъестественные персонажи сказок, мифов и пр.); способность сознания создавать [образы,](https://ru.wikipedia.org/wiki/%D0%9E%D0%B1%D1%80%D0%B0%D0%B7) [представления,](https://ru.wikipedia.org/wiki/%D0%9F%D1%80%D0%B5%D0%B4%D1%81%D1%82%D0%B0%D0%B2%D0%BB%D0%B5%D0%BD%D0%B8%D0%B5_(%D1%84%D0%B8%D0%BB%D0%BE%D1%81%D0%BE%D1%84%D0%B8%D1%8F)) [идеи](https://ru.wikipedia.org/wiki/%D0%98%D0%B4%D0%B5%D1%8F) и манипулировать ими; играет ключевую роль в следующих [психических](https://ru.wikipedia.org/wiki/%D0%9F%D1%81%D0%B8%D1%85%D0%B8%D0%BA%D0%B0) процессах[:моделирование,](https://ru.wikipedia.org/wiki/%D0%9C%D0%BE%D0%B4%D0%B5%D0%BB%D0%B8%D1%80%D0%BE%D0%B2%D0%B0%D0%BD%D0%B8%D0%B5) [планирование,](https://ru.wikipedia.org/wiki/%D0%9F%D0%BB%D0%B0%D0%BD%D0%B8%D1%80%D0%BE%D0%B2%D0%B0%D0%BD%D0%B8%D0%B5) [творчество,](https://ru.wikipedia.org/wiki/%D0%A2%D0%B2%D0%BE%D1%80%D1%87%D0%B5%D1%81%D1%82%D0%B2%D0%BE) [игра,](https://ru.wikipedia.org/wiki/%D0%98%D0%B3%D1%80%D0%B0) [памя](https://ru.wikipedia.org/wiki/%D0%9F%D0%B0%D0%BC%D1%8F%D1%82%D1%8C) [ть.](https://ru.wikipedia.org/wiki/%D0%9F%D0%B0%D0%BC%D1%8F%D1%82%D1%8C)

*Графический дизайн* – художественно-проектная деятельность, направленная на создание визуальной графической программы или системы.

*Громкость* – ощущение силы звука. Зависит от частоты воспринимаемого звука при одной и той же интенсивности ощущение силы звука на разных частотах будет различным.

*Действительность* – осуществлённая [реальность](https://ru.wikipedia.org/wiki/%D0%A0%D0%B5%D0%B0%D0%BB%D1%8C%D0%BD%D0%BE%D1%81%D1%82%D1%8C) во всей своей [совокупности](https://ru.wikipedia.org/wiki/%D0%A1%D0%BE%D0%B2%D0%BE%D0%BA%D1%83%D0%BF%D0%BD%D0%BE%D1%81%D1%82%D1%8C) реальность не только [вещей,](https://ru.wikipedia.org/wiki/%D0%92%D0%B5%D1%89%D1%8C) но и овеществлённых [идей,](https://ru.wikipedia.org/wiki/%D0%98%D0%B4%D0%B5%D1%8F) [целей,](https://ru.wikipedia.org/wiki/%D0%A6%D0%B5%D0%BB%D1%8C) [идеалов,](https://ru.wikipedia.org/wiki/%D0%98%D0%B4%D0%B5%D0%B0%D0%BB) [общественных](https://ru.wikipedia.org/wiki/%D0%9E%D0%B1%D1%89%D0%B5%D1%81%D1%82%D0%B2%D0%B5%D0%BD%D0%BD%D1%8B%D0%B9_%D0%B8%D0%BD%D1%81%D1%82%D0%B8%D1%82%D1%83%D1%82)  [институтов,](https://ru.wikipedia.org/wiki/%D0%9E%D0%B1%D1%89%D0%B5%D1%81%D1%82%D0%B2%D0%B5%D0%BD%D0%BD%D1%8B%D0%B9_%D0%B8%D0%BD%D1%81%D1%82%D0%B8%D1%82%D1%83%D1%82) [общепринятого знания.](https://ru.wikipedia.org/wiki/%D0%97%D0%BD%D0%B0%D0%BD%D0%B8%D0%B5)

*Жанр* – общее понятие, отражающее наиболее существенные свойства и связи явлений мира [искусства,](https://ru.wikipedia.org/wiki/%D0%98%D1%81%D0%BA%D1%83%D1%81%D1%81%D1%82%D0%B2%D0%BE) совокупность формальных и содержательных особенностей произведения.

*Звук музыкальный* – звук определённой высоты, использующийся как материал для создания музыкальных сочинений, в широком смысле — «используемые в музыкальной практике звуки».

*Звукорежиссёр* – творческая профессия, связанная с созданием [звуковых](https://ru.wikipedia.org/wiki/%D0%97%D0%B2%D1%83%D0%BA) художественных образов, формированием драматургии звука, концепции звука, созданием новых звуков, их фиксацией и обработкой.

*Идея* (в широком смысле) – [мысленный](https://ru.wikipedia.org/wiki/%D0%9C%D1%8B%D1%81%D0%BB%D1%8C) прообраз какого-либо действия, предмета, явления, принципа, выделяющий его основные, главные и существенные черты.

*Кадр* – фрагмент кино- или видеоряда, отдельное изображение или отрезок киноплёнки.

*Маркетинг* – организационная функция и совокупность процессов создания, продвижения и предоставления ценностей покупателям и управления взаимоотношениями с ними с выгодой для организации.

*Менеджмент* – система взаимоотношений между руководителем и подчиненным, определяющая качество исполнения поставленных задач.

*Монтаж* – творческий и технический процесс в [кинематографе,](https://ru.wikipedia.org/wiki/%D0%9A%D0%B8%D0%BD%D0%B5%D0%BC%D0%B0%D1%82%D0%BE%D0%B3%D1%80%D0%B0%D1%84) на [телевидении](https://ru.wikipedia.org/wiki/%D0%A2%D0%B5%D0%BB%D0%B5%D0%B2%D0%B8%D0%B4%D0%B5%D0%BD%D0%B8%D0%B5) или звукозаписывающих студиях, позволяющий в результате соединения отдельных фрагментов исходных записей получить единое, композиционно целое произведение.

*Мультимедиа* – это современная компьютерная информационная технология, позволяющая объединить в компьютерной системе текст, звук, видеоизображение, графическое изображение и анимацию (мультипликацию).

*План* – степень кинематографической крупности, пространственного или смыслового расположения в кадре.

*Проект* – временные работы, направленные на создание уникальных продуктов или услуг группой людей, работающих вместе над одной задачей сроком от 1 до 18 месяцев.

*Ракурс* – объект, точка зрения на него в пространстве, а также получаемая проекция (изображение) объекта в данной точке.

*Театр* – зрелищный вид [искусства,](https://ru.wikipedia.org/wiki/%D0%98%D1%81%D0%BA%D1%83%D1%81%D1%81%D1%82%D0%B2%D0%BE) представляющий собой синтез различных [искусств](https://ru.wikipedia.org/wiki/%D0%98%D1%81%D0%BA%D1%83%D1%81%D1%81%D1%82%D0%B2%D0%BE) – [литературы,](https://ru.wikipedia.org/wiki/%D0%9B%D0%B8%D1%82%D0%B5%D1%80%D0%B0%D1%82%D1%83%D1%80%D0%B0) [музыки,](https://ru.wikipedia.org/wiki/%D0%9C%D1%83%D0%B7%D1%8B%D0%BA%D0%B0) [хореографии,](https://ru.wikipedia.org/wiki/%D0%A5%D0%BE%D1%80%D0%B5%D0%BE%D0%B3%D1%80%D0%B0%D1%84%D0%B8%D1%8F) [вокала,](https://ru.wikipedia.org/wiki/%D0%9F%D0%B5%D0%BD%D0%B8%D0%B5) [изобразительного](https://ru.wikipedia.org/wiki/%D0%98%D0%B7%D0%BE%D0%B1%D1%80%D0%B0%D0%B7%D0%B8%D1%82%D0%B5%D0%BB%D1%8C%D0%BD%D0%BE%D0%B5_%D0%B8%D1%81%D0%BA%D1%83%D1%81%D1%81%D1%82%D0%B2%D0%BE)  [искусства](https://ru.wikipedia.org/wiki/%D0%98%D0%B7%D0%BE%D0%B1%D1%80%D0%B0%D0%B7%D0%B8%D1%82%D0%B5%D0%BB%D1%8C%D0%BD%D0%BE%D0%B5_%D0%B8%D1%81%D0%BA%D1%83%D1%81%D1%81%D1%82%D0%B2%D0%BE) и других, и обладающий собственной спецификой: отражение действительности, конфликтов, характеров, а также их трактовка и оценка, утверждение тех или иных идей здесь происходит посредством драматического действия, главным носителем которого является [актёр.](https://ru.wikipedia.org/wiki/%D0%90%D0%BA%D1%82%D1%91%D1%80)

*Шоу* – мероприятие развлекательного характера, демонстрирующееся публике и имеющее постановочный характер.

*Шоу-программа* – это развлекательная часть Вашего праздника, в которой могут участвовать артисты практически всех жанров и направлений, учитывая Ваши пожелания, тематику праздника.

*Эквалайзер* – радиоэлектронное [устройство](https://ru.wikipedia.org/wiki/%D0%A3%D1%81%D1%82%D1%80%D0%BE%D0%B9%D1%81%D1%82%D0%B2%D0%BE) ил[икомпьютерная программа](https://ru.wikipedia.org/wiki/%D0%9A%D0%BE%D0%BC%D0%BF%D1%8C%D1%8E%D1%82%D0%B5%D1%80%D0%BD%D0%B0%D1%8F_%D0%BF%D1%80%D0%BE%D0%B3%D1%80%D0%B0%D0%BC%D0%BC%D0%B0) в составе высококлассных стереофонических комплексов, позволяющие избирательно корректировать амплитуду сигнала в зависимости о[тчастотных](https://ru.wikipedia.org/wiki/%D0%A7%D0%B0%D1%81%D1%82%D0%BE%D1%82%D0%BD%D1%8B%D0%B5_%D0%B8%D0%BD%D1%82%D0%B5%D1%80%D0%B2%D0%B0%D0%BB%D1%8B#Звуковой_диапазон)  [характеристик](https://ru.wikipedia.org/wiki/%D0%A7%D0%B0%D1%81%D1%82%D0%BE%D1%82%D0%BD%D1%8B%D0%B5_%D0%B8%D0%BD%D1%82%D0%B5%D1%80%D0%B2%D0%B0%D0%BB%D1%8B#Звуковой_диапазон) [\(высоты,](https://ru.wikipedia.org/wiki/%D0%92%D1%8B%D1%81%D0%BE%D1%82%D0%B0_%D0%B7%D0%B2%D1%83%D0%BA%D0%B0) [тембра звука\)](https://ru.wikipedia.org/wiki/%D0%A2%D0%B5%D0%BC%D0%B1%D1%80_%D0%B7%D0%B2%D1%83%D0%BA%D0%B0). Во времена первых опытов [звукозаписи](https://ru.wikipedia.org/wiki/%D0%97%D0%B2%D1%83%D0%BA%D0%BE%D0%B7%D0%B0%D0%BF%D0%B8%D1%81%D1%8C) студии были оснащены низкокачественными [микрофонами](https://ru.wikipedia.org/wiki/%D0%9C%D0%B8%D0%BA%D1%80%D0%BE%D1%84%D0%BE%D0%BD) и [громкоговорителями,](https://ru.wikipedia.org/wiki/%D0%93%D1%80%D0%BE%D0%BC%D0%BA%D0%BE%D0%B3%D0%BE%D0%B2%D0%BE%D1%80%D0%B8%D1%82%D0%B5%D0%BB%D1%8C) которые искажали звук, и эквалайзер применялся для его амплитудной коррекции по частотам.

# **МЕТОДИЧЕСКИЕ УКАЗАНИЯ ДЛЯ ПРЕПОДАВАТЕЛЕЙ ПО ДИСЦИПЛИНЕ**

Основной *целью* изучения дисциплины «Основы звукорежиссуры КПД и шоупрограмм» является профессиональное обучение творческому процессу создания мультимедиа-программ с применением современных аудиовизуальных технологий. Дисциплина изучает аудиовизуальные искусства для последующего воплощения художественного образа в виртуальной реальности с использованием современных технологий мультимедиа.

Форма промежуточной аттестации знаний — *зачёт.*

Методические принципы и приемы построения учебной дисциплины. Ключевым методическим способом подачи учебного материала по дисциплине является лекция.

*Лекционное занятие* — это систематическое, последовательное, устное изложение лектором учебного материала. Занятие «лекция» носит, прежде всего, обзорный характер, охватывая весь круг выносимых на изучение учебных вопросов. При проведении такого типа занятий очень важно живое слово лектора, его педагогическое мастерство как педагога, который дает студентам информационную базу. Лекции являются важной формой передачи преподавателем студентам общетеоретических знаний.

Лекции, как правило, читаются не по всем, а по наиболее сложным темам курса, не дублируют учебники, а содержат новейшие научные данные и примеры, которых может не быть в учебных пособиях. Для лучшего усвоения материала на лекционных занятиях целесообразно предварительно перед лекцией ознакомиться с положениями лекционной темы в конспекте лекций, содержащемся в данном учебно-методическом пособии либо в рекомендуемых учебниках.

*Семинарские занятия* — другая важная форма учебного процесса. Они способствуют закреплению и углублению знаний, полученных студентами на лекциях и в результате самостоятельной работы над научной и учебной литературой и нормативными источниками. Они призваны развивать самостоятельность мышления, умение делать выводы, связывать теоретические положения с практикой, формировать профессиональное правовое сознание будущих юристов-практиков. На занятиях вырабатываются необходимые каждому бакалавру навыки и умения публично выступать, логика доказывания, культура профессиональной речи. Кроме того, семинары — это средство контроля преподавателей за самостоятельной работой студентов, они непосредственно влияют на уровень подготовки к итоговым формам отчетности зачетам и экзаменам. В выступлении на семинарском занятии должны содержаться следующие элементы:

 четкое формулирование соответствующего теоретического положения в виде развернутого определения;

 приведение и раскрытие основных черт, признаков, значения и роли изучаемого явления или доказательства определенного теоретического положения;

 подкрепление теоретических положений конкретными фактами политикоправовой действительности, примерами из законодательной либо правоприменительной практики.

Для качественного и эффективного изучения дисциплины необходимо овладение навыками работы с книгой, воспитание в себе стремления и привычки получать новые знания из научной и иной специальной литературы. Без этих качеств не может быть настоящего специалиста ни в одной области деятельности.

Читать и изучать, следует, прежде всего, то, что рекомендуется к каждой теме программой, планом семинарских занятий, перечнем рекомендуемой литературы.

Когда студент приступает к самостоятельной работе, то он должен проявить инициативу в поиске специальных источников. Многие новейшие научные положения появляются, прежде всего, в статях, опубликованных в журналах.

Надо иметь в виду, что в каждом последнем номере издаваемых журналов публикуется библиография всех статей, напечатанных за год, это облегчает поиск нужных научных публикаций.

Работа с научной литературой, в конечном счете, должна привести к выработке у студента умения самостоятельно размышлять о предмете и объекте изучения, которое должно проявляться:

 в ясном и отчетливом понимании основных понятий и суждений, содержащихся в публикации, разработке доказательств, подтверждающих истинность тех или иных положений;

 в понимании студентами обоснованности и целесообразности, приводимых в книге и статье примеров, поясняющих доказательства и выводы автора. При этом будет уместно, если студент самостоятельно приведет дополнительные примеры к этим выводам;

 в отделении основных положений от дополнительных, второстепенных сведений;

 в способности студента критически разобраться в содержании публикации, определить свое отношение к ней в целом, дать ей общую оценку, характеристику.

Другим важнейшим методическим приемом в учебном процессе является самостоятельная работа студента.

**Самостоятельная работа** в высшем учебном заведении, является важной организационной формой индивидуального изучения студентами программного материала. Эти слова особенно актуальны в наше время, когда в педагогике высококвалифицированных специалистов широко используется дистанционное обучение, предполагающее значительную самостоятельную работу студента на основе рекомендаций преподавателя.

В современных условиях дидактическое значение самостоятельной подготовки неизмеримо возрастает, а ее цели состоят в том, чтобы:

 повысить ответственность самих обучаемых за свою профессиональную подготовку, сформировать в себе личностные и профессионально-деловые качества;

 научить студентов самостоятельно приобретать знания, формировать навыки и умения, необходимы для профессиональной деятельности;

 развивать в себе самостоятельность в организации, планировании и выполнении заданий, определяемых учебным планом и указаниями преподавателя.

Достигнуть этих целей в ходе самостоятельной работы при изучении дисциплины возможно только при хорошей личной организации своего учебного труда, умении использовать все резервы имеющегося времени и подчинить их профессиональной подготовке.

Самостоятельная работа как метод обучения включает:

 изучение и конспектирование обязательной литературы в соответствии с программой дисциплины;

- ознакомление с литературой, рекомендованной в качестве дополнительной;
- изучение и осмысление специальной терминологии и понятий;
- сбор материала и написание контрольных, конкурсных и дипломных работ;

 изучение указанной литературы для подготовки к промежуточному контролю.

- основными компонентами содержания данного вида работы являются:
- творческое изучение учебных пособий и научной литературы;

умелое конспектирование;

 участие в различных формах учебного процесса, научных конференциях, в работе кружков и т. д.;

получение консультаций у преподавателя по отдельным проблемам курса;

 получение информации и опыта о работе профессионалов в процессе производственно-учебной практики;

 знакомство с литературой при формировании своей личной библиотеки и др. Данный комплекс рекомендаций позволяет студентам овладеть многими важными приемами самостоятельной работы и успешно использовать их при подготовке контрольных по дисциплине.

**Игра** позволяет влиять на профессиональные навыки студентов. Учебнопроизводственные ситуации относятся к тем методическим средствам, которые позволяют осуществлять взаимосвязь понятийно-категориального уровня правосознания с поведенческим. В результате достигается не только интеллектуальный, но и эмоциональный уровень усвоения правовых понятий и идей.

Учебно-тренировочные ситуации являются специфическим методическим приемом, одним из основных видов проблемно-развивающего обучения, благодаря которому усиливается практический интерес студентов к теоретико-правовым вопросам.

Эффективность применения учебных ситуаций зависит от соблюдения следующих условий: знание студентами теоретического материала и наличие достаточного личного опыта и жизненного опыта вообще.

Вместе с тем, обязательным условием эффективного применения учебнопроизводственных ситуаций на занятиях по дисциплине является сформированность специальных умений: анализировать литературу и источниковую базу, делать анализ, уяснять процессы ,происходящие в реальном мире.

Важными в методическом плане на семинарских занятиях являются проводимые **тестовые опросы** и решение задач, которые содействуют превращению знаний в глубокие убеждения, дают простор для развития творческо-эмоциональной сферы, позволяют сделать выводы об эффективности занятий с учащимися, что в итоге повышает интерес к овладению знаниями.

Только сочетая дидактически и органически все методические способы и приемы в их диалектическом единстве и взаимосвязи мы можем добиться должного уяснения учебного материала со стороны студентов.

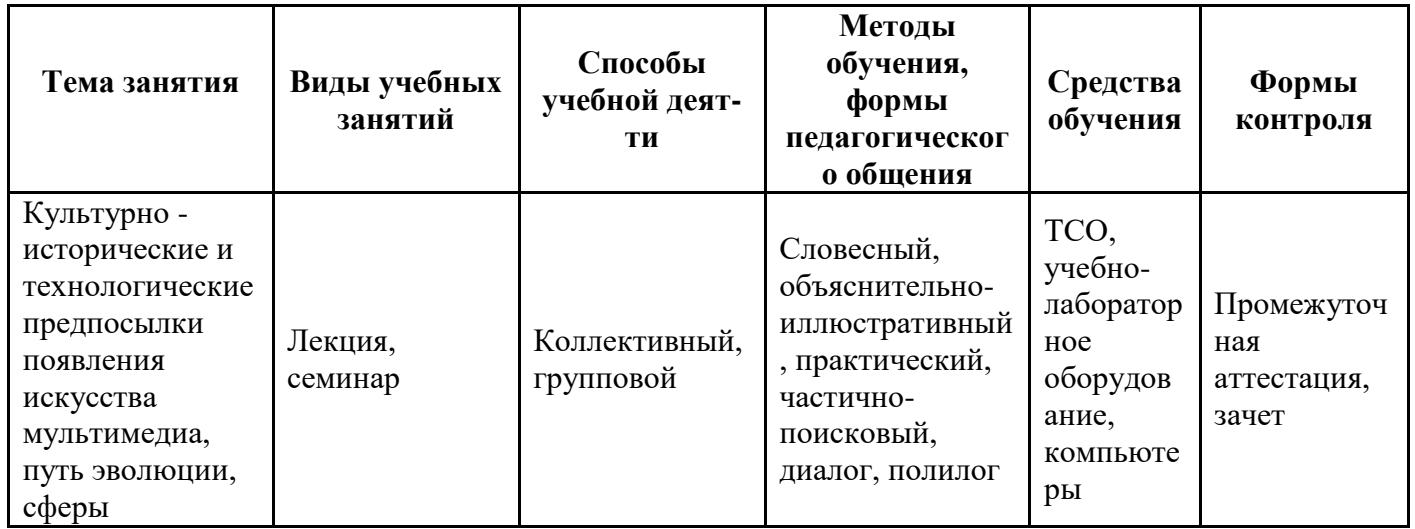

### **Методические рекомендации для преподавателей**

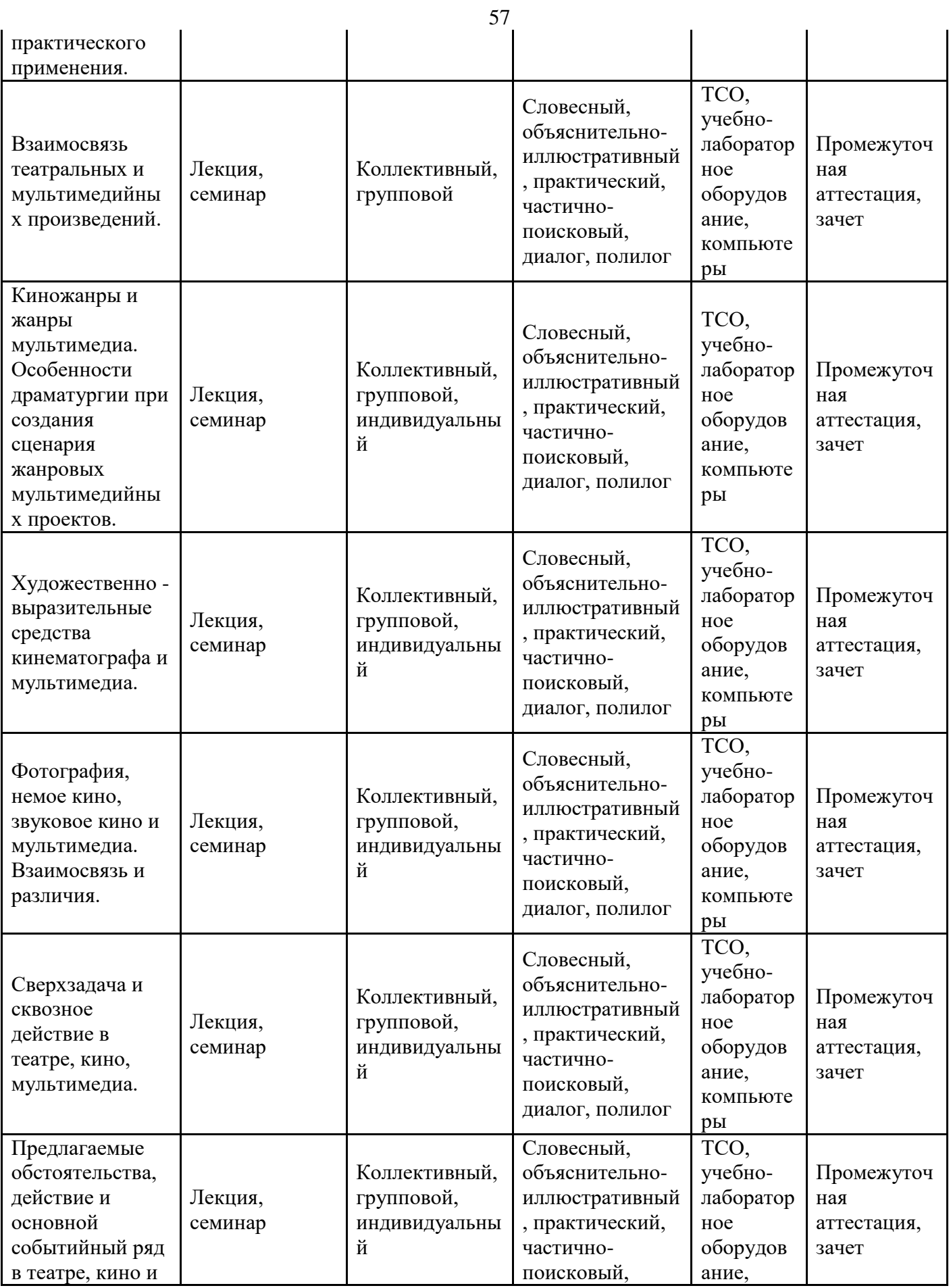

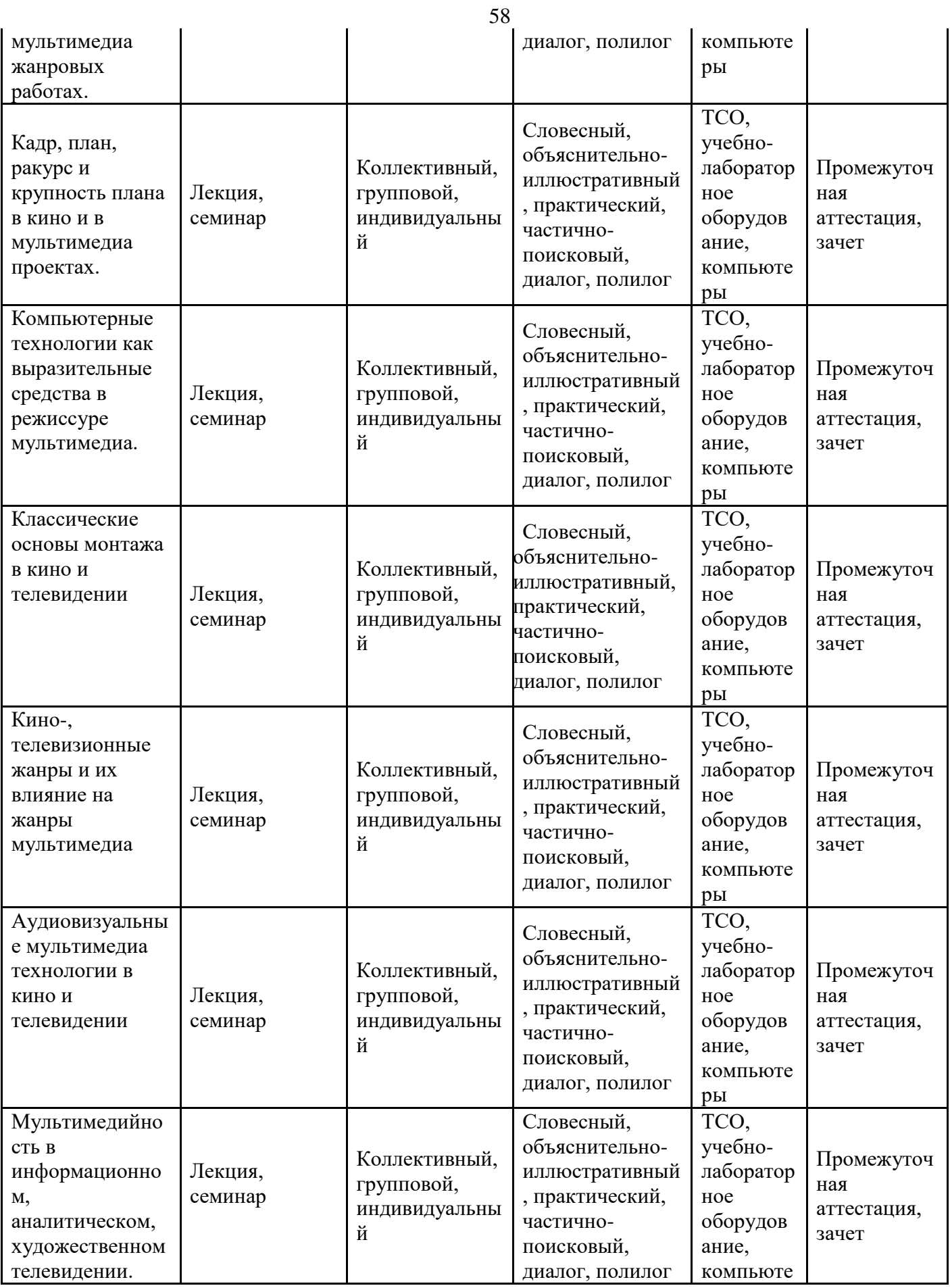

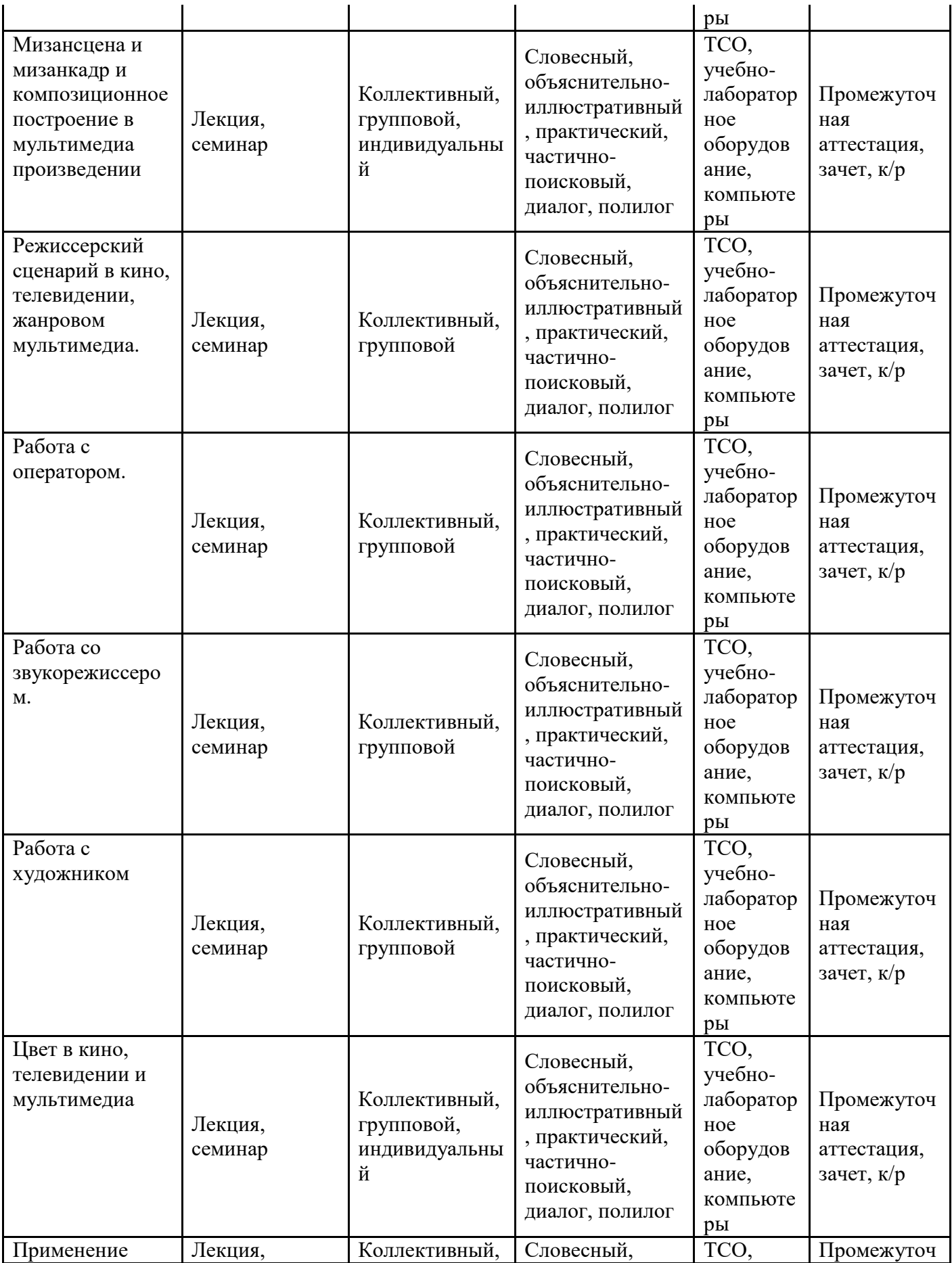

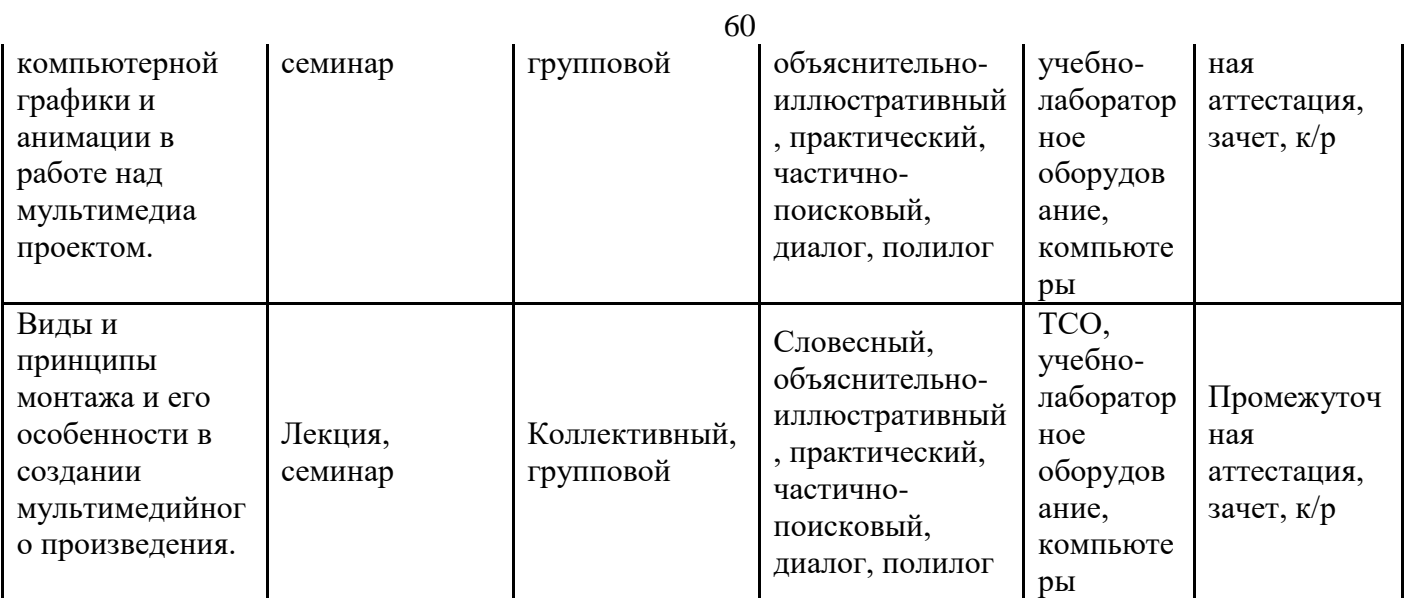

# **Приложение**

# **Тематический план изучения дисциплины «Основы звукорежиссуры КПД и шоупрограмм»**

Год набора 2019 форма обучения очная

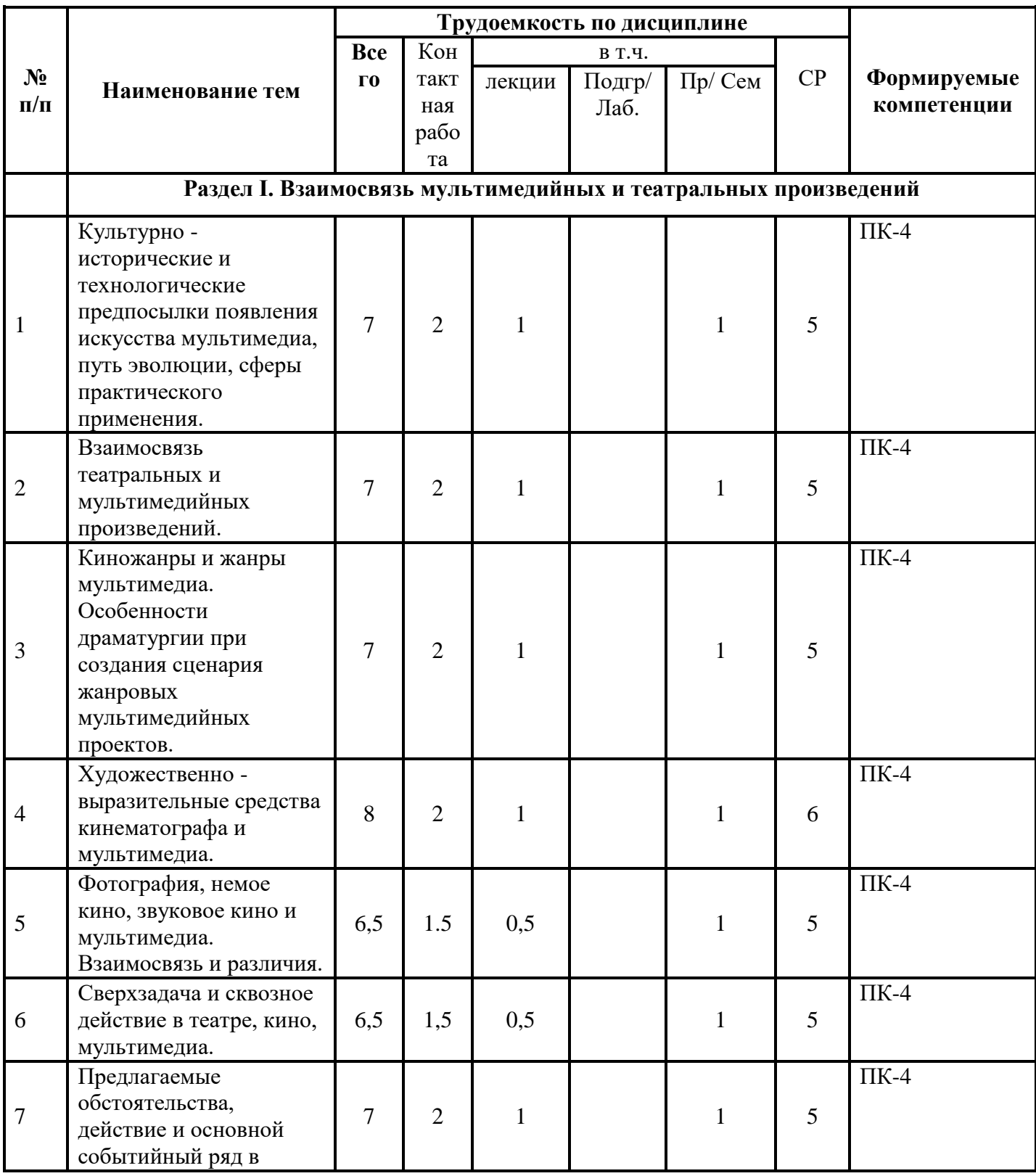

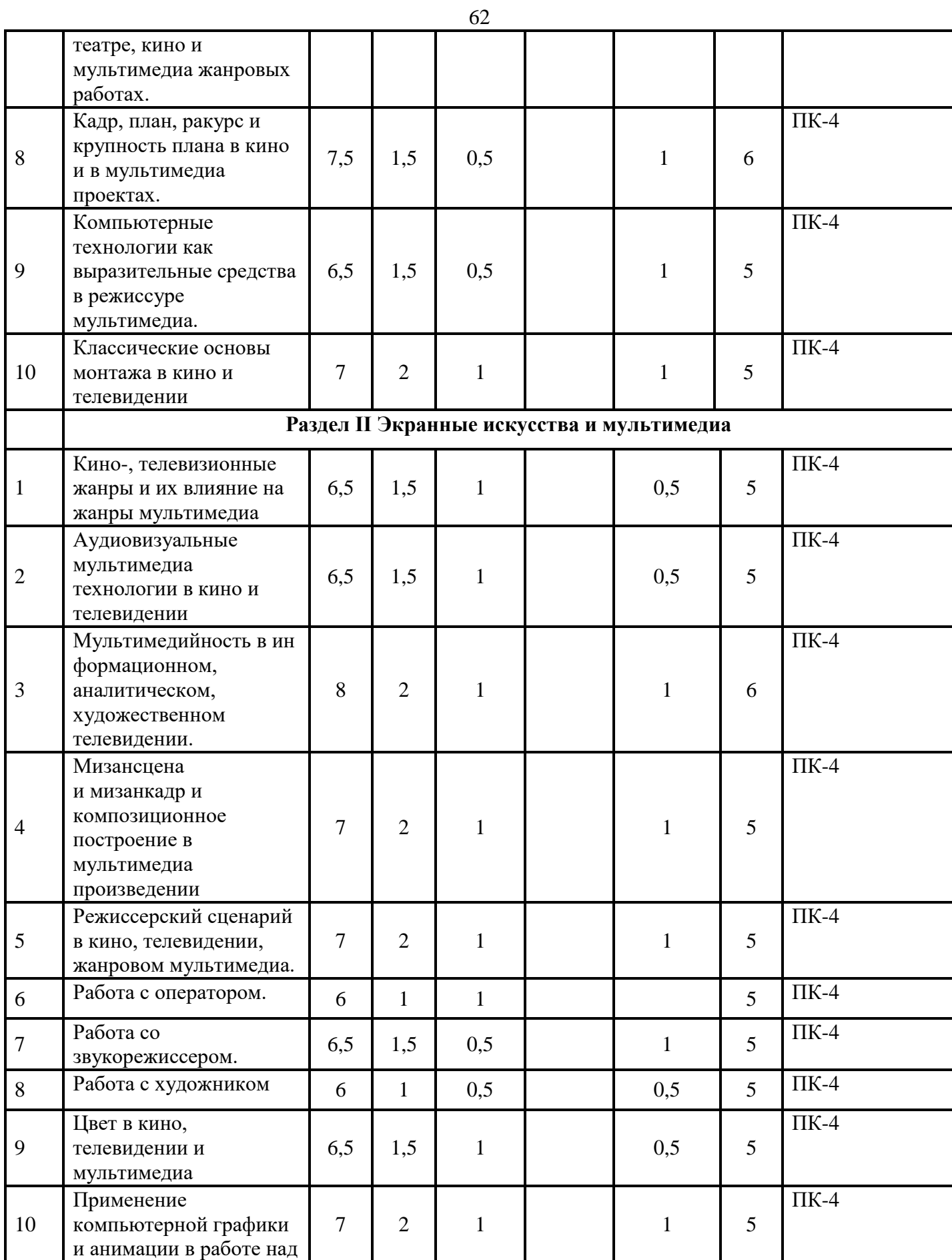

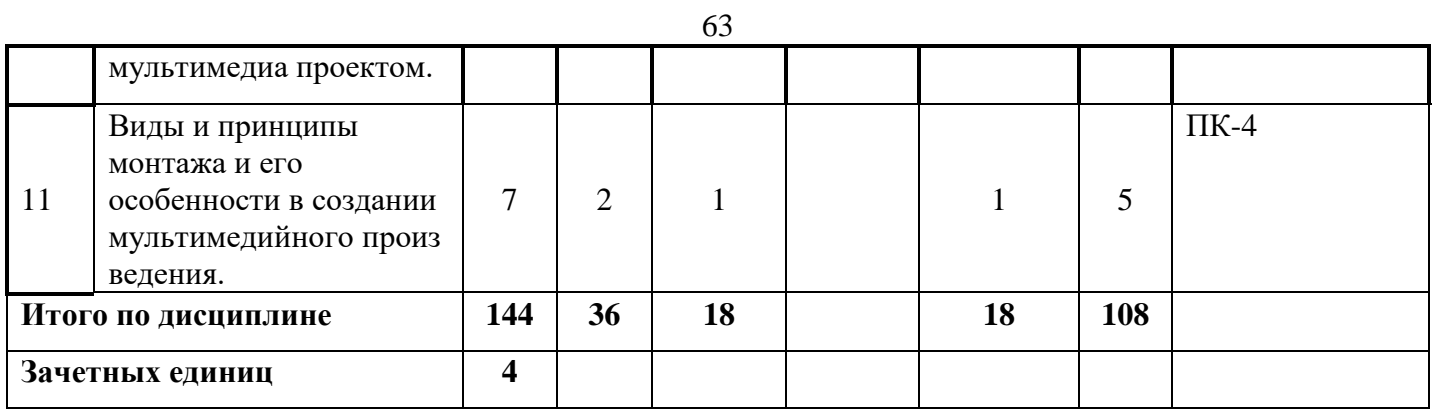

# **Тематический план изучения дисциплины «Основы звукорежиссуры КПД и шоупрограмм»**

Год набора 2019

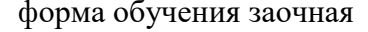

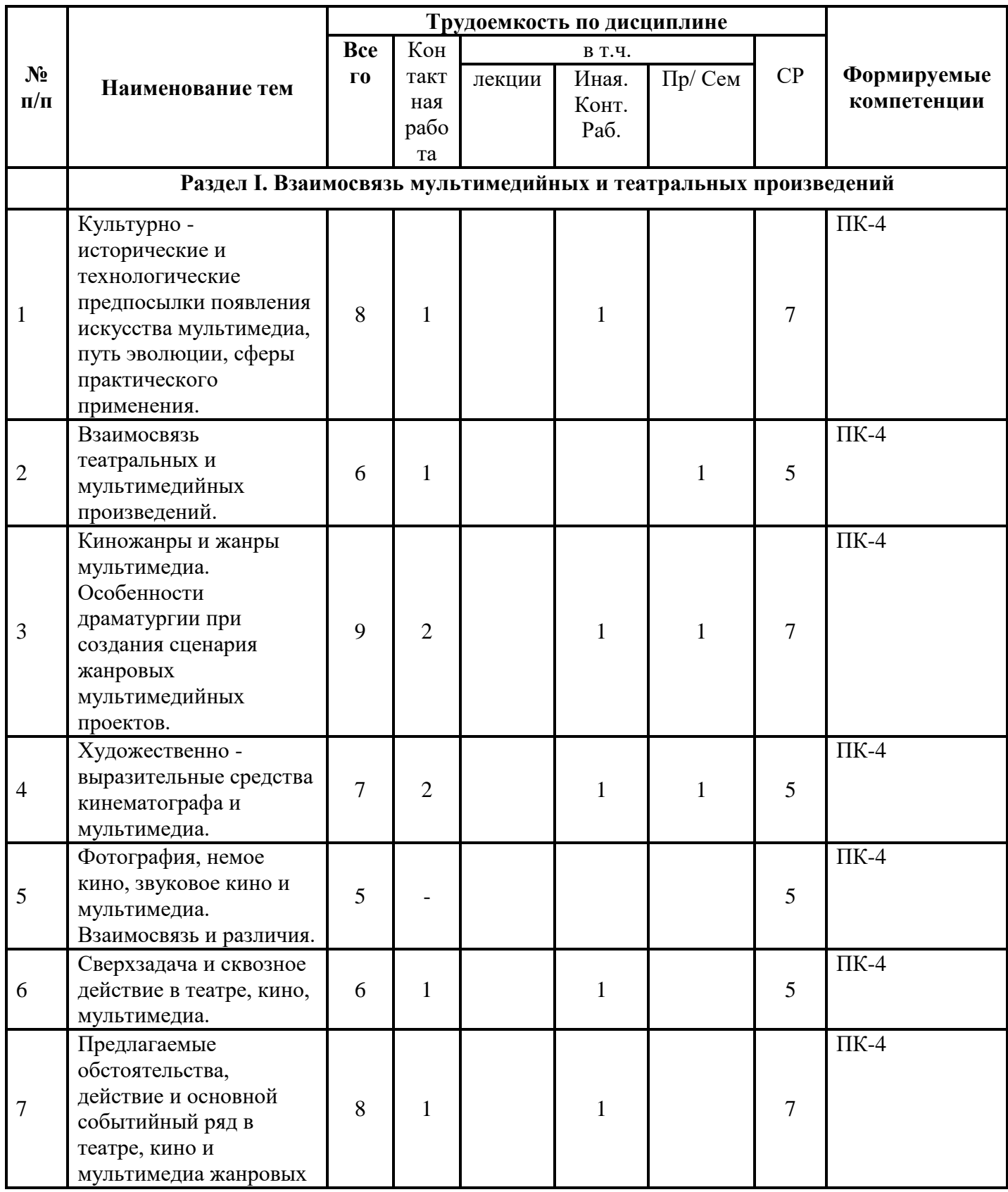

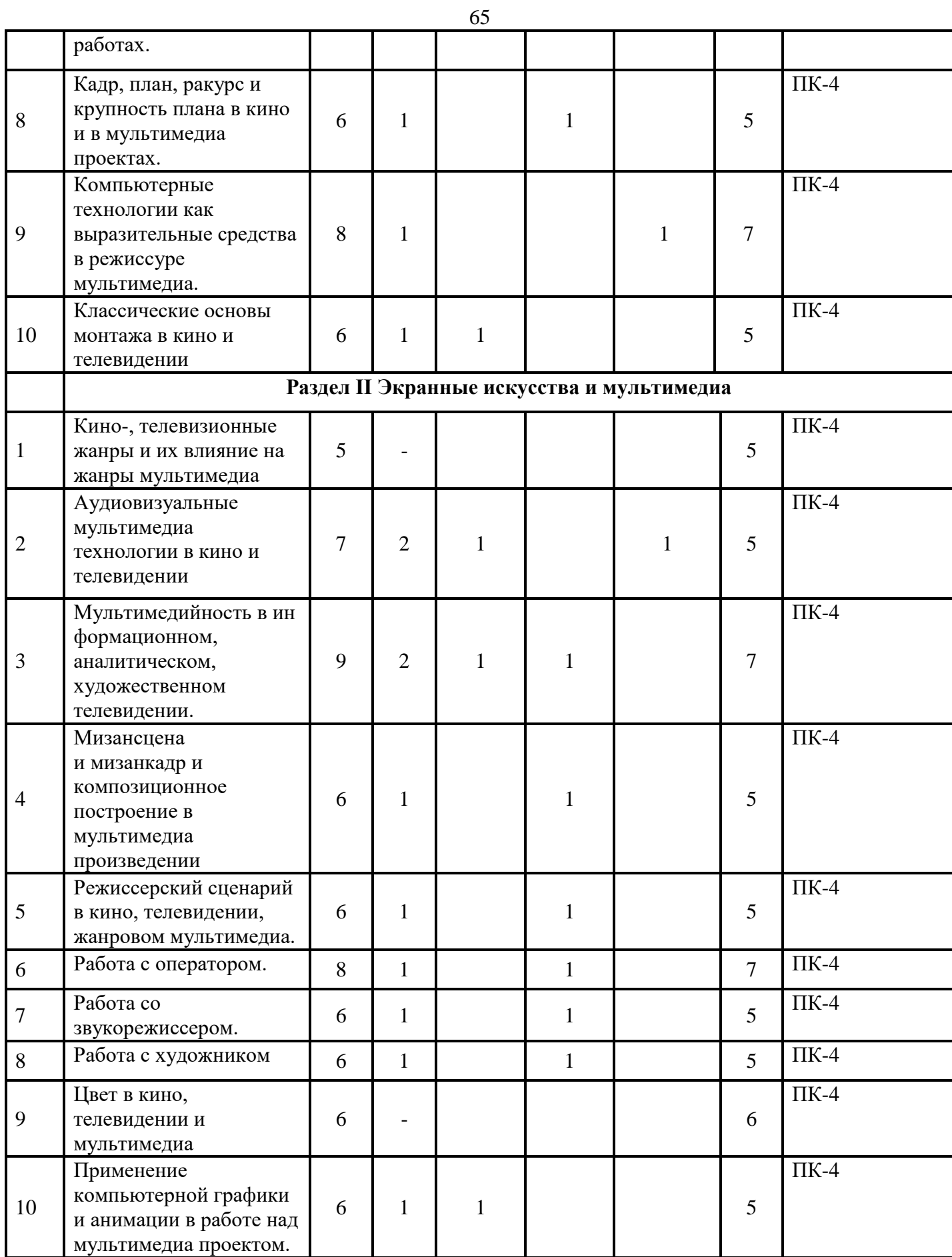

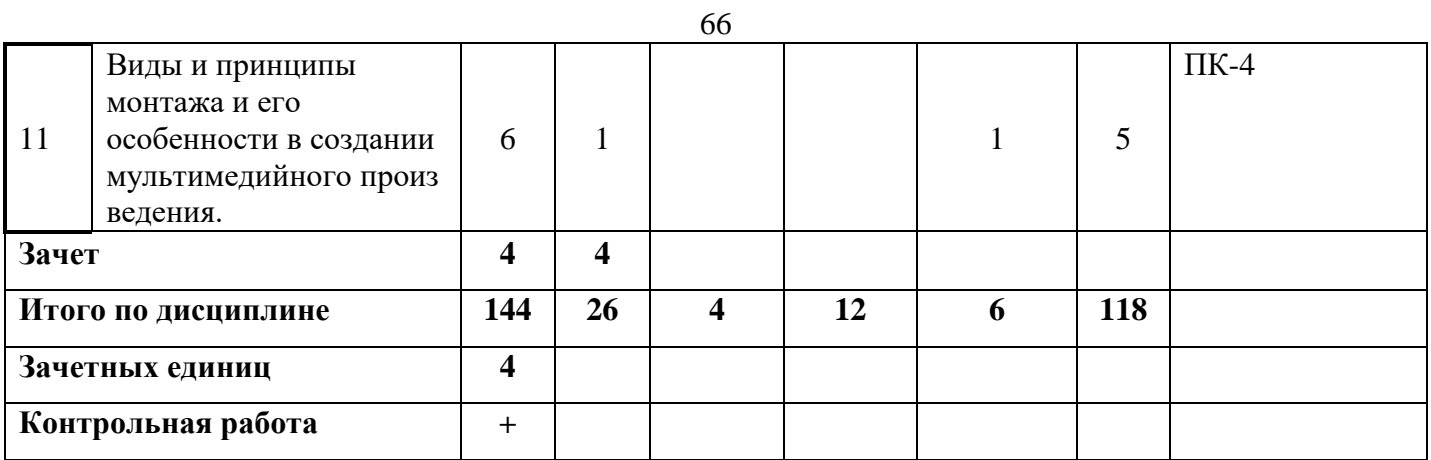